# PEAK-System Technik

### Produktübersicht 2009 / 2010

# **Hardware Software Zubehör**

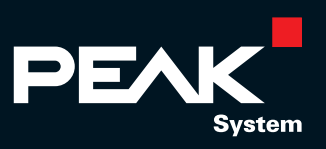

# Sie haben eine Vision ...

Sie arbeiten an der Zukunft Ihres Unternehmens und planen erfolgreiche Produkte für die Märkte von morgen.

Für die reibungslose Umsetzung Ihrer Projektziele suchen Sie einen reaktionsschnellen, zuverlässigen Partner.

Sie legen höchsten Wert auf die Funktionalität Ihrer Entwicklertools und die Qualität der verwendeten Hardware.

Egal ob Sie eine Einsteckkarte für den PC, ein Mikrocontroller-Modul zur Temperaturerfassung, ein Monitorprogramm zur Überwachung Ihres Systems oder auch nur ein passendes Kabel benötigen – wir helfen Ihnen mit unserem Produktprogramm, sich auf das Wesentliche zu konzentrieren: die Entwicklung erfolgreicher Produkte.

### Engineering in Ihrem Auftrag

Wir unterstützen Sie in allen Phasen einer Produktentwicklung: von der Beratung über die Konzeption bis hin zur Fertigung.

- **Lassierend auf Ihren Wünschen entwickeln wir** die für Sie richtige Lösung – kostenbewusst und effizient
- Anwenderspezifische Soft- und Hardware für die Feldbuskommunikation
- Wir erstellen Dokumentationen …
- übernehmen Schulungen/Einweisungen …
- organisieren die Fertigung

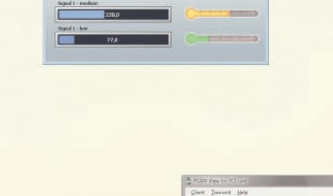

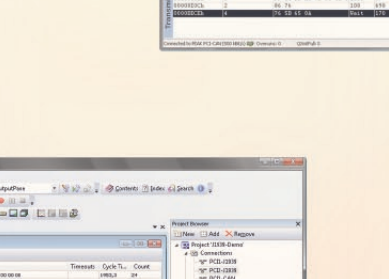

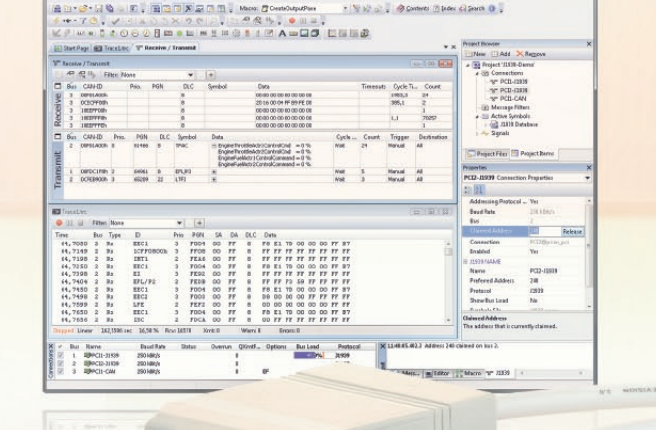

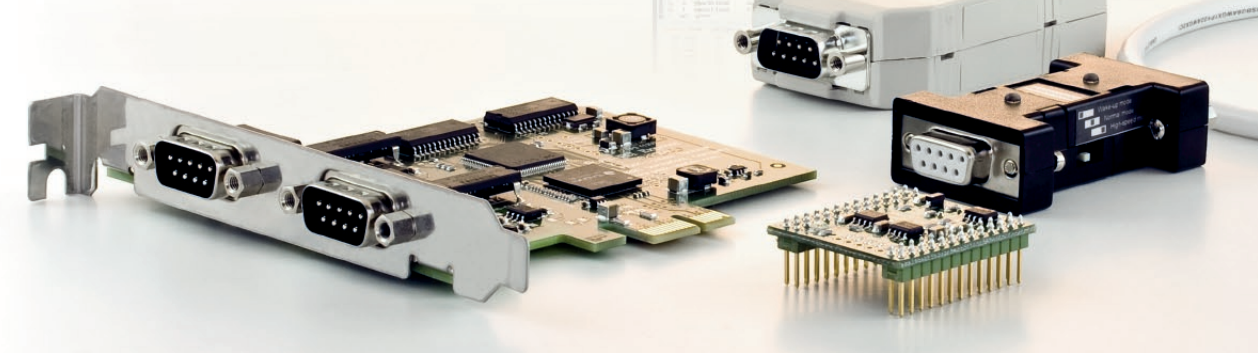

 $\overline{2}$ 

### **. . .** wir machen den Rest.

### Hardware

- CAN/LIN-Interface-Module für alle gängigen PC-Schnittstellen
- Digitale und analoge CAN-Mikrocontroller-Module
- Umsetzer für verschiedene Physical Layer (Buskonverter)
- Kabelkonfektionierung nach Kundenwunsch

### Sofftware

- CAN-Entwicklungssysteme für Windows Vista/XP/2000 und Linux
- **CAN-Validierungs- und** -Diagnose-Tools
- Regelungstechnische Applikationen
- **L. Prozessvisualisierung**

Auf der Jagd nach neuen Technologien und erfolgreichen Produkten suchen Sie einen Partner, auf den Sie sich 100-prozentig verlassen können.

PEAK-System Technik hält kreative Teams aus erfahrenen, hochmotivierten Spezialisten für Sie bereit, offen für neue Wege, offen für neue Lösungen. Sprechen Sie mit uns über Ihre Ziele.

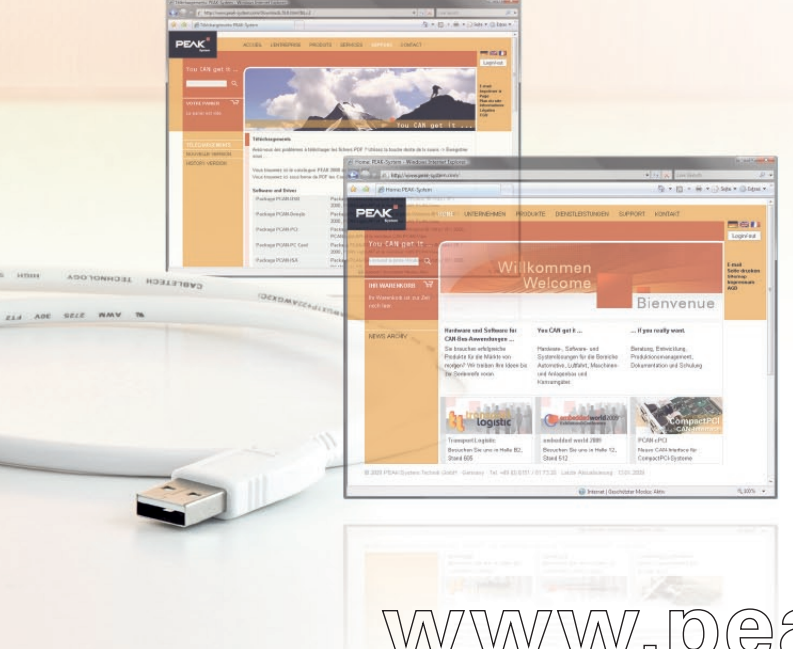

### Besuchen Sie uns im Imitermeit umiter

www.peak-system.com

- Nutzen Sie unseren komfortablen Online-Shop für Ihre Bestellungen.
- Eine vollständige Liste unserer Distributoren finden Sie im Bereich Kontakt-Distributoren.
- Die aktuellen Dokumentationen unserer Produkte sowie der Produktkatalog im PDF-Format stehen zum Download zur Verfügung.
- Die neusten Treiber unserer Hardwareprodukte für Windows Vista/XP/2000 und Linux, der kostenlose CAN-Monitor PCAN-View und das Entwicklungs-Kit PCAN-Light stehen ebenso zum Download bereit.

 $\overline{3}$ 

www.peak-system.com

# Engineering in Ihrem Auftrag

Maßgeschneiderte Entwicklungen von unseren Experten ...

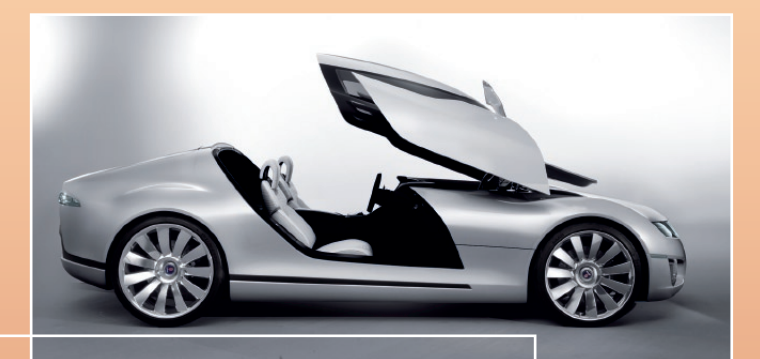

#### **… für die Automobilindustrie**

Zum Beispiel …

- **Later Steuerung und Simulation bei** KFZ-Prototypen und Showcars
- Fahrzeug-Displayeinheiten (Tacho- und Entertainmentsimulation)
- **LETT** Steuer- und Regelsysteme für
- Kleinserien/Prototypen
- Fahrzeugtaugliche Kleinstrechner
- **Latings** Prototypen I/O-Anbindungen

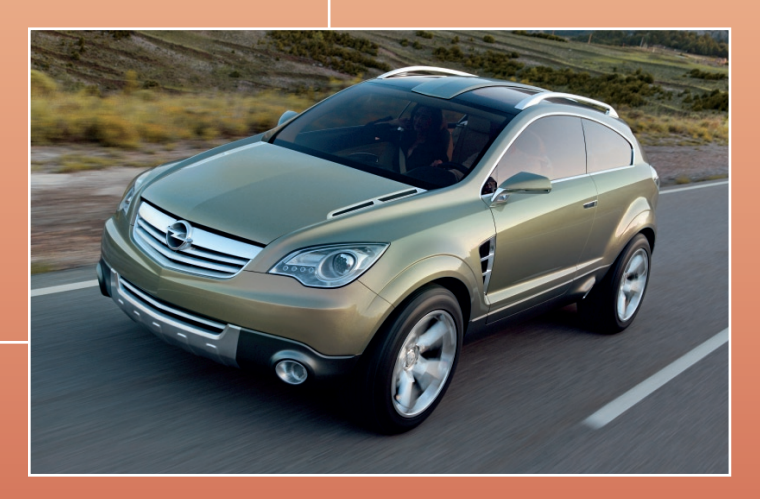

Pflichtenheft und ion

Hard- und Sockware

entwicklung

Ganz gleich ob Sie Flugzeuge, Automobile oder Schienenfahrzeuge bauen, ob Sie Produktionsanlagen und Maschinen oder Konsumgüter entwickeln, als Spezialisten für Feldbuskommunikation unterstützen wir Sie von Anfang an. Und – wir sind kritisch und geben uns immer erst dann zufrieden, wenn Ihr Produkt absolut einwandfrei funktioniert.

# Beratung bei der Konzeption Projektablauf

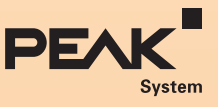

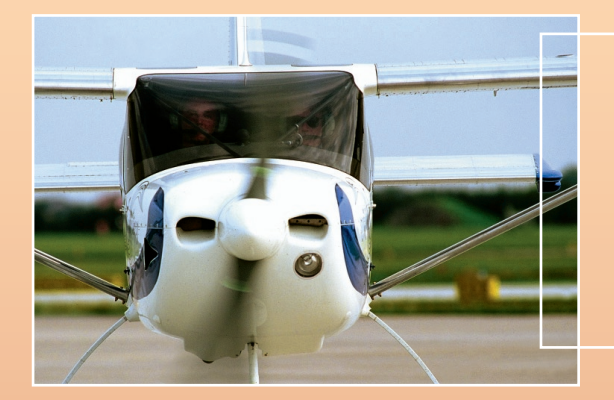

#### **… für die Luftfahrt**

- Stromüberwachungen für Staurohrheizung (Pitot Tube) Kundenspezifische Anzeige
	- systeme
- LCD-Display-Ansteuerungen
- Lagnose-Hard- und -Software

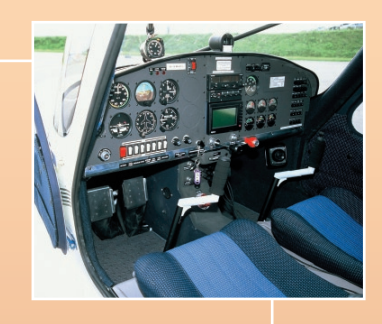

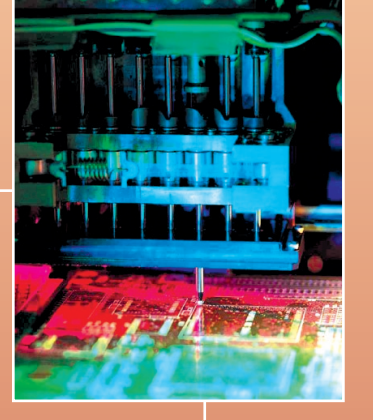

#### **Qualität mit Sicherheit:**

Wir lassen sowohl unsere als auch kundenspezifische OEM-Produkte bei namhaften Fertigungsunternehmen in Deutschland und im europäischen Ausland produzieren.

#### **OEM-Entwicklungen**

Eines unserer Produkte passt in Ihr Portfolio? Ihre Entwicklungsabteilung ist überlastet?

Wir haben die passende Lösung für Sie:

- Kundenspezifische Anpassung unserer Produkte
- Lauslieferung als OEM-Produkt
- (Ihr Logo, Ihr Gehäuse)
- Umsetzung Ihrer Ideen in serienreife Produkte
- Beratung bei Hard- und Softwareentwicklungen
- **Entwicklungen in Ihrem Auftrag zu Festpreisen**

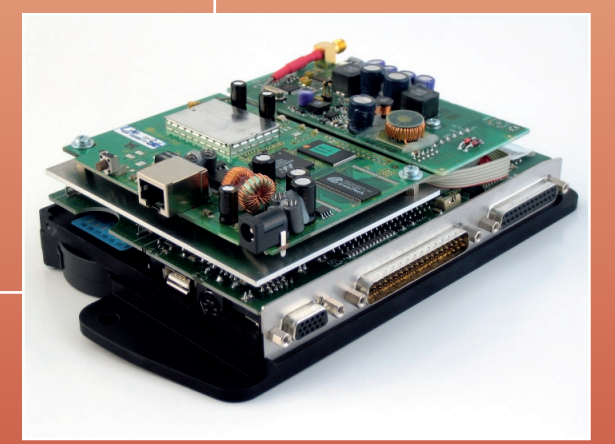

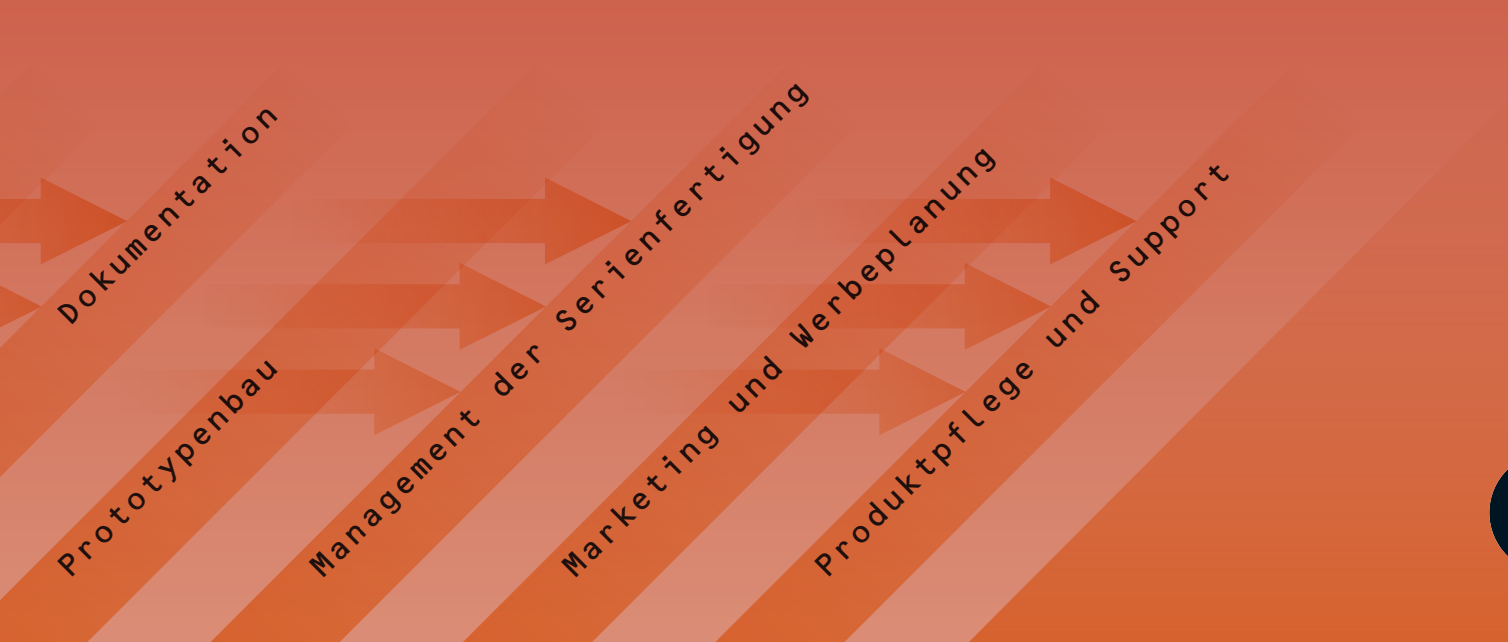

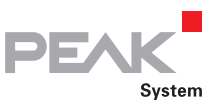

### Hardware & Software für CAN/LIN-Bus-Anwendungen

PEAK-System Technik ist einer der Marktführer im Bereich CAN-PC-Anbindung. Profitieren Sie von dieser Erfahrung – profitieren Sie von der Qualität unserer CAN-Produkte.

### Unsere Produkte ..

#### Hardware ...

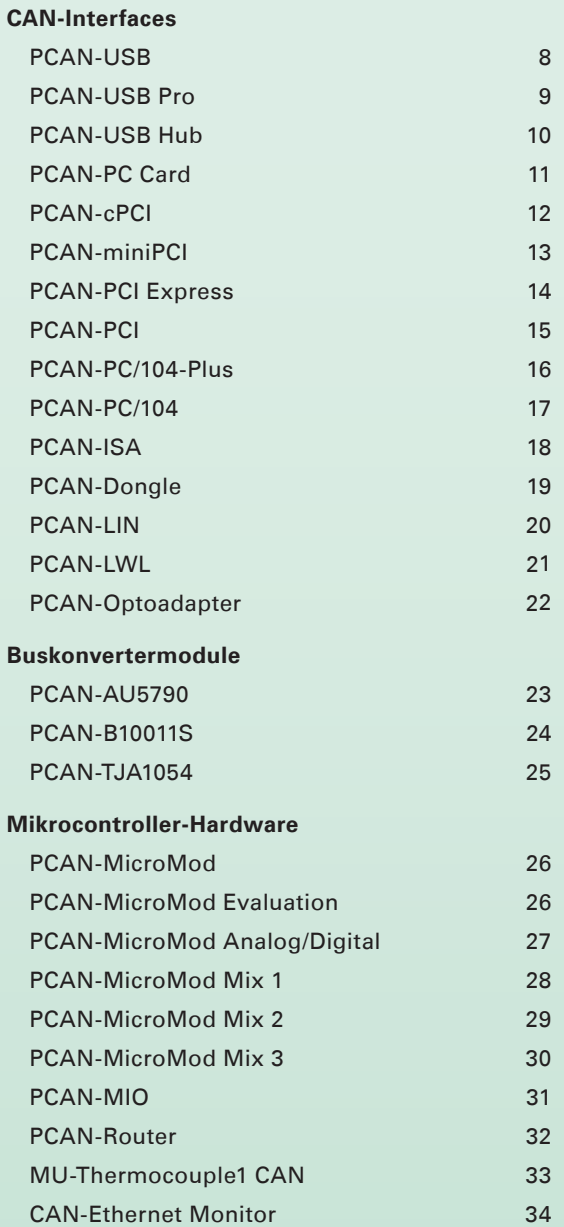

### Software ...

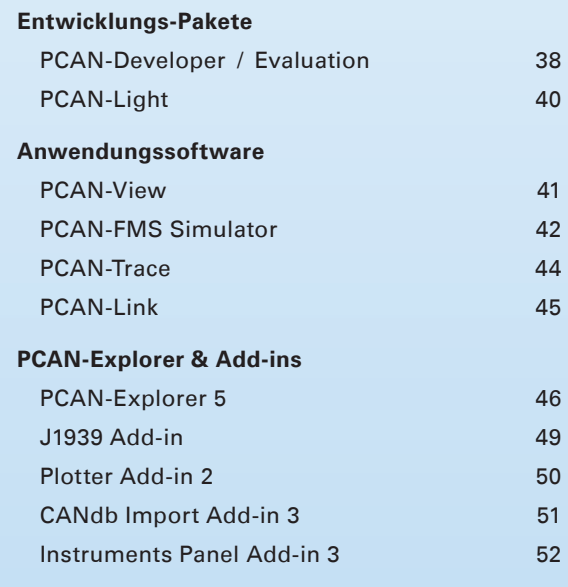

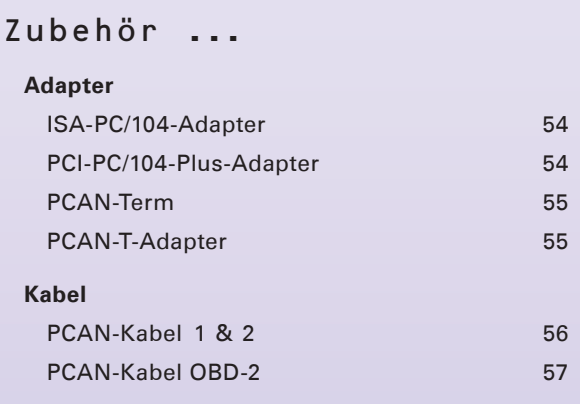

Eine stets aktuelle Übersicht unserer Produkte finden sie auf . . .

. . . wwww.peak-system.com

# **Hardware**

CAN-Interfaces Buskonvertermodule Mikrocontroller-Hardware

- CAN-Interfaces für alle gängigen PC-Schnittstellen
- Optional mit galvanischer Trennung erhältlich
- Linux-Treiber kostenfrei verfügbar
- **∟ Alle Produkte entsprechen der CE-Normierung**
- **Mikrocontroller-Hardware optimal für** Entwicklung, Prototypenbau und Kleinserien
- ∟ Keine Software-Entwicklung nötig
- **Einfache Integrationen in vorhandene Netzwerke**

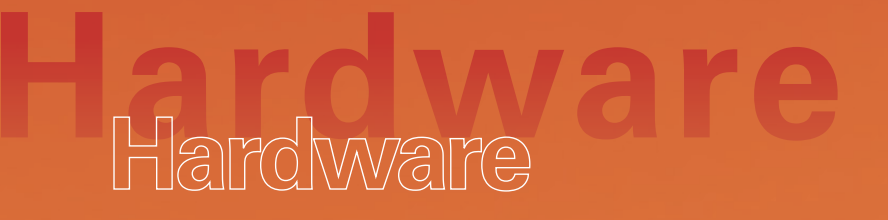

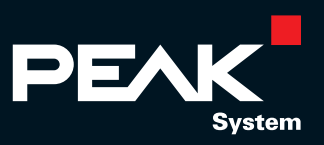

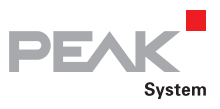

### PCAN-USB

#### USB zu CAN-Interface

Der PCAN-USB-Adapter ermöglicht eine unkomplizierte Anbindung an CAN-Netzwerke. Durch sein kompaktes Kunststoffgehäuse ist er sowohl für den stationären als auch für den mobilen Einsatzbereich bestens geeignet.

Bei der optoentkoppelten Version wird eine galvanische Trennung bis maximal 500 Volt zwischen der PC- und der CAN-Seite gewährleistet.

Der mitgelieferte CAN-Monitor PCAN-View für Windows sowie die Programmierschnittstelle PCAN-Light runden das Paket ab.

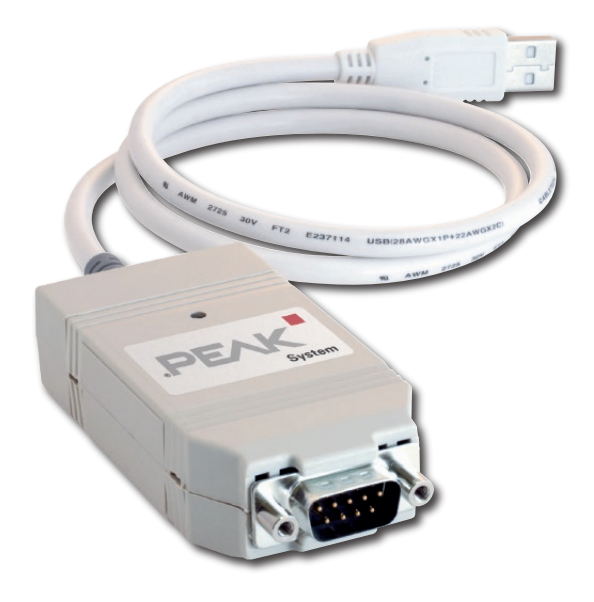

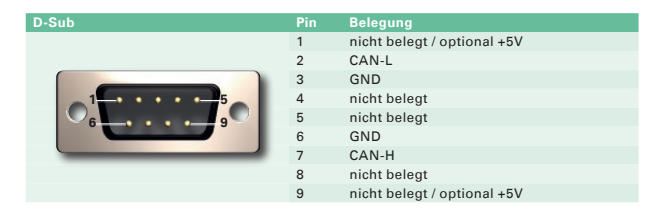

#### **Bestelldaten**

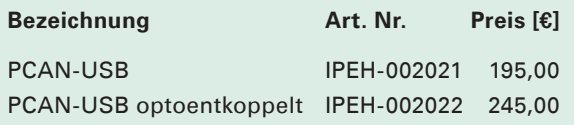

(Die angegebenen Preise sind Nettopreise)

#### **Lieferumfang**

- Letter PCAN-USB-Adapter
- PCAN-View CAN-Monitor für
- Windows Vista/XP/2000
- **LETT** PCAN-Light Programmierschnittstelle bestehend aus Interface-DLLs und Beispielen sowie Header-Dateien für alle gängigen Programmiersprachen
- Device-Treiber für Windows Vista/XP/2000
- Linux-Treiber kostenfrei verfügbar
- Handbuch im PDF-Format

#### **Technische Daten**

- Interface in kompaktem Kunststoffgehäuse
- Übertragungsraten bis zu 1 MBit/s
- Erfüllt die CAN-Spezifikationen 2.0A (11-Bit-ID) und 2.0B (29-Bit-ID)
- Anschluss an CAN-Bus über D-Sub, 9-polig (nach CiA DS102-1)
- NXP CAN-Controller SJA1000 mit 16 MHz **Taktfrequenz**
- CAN-Transceiver 82C251
- **∟\_\_ Hardware-Reset per Software möglich**
- 5-Volt-Versorgung am CAN-Anschluss durch Lötjumper zuschaltbar z. B. für externe Transceiver
- Spannungsversorgung über USB-Bus

#### Optional erhältlich:

Galvanische Trennung bis zu 500 V

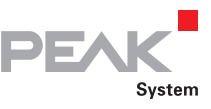

### PCAN-USB Pro

#### USB zu CAN/LIN-Interface

Der PCAN-USB Pro-Adapter ermöglicht die Anbindung eines PCs an CAN- und LIN-Netzwerke. Dabei können gleichzeitig zwei Feldbusse nach Wahl angeschlossen werden, mit entsprechenden Adapterkabeln auch bis zu vier (2 x CAN, 2 x LIN). Durch sein robustes Alugehäuse ist der PCAN-USB Pro-Adapter sowohl für den stationären als auch für den mobilen Einsatzbereich geeignet.

Der mitgelieferte CAN-Monitor PCAN-View und der LIN-Monitor LIN-View für Windows sowie die Programmierschnittstelle PCAN-Light runden das Paket ab.

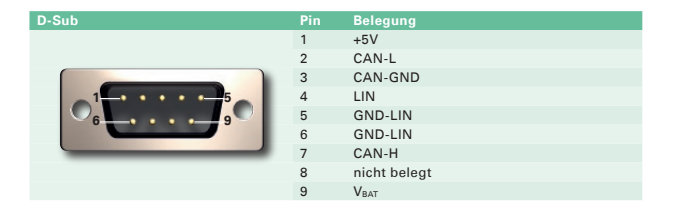

#### **Technische Daten Bestelldaten Bestelldaten**

- Senden und Empfangen von CAN- sowie LIN-Nachrichten über 2 D-Sub-Anschlüsse (Belegung jeweils für CAN- und LIN-Bus)
- Timestamp-Auflösung 1 µs

Eigenschaften bei CAN-Betrieb:

- Übertragungsraten bis zu 1 MBit/s
- Erfüllt die CAN-Spezifikationen 2.0A und 2.0B
- Messung der Buslast einschließlich Error-Frames und Overload-Frames
- Induzierte Fehlererzeugung bei ein- und ausgehenden CAN-Nachrichten

Eigenschaften bei LIN-Betrieb:

- Übertragungsraten von 1 kBit/s 20 kBit/s
- **Einsatz als LIN-Master oder Slave möglich** (1 ms Mastertask-Auflösung)
- Automatische Baudraten-, Framelängen- und Checksummentyp-Erkennung
- Selbsttändiger Scheduler mit Unterstützung für Unconditional-, Event- und Sporadic Frames
- Abarbeitung einer Scheduletabelle durch die Hardware (8 Scheduletabellen mit insgesamt 256 Slots sind konfigurierbar)

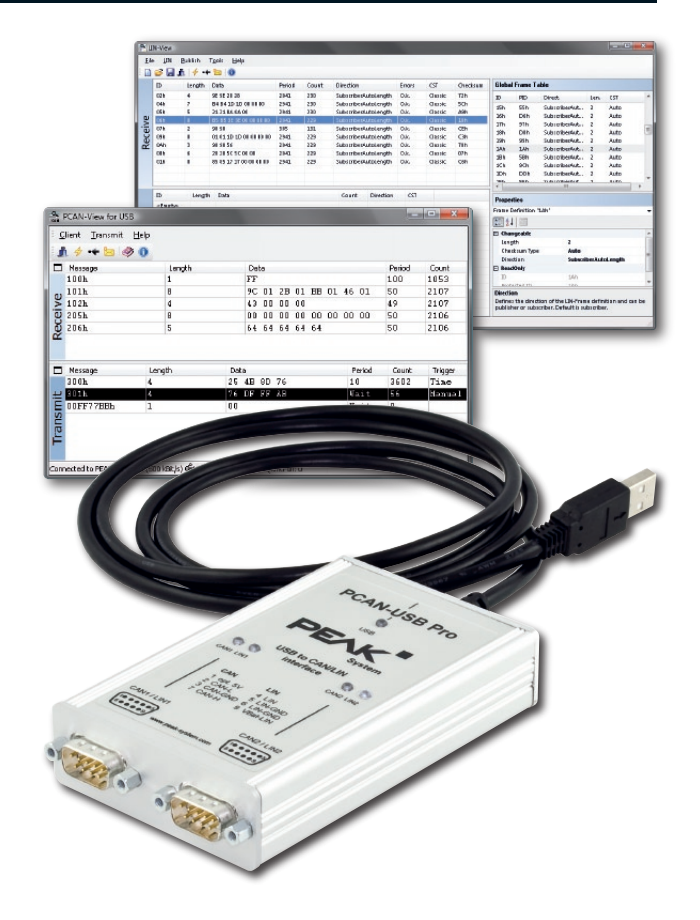

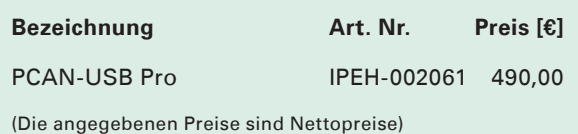

PCAN-USB Pro ist verfügbar ab April 2009

- PCAN-USB Pro im Aluminiumgehäuse  $\Box$
- **L. PCAN-View CAN-Monitor für** Windows Vista/XP/2000
- LIN-View LIN-Monitor für Windows Vista/XP/2000 inklusive Source-Code
- PCAN-Light Programmierschnittstelle  $\Box$ bestehend aus Interface-DLLs und Beispielen sowie Header-Dateien für alle gängigen Programmiersprachen
- Device-Treiber für Windows Vista/XP/2000  $\mathbf{L}$
- Linux-Treiber kostenfrei verfügbar
- **Landbuch im PDF-Format**

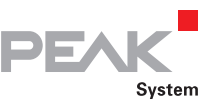

### PCAN-USB Hub

### All-In-One USB-Adapter zur Kommunikation über USB, CAN und RS-232

Der PCAN-USB Hub stellt mehrere Hardwareschnittstellen über einen USB-Anschluss zur Verfügung. Er bietet dem Anwender eine CAN-, zwei RS-232- und zwei weitere USB-Schnittstellen.

Durch sein robustes Aluminiumgehäuse ist er sowohl für den stationären als auch für den mobilen Einsatzbereich bestens geeignet.

Der mitgelieferte CAN-Monitor PCAN-View für Windows sowie die Programmierschnittstelle PCAN-Light runden das Paket ab.

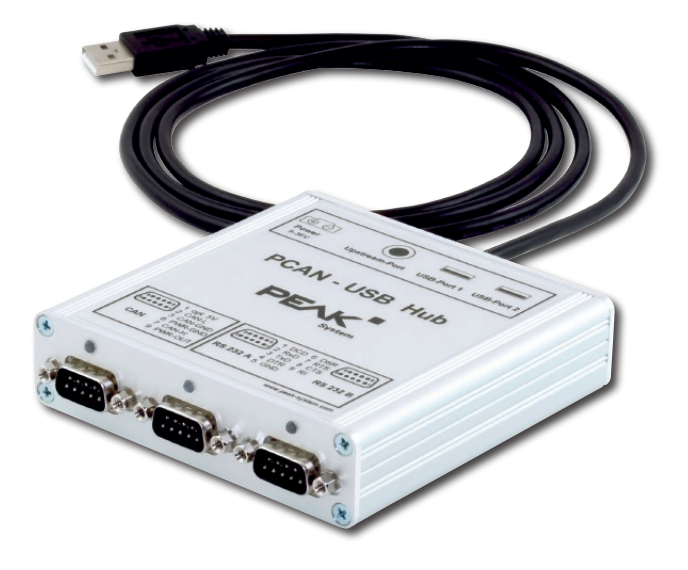

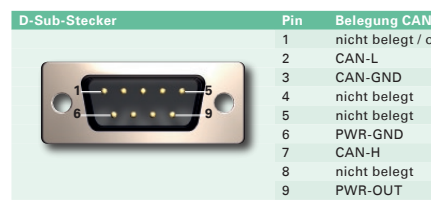

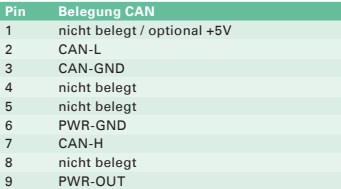

#### **Technische Daten**

- High-Speed-USB 2.0 Hub mit
	- USB zu CAN-Interface, Anschluss erfolgt über D-Sub, 9-polig (nach CiA DS102-1)
	- Zwei USB zu RS-232-Umsetzer über zwei D-Sub-Stecker (9-polig)
	- Zwei High-Speed-USB 2.0 Downstream Ports
- **Lassiver (Bus-Powered) Hub-Betrieb über** den USB-Port eines PCs ermöglicht eine Stromaufnahme von bis zu 100 mA pro USB-Kanal
- Aktiver (Self-Powered) Hub-Betrieb über die optionale, externe Hub-Spannungsversorgung (9 - 36 V) ermöglicht eine Stromaufnahme von bis zu 500 mA pro USB-Kanal
- Externe Versorgungsspannung kann per Software auf den CAN-Stecker (Pin 9) geschalten werden
- Sicherstellung hoher Übertragungsraten auf allen Kanälen bei angeschlossenen Full-Speed-Device durch einen Hub-Controller mit 4 Transaction **Translators**
- CAN-Übertragungsraten bis zu 1 MBit/s
- Erfüllt die CAN-Spezifikationen 2.0A und 2.0B
- **□ 5-Volt-Versorgung am CAN-Anschluss durch** Lötjumper zuschaltbar z. B. für externe Transceiver

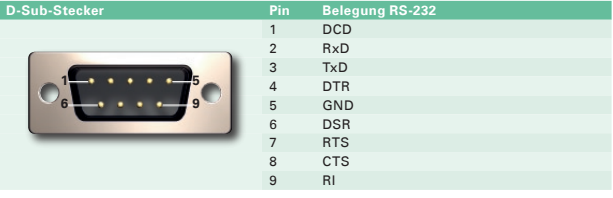

#### **Bestelldaten**

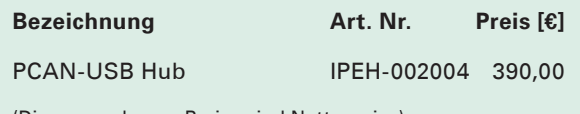

(Die angegebenen Preise sind Nettopreise)

PCAN-USB Hub ist verfügbar ab April 2009

- **L\_PCAN-USB Hub im Aluminiumgehäuse**
- Gegenstecker zur Spannungsversorgung
- PCAN-View CAN-Monitor für Windows Vista/XP/2000
- **Later PCAN-Light Programmierschnittstelle**
- bestehend aus Interface-DLLs und Beispielen sowie Header-Dateien für alle gängigen Programmiersprachen
- Device-Treiber für Windows Vista/XP/2000
- Linux-Treiber kostenfrei verfügbar
- **Landbuch im PDF-Format**

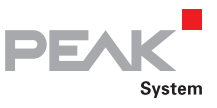

### PCAN-PC Card

#### PC Card zu CAN-Interface

Die Karte gestattet die Anbindung eines CAN-Busses an einen Laptop bzw. an einen Desktop-PC mit PC Card-Schacht.

Die Karte ist als Ein- oder Zweikanalversion erhältlich. Zudem wird bei den optoentkoppelten Ausführungen eine galvanische Trennung bis maximal 100 Volt zwischen der PC- und der CAN-Seite gewährleistet.

Der mitgelieferte CAN-Monitor PCAN-View für Windows sowie die Programmierschnittstelle PCAN-Light runden das Paket ab.

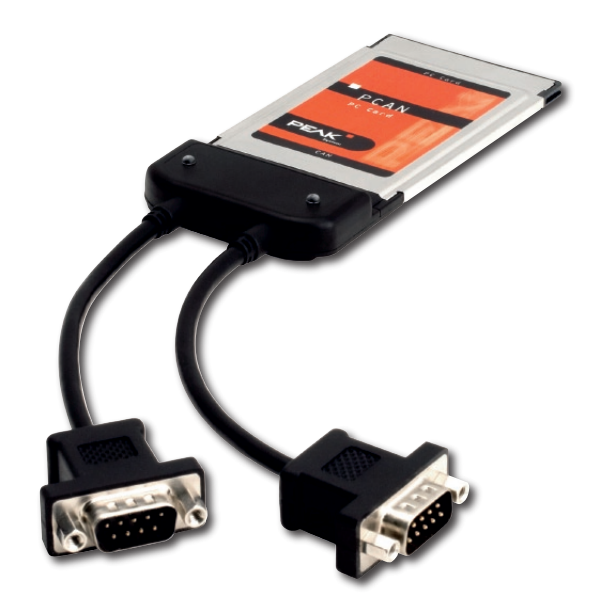

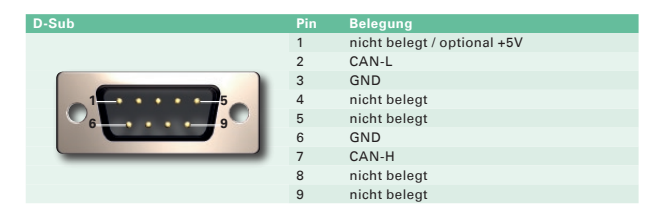

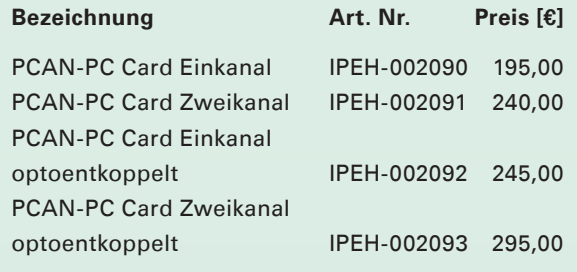

(Die angegebenen Preise sind Nettopreise)

#### **Lieferumfang**

- L\_\_\_ CAN-Interface PCAN-PC Card
- **L. PCAN-View CAN-Monitor für** Windows Vista/XP/2000
- L\_PCAN-Light Programmierschnittstelle bestehend aus Interface-DLLs und Beispielen sowie Header-Dateien für alle gängigen Programmiersprachen
- Device-Treiber für Windows Vista/XP/2000  $\overline{L}$
- Linux-Treiber kostenfrei verfügbar
- Handbuch im PDF-Format

### **Technische Daten Bestelldaten Bestelldaten**

- Einsteckkarte für den PC Card-Schacht
- Bauform Typ II mit maximal 5 mm Höhe
- Übertragungsraten bis zu 1 MBit/s
- **L. Erfüllt die CAN-Spezifikationen** 2.0A (11-Bit-ID) und 2.0B (29-Bit-ID)
- Anschluss an CAN-Bus über D-Sub, 9-polig (nach CiA DS102-1)
- NXP CAN-Controller SJA1000 mit 16 MHz **Taktfrequenz**
- CAN-Transceiver 82C251
- **Lardware-Reset per Software möglich**
- 5-Volt-Versorgung am CAN-Anschluss durch Lötjumper zuschaltbar z. B. für externe Transceiver

- Galvanische Trennung am CAN-Anschluss bis zu 100 V, gesondert für jeden CAN-Kanal
- Auch als Zweikanalversion erhältlich

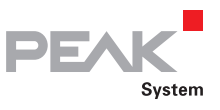

### PCAN-cPCI

#### CompactPCI zu CAN-Interface

Die PCAN-cPCI-Karte ermöglicht die Einbindung eines Industriecomputersystems mit CompactPCI in CAN-Netzwerke. Zwischen der Computer- und der CAN-Seite ist eine galvanische Trennung bis maximal 500 Volt gegeben. Die Karte ist als Zwei- oder Vierkanalversion erhältlich.

Der mitgelieferte CAN-Monitor PCAN-View für Windows sowie die Programmierschnittstelle PCAN-Light runden das Paket ab.

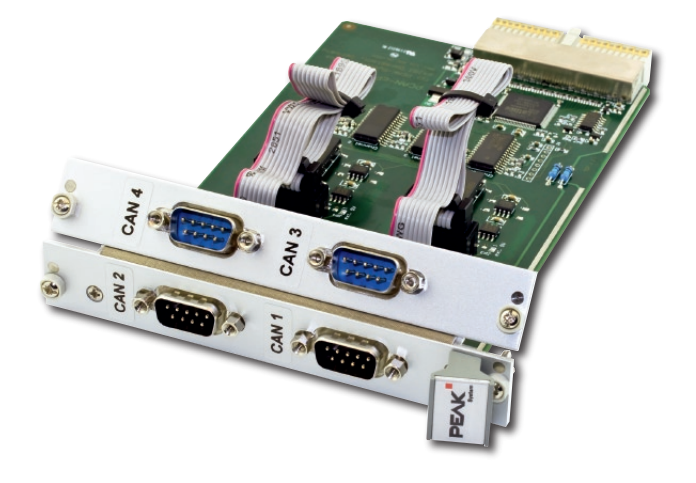

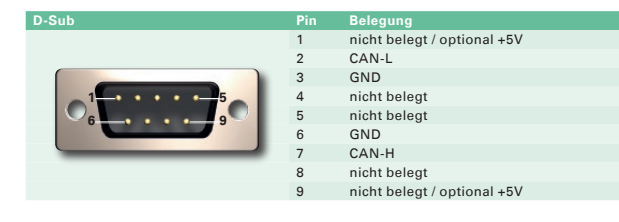

#### **Bestelldaten**

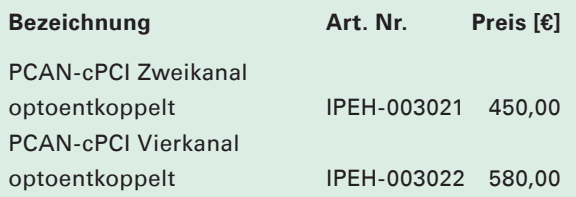

(Die angegebenen Preise sind Nettopreise)

#### **Lieferumfang**

- **LETT** PCAN-cPCI-Karte
- PCAN-View CAN-Monitor für Windows Vista/XP/2000
- **Land PCAN-Light Programmierschnittstelle**
- bestehend aus Interface-DLLs und Beispielen sowie Header-Dateien für alle gängigen Programmiersprachen
- Device-Treiber für Windows Vista/XP/2000
- Linux-Treiber kostenfrei verfügbar
- **Landbuch im PDF-Format**

#### **Technische Daten**

- Steckkarte im Europakartenformat (3HE) für ein CompactPCI-System
- Übertragungsraten bis zu 1 MBit/s
- **L. Erfüllt die CAN-Spezifikationen**
- 2.0A (11-Bit-ID) und 2.0B (29-Bit-ID)
- Anschluss an CAN-Bus über D-Sub, 9-polig (nach CiA DS102-1)
- NXP CAN-Controller SJA1000 mit 16 MHz **Taktfrequenz**
- CAN-Transceiver 82C251
- **Lardware-Reset per Software möglich**
- 5-Volt-Versorgung am CAN-Anschluss durch Lötjumper zuschaltbar z. B. für externe Transceiver
- Galvanische Trennung am CAN-Anschluss bis zu 500 V, gesondert für jeden CAN-Kanal

#### Optional erhältlich:

Als Zwei- oder Vierkanalversion erhältlich

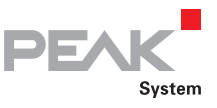

# PCAN-miniPCI

#### Mini PCI zu CAN-Interface

Die PCAN-miniPCI-Karte ermöglicht die Einbindung von Embedded-PCs und Laptops mit Mini PCI-Steckplätzen in CAN-Netzwerke.

Die Karte ist als Ein- oder Zweikanalversion erhältlich. Zudem wird bei den optoentkoppelten Ausführungen eine galvanische Trennung bis maximal 500 Volt zwischen der PC- und der CAN-Seite gewährleistet.

Der mitgelieferte CAN-Monitor PCAN-View für Windows sowie die Programmierschnittstelle PCAN-Light runden das Paket ab.

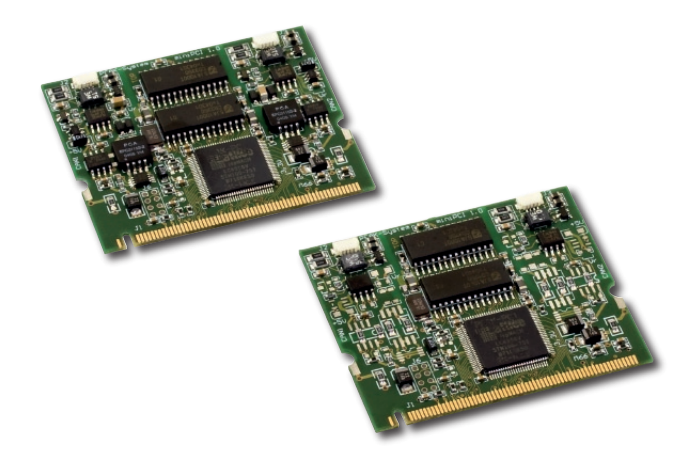

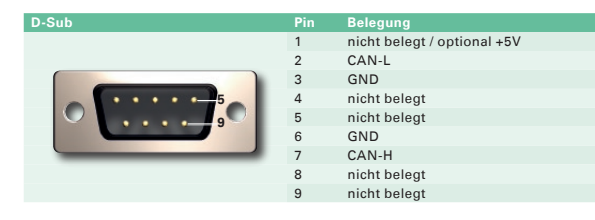

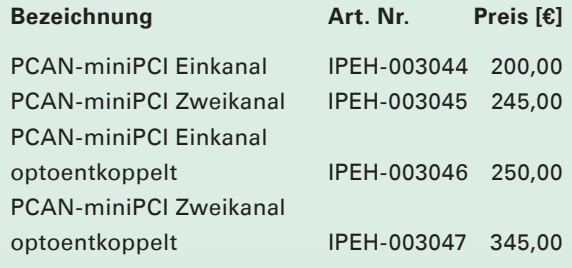

(Die angegebenen Preise sind Nettopreise)

PCAN-miniPCI CAN-Interfaces sind verfügbar ab April 2009

#### **Lieferumfang**

- **LETT** PCAN-miniPCI-Karte inklusive Gegenstecker
- Anschlusskabel inkl. D-Sub-Stecker
- **L\_\_ PCAN-View CAN-Monitor für** Windows Vista/XP/2000
- **LETT** PCAN-Light Programmierschnittstelle bestehend aus Interface-DLLs und Beispielen sowie Header-Dateien für alle gängigen Programmiersprachen
- Device-Treiber für Windows Vista/XP/2000
- Linux-Treiber kostenfrei verfügbar
- **Landbuch im PDF-Format**

#### **Technische Daten Bestelldaten Bestelldaten**

- CAN-Interface für den Mini PCI-Steckplatz
- Anschluss an den CAN-Bus über Verbindungskabel und D-Sub-Stecker, 9-polig (nach CiA DS102-1)
- Übertragungsraten bis zu 1 MBit/s
- Erfüllt die CAN-Spezifikationen 2.0A (11-Bit-ID) und 2.0B (29-Bit-ID)
- NXP CAN-Controller SJA1000 mit 16 MHz **Taktfrequenz**
- CAN-Transceiver 82C251
- Platzsparende Abmaße durch SMD-Technik
- **Lardware-Reset per Software möglich**
- 5-Volt-Versorgung am CAN-Anschluss durch Lötjumper zuschaltbar z. B. für externe Transceiver

- Galvanische Trennung am CAN-Anschluss bis zu 500 V, gesondert für jeden CAN-Kanal
- Auch als Zweikanalversion erhältlich

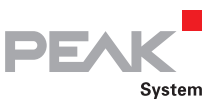

### PCAN-PCI Express

#### PCI Express zu CAN-Interface

Die PCAN-PCI Express-Karte ermöglicht die Einbindung eines PCs mit PCI Express-Steckplätzen in CAN-Netzwerke.

Die Karte ist als Ein- oder Zweikanalversion erhältlich. Zudem wird bei den optoentkoppelten Ausführungen eine galvanische Trennung bis maximal 500 Volt zwischen der PC- und der CAN-Seite gewährleistet.

Der mitgelieferte CAN-Monitor PCAN-View für Windows sowie die Programmierschnittstelle PCAN-Light runden das Paket ab.

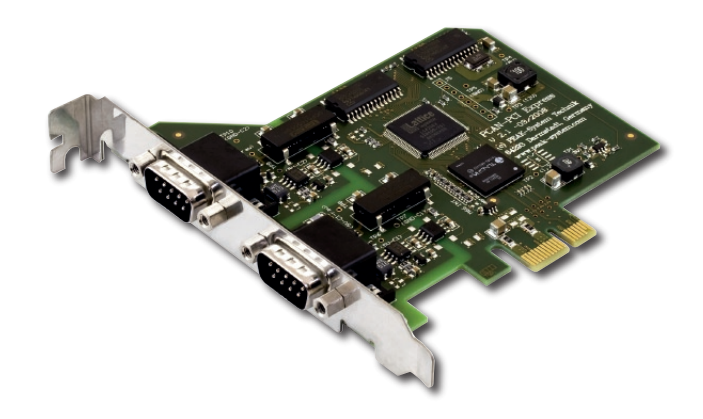

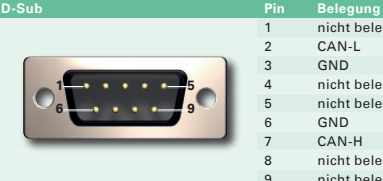

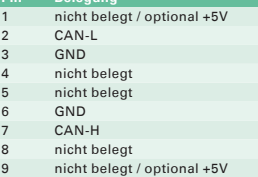

#### **Bestelldaten**

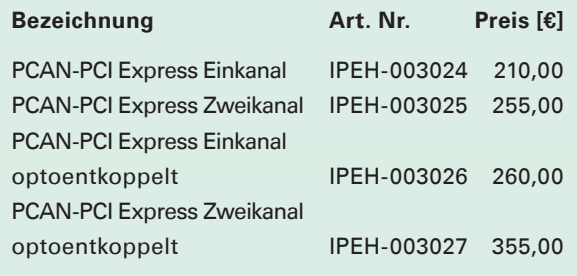

(Die angegebenen Preise sind Nettopreise)

#### **Lieferumfang**

- **L. PCAN-PCI Express-Karte**
- **L. PCAN-View CAN-Monitor für** Windows Vista/XP/2000
- L\_PCAN-Light Programmierschnittstelle
- bestehend aus Interface-DLLs und Beispielen sowie Header-Dateien für alle gängigen Programmiersprachen
- Device-Treiber für Windows Vista/XP/2000  $\mathbf{L}$
- Linux-Treiber kostenfrei verfügbar
- Handbuch im PDF-Format  $\mathbf{L}$

#### **Technische Daten**

- PC-Steckkarte (PCIe-x1) für PCI Express-Steckplatz
- Übertragungsraten bis zu 1 MBit/s
- Erfüllt die CAN-Spezifikationen 2.0A (11-Bit-ID) und 2.0B (29-Bit-ID)
- Anschluss an CAN-Bus über D-Sub, 9-polig (nach CiA DS102-1)
- NXP CAN-Controller SJA1000 mit 16 MHz **Taktfrequenz**
- CAN-Transceiver 82C251
- platzsparende Abmaße durch SMD-Technik
- Hardware-Reset per Software möglich
- 5-Volt-Versorgung am CAN-Anschluss durch Lötjumper zuschaltbar z. B. für externe Transceiver

- Galvanische Trennung am CAN-Anschluss bis zu 500 V, gesondert für jeden CAN-Kanal
- Auch als Zweikanalversion erhältlich

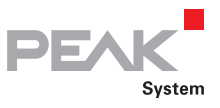

### PCAN-PCI

#### PCI zu CAN-Interface

Die PCAN-PCI-Karte ermöglicht die Einbindung eines PCs mit PCI-Steckplätzen in CAN-Netzwerke.

Die Karte ist als Ein- oder Zweikanalversion erhältlich. Zudem wird bei den optoentkoppelten Ausführungen eine galvanische Trennung bis maximal 500 Volt zwischen der PC- und der CAN-Seite gewährleistet.

Der mitgelieferte CAN-Monitor PCAN-View für Windows sowie die Programmierschnittstelle PCAN-Light runden das Paket ab.

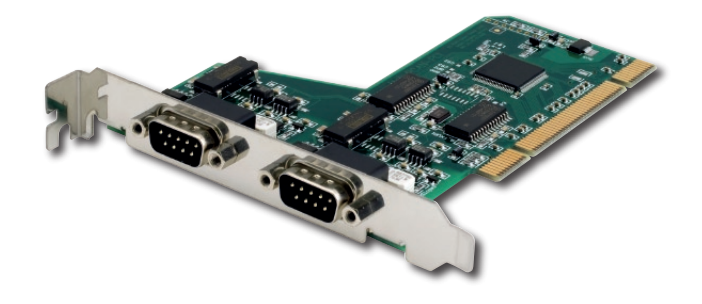

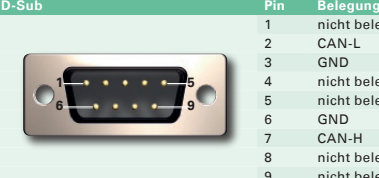

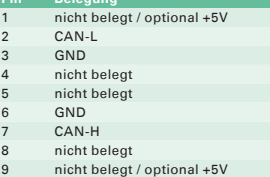

#### **Bestelldaten**

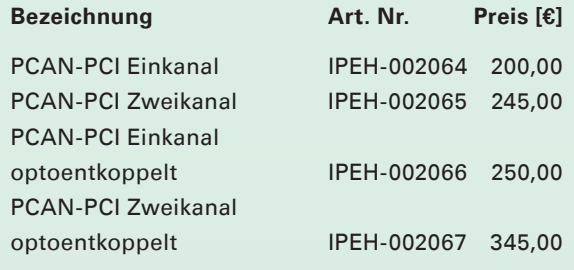

(Die angegebenen Preise sind Nettopreise)

#### **Lieferumfang**

- **L\_\_\_ PCAN-PCI-Karte**
- **L. PCAN-View CAN-Monitor für** Windows Vista/XP/2000
- L\_PCAN-Light Programmierschnittstelle bestehend aus Interface-DLLs und Beispielen sowie Header-Dateien für alle gängigen Programmiersprachen
- Device-Treiber für Windows Vista/XP/2000  $\mathbf{L}$
- Linux-Treiber kostenfrei verfügbar
- Handbuch im PDF-Format  $\mathbf{L}$

### **Technische Daten**

- **LETT** PC-Steckkarte für PCI-Steckplatz
- Übertragungsraten bis zu 1 MBit/s
- Erfüllt die CAN-Spezifikationen 2.0A (11-Bit-ID) und 2.0B (29-Bit-ID)
- Anschluss an CAN-Bus über D-Sub, 9-polig (nach CiA DS102-1)
- NXP CAN-Controller SJA1000 mit 16 MHz **Taktfrequenz**
- CAN-Transceiver 82C251
- platzsparende Abmaße durch SMD-Technik
- Hardware-Reset per Software möglich
- 5-Volt-Versorgung am CAN-Anschluss durch Lötjumper zuschaltbar z. B. für externe Transceiver

- Galvanische Trennung am CAN-Anschluss bis zu 500 V, gesondert für jeden CAN-Kanal
- Auch als Zweikanalversion erhältlich

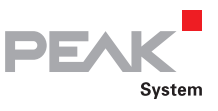

### PCAN-PC/104-Plus

### PC/104-Plus zu CAN-Interface

Die PCAN-PC/104-Plus-Karte ermöglicht die Anbindung von zwei CAN-Netzen an einem PC/104-Plus-System. Dabei ist der Betrieb von bis zu vier aufeinander gesteckten Karten möglich. Der CAN-Bus wird über einen 9-poligen D-Sub-Stecker auf der mitgelieferten Slotblende angeschlossen.

Die Karte ist als Ein- oder Zweikanalversion erhältlich. Zudem wird bei den optoentkoppelten Ausführungen eine galvanische Trennung bis maximal 500 Volt zwischen der PC- und der CAN-Seite gewährleistet.

Der mitgelieferte CAN-Monitor PCAN-View für Windows sowie die Programmierschnittstelle PCAN-Light runden das Paket ab.

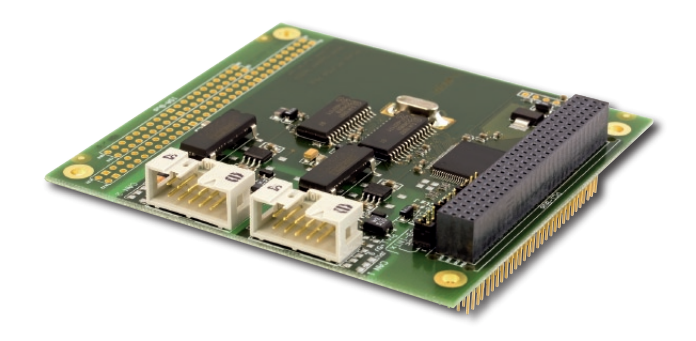

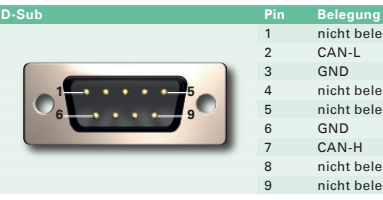

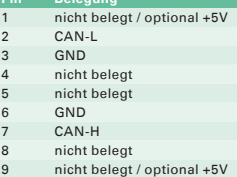

#### **Bestelldaten**

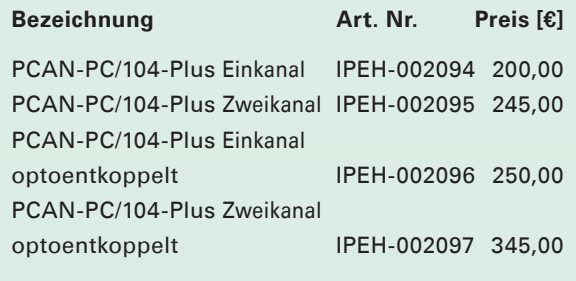

(Die angegebenen Preise sind Nettopreise)

#### **Lieferumfang**

- **L. PCAN-PC/104-Plus-Steckkarte**
- Slotblende mit D-Sub-Stecker(n) für den CAN-Bus-Anschluss
- PCAN-View CAN-Monitor für Windows Vista/XP/2000
- **L. PCAN-Light Programmierschnittstelle** bestehend aus Interface-DLLs und Beispielen sowie Header-Dateien für alle gängigen Programmiersprachen
- Device-Treiber für Windows Vista/XP/2000
- Linux-Treiber kostenfrei verfügbar
- Handbuch im PDF-Format

#### **Technische Daten**

- Formfaktor PC/104
- Verwendung des 120-Pin-Anschlusses für den PCI-Bus
- **L. Bis zu vier Karten in einem System einsetzbar**
- Übertragungsraten bis zu 1 MBit/s
- Erfüllt die CAN-Spezifikationen 2.0A (11-Bit-ID) und 2.0B (29-Bit-ID)
- Anschluss an CAN-Bus über D-Sub-Slotblende, 9-polig (nach CiA DS102-1)
- NXP CAN-Controller SJA1000 mit 16 MHz **Taktfrequenz**
- CAN-Transceiver 82C251
- **Lardware-Reset per Software möglich**
- **∟\_\_ 5-Volt-Versorgung am CAN-Anschluss durch**
- Lötjumper zuschaltbar z. B. für externe Transceiver

- Galvanische Trennung am CAN-Anschluss bis zu 500 V, gesondert für jeden CAN-Kanal
- Auch als Zweikanalversion erhältlich
- **EEEE** PC/104-ISA-Stecker Stack-Through

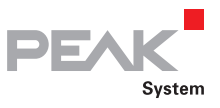

### PCAN-PC/104

#### PC/104 zu CAN-Interface

Die PCAN-PC/104 ist eine kompakte PC/104-CAN-Steckkarte, welche die Vernetzung von zwei CAN-Bussen mit einem PC/104-System gestattet. Der Betrieb mehrerer PCAN-PC/104-Karten ist durch Interrupt-Sharing problemlos möglich.

Die Karte ist als Ein- oder Zweikanalversion erhältlich. Zudem wird bei den optoentkoppelten Ausführungen eine galvanische Trennung bis maximal 500 Volt zwischen der PC- und der CAN-Seite gewährleistet.

Der mitgelieferte CAN-Monitor PCAN-View für Windows sowie die Programmierschnittstelle PCAN-Light runden das Paket ab.

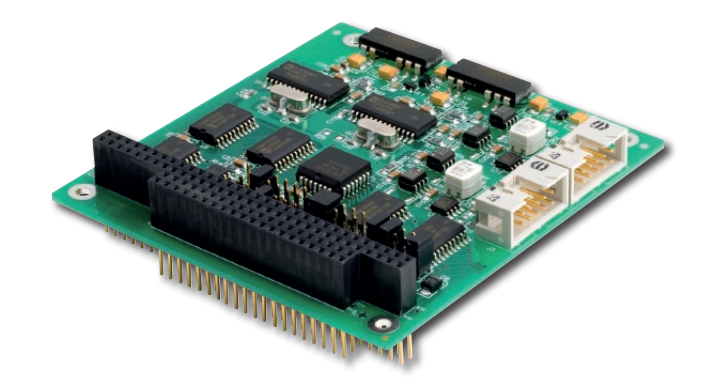

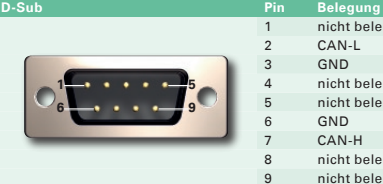

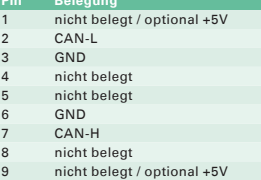

#### **Bestelldaten**

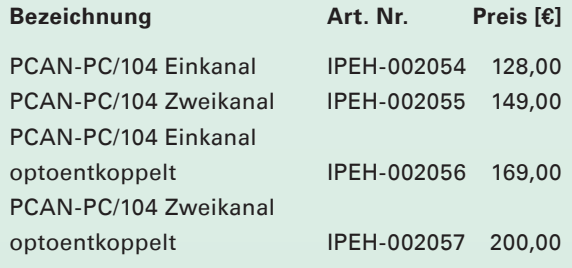

(Die angegebenen Preise sind Nettopreise)

#### **Lieferumfang**

- L\_\_\_ PCAN-PC/104-Steckkarte
- Slotblende mit D-Sub-Stecker(n) für den CAN-Bus-Anschluss
- PCAN-View CAN-Monitor für
- Windows Vista/XP/2000
- PCAN-View für DOS  $\mathbf{L}$
- **L. PCAN-Light Programmierschnittstelle** bestehend aus Interface-DLLs und Beispielen sowie Header-Dateien für alle gängigen Programmiersprachen
- Device-Treiber für Windows Vista/XP/2000
- Linux-Treiber kostenfrei verfügbar
- **Landbuch im PDF-Format**

#### **Technische Daten**

- □ 100 % PC/104-kompatibel
- **Lace Paralleler Betrieb mehrerer PC/104-Karten** möglich (Interrupt Sharing)
- 14 Port- und 8 Interrupt-Adressen stehen zur Konfiguration durch Jumper zur Verfügung
- Übertragungsraten bis zu 1 MBit/s
- Erfüllt die CAN-Spezifikationen 2.0A (11-Bit-ID) und 2.0B (29-Bit-ID)
- Anschluss an CAN-Bus über D-Sub-Slotblende, 9-polig (nach CiA DS102-1)
- NXP CAN-Controller SJA1000 mit 16 MHz **Taktfrequenz**
- CAN-Transceiver 82C251
- **∟\_\_ Hardware-Reset per Software möglich**
- 5-Volt-Versorgung am CAN-Anschluss durch Lötjumper zuschaltbar z. B. für externe Transceiver

- Galvanische Trennung am CAN-Anschluss bis zu 500 V, gesondert für jeden CAN-Kanal
- Auch als Zweikanalversion erhältlich

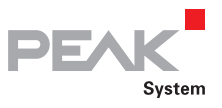

### PCAN-ISA

#### ISA zu CAN-Interface

Die PCAN-ISA-Karte ermöglicht eine einfache und kostengünstige Anbindung älterer Computersysteme mit ISA-Steckplatz an CAN-Netzwerke. Dabei ist der Betrieb mehrerer PCAN-ISA-Karten durch Interrupt-Sharing problemlos möglich.

Die Karte ist als Ein- oder Zweikanalversion erhältlich. Zudem wird bei den optoentkoppelten Ausführungen eine galvanische Trennung bis maximal 500 Volt zwischen der PC- und der CAN-Seite gewährleistet.

Der mitgelieferte CAN-Monitor PCAN-View für Windows sowie die Programmierschnittstelle PCAN-Light runden das Paket ab.

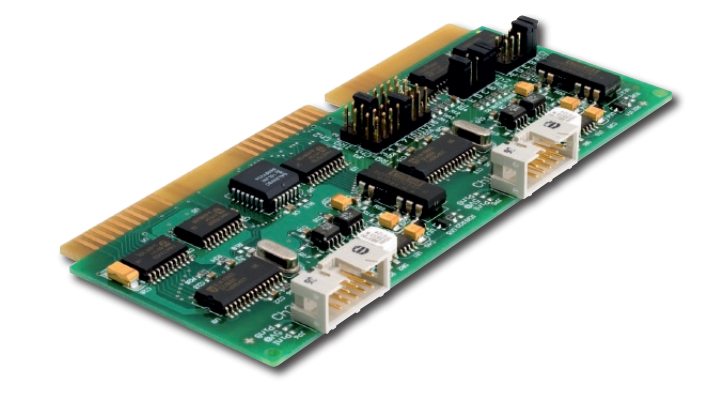

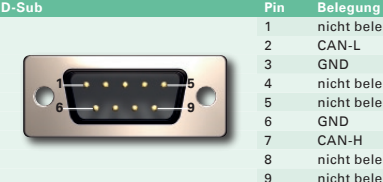

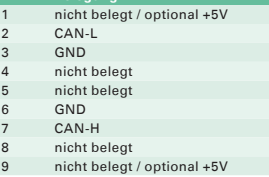

#### **Bestelldaten**

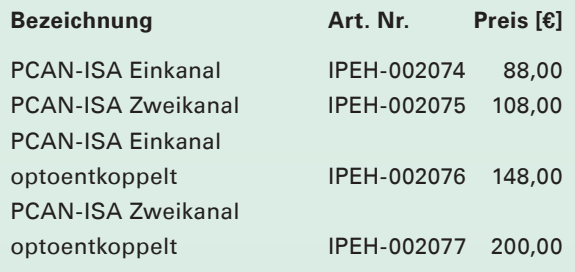

(Die angegebenen Preise sind Nettopreise)

#### **Lieferumfang**

- L\_\_\_ PCAN-ISA-Steckkarte
- Slotblende mit D-Sub-Stecker(n) für den CAN-Bus-Anschluss
- PCAN-View CAN-Monitor für
- Windows Vista/XP/2000
- PCAN-View für DOS  $\mathbf{L}$
- **L. PCAN-Light Programmierschnittstelle** bestehend aus Interface-DLLs und Beispielen sowie Header-Dateien für alle gängigen Programmiersprachen
- Device-Treiber für Windows Vista/XP/2000
- Linux-Treiber kostenfrei verfügbar
- **Landbuch im PDF-Format**

### **Technische Daten**

- **EEEE** PC-Steckkarte für den 16-Bit-ISA-Steckplatz
- Paralleler Betrieb mehrerer PCAN-ISA-Karten möglich (Interrupt Sharing)
- 13 Port- und 8 Interrupt-Adressen stehen zur Konfiguration durch Jumper zur Verfügung
- Übertragungsraten bis zu 1 MBit/s
- Erfüllt die CAN-Spezifikationen 2.0A (11-Bit-ID) und 2.0B (29-Bit-ID)
- Anschluss an CAN-Bus über D-Sub-Slotblende, 9-polig (nach CiA DS102-1)
- NXP CAN-Controller SJA1000 mit 16 MHz **Taktfrequenz**
- CAN-Transceiver 82C251
- **∟\_\_ Hardware-Reset per Software möglich**
- **□ 5-Volt-Versorgung am CAN-Anschluss durch** Lötjumper zuschaltbar z. B. für externe Transceiver

- Galvanische Trennung am CAN-Anschluss bis zu 500 V, gesondert für jeden CAN-Kanal
- Auch als Zweikanalversion erhältlich

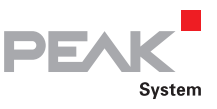

### PCAN-Dongle

#### Parallel Port zu CAN-Interface

Dieser Parallel zu CAN-Umsetzer ist gerade für ältere PCs und Laptops eine sinnvolle Alternative zum PCAN-USB-Adapter für die Anbindung an ein CAN-Netzwerk. Er kann in Abhängigkeit von der vorhandenen parallelen Schnittstelle in einem "Multiplex"- oder in einem "Enhanced Parallel Port"-Modus betrieben werden. Die Stromversorgung des PCAN-Dongle erfolgt dabei über einen speziellen Adapter, der am Tastaturausgang des Rechners angeschlossen wird.

Bei der optoentkoppelten Version wird eine galvanische Trennung bis maximal 500 Volt zwischen der PC- und der CAN-Seite gewährleistet.

Der mitgelieferte CAN-Monitor PCAN-View für Windows sowie die Programmierschnittstelle PCAN-Light runden das Paket ab.

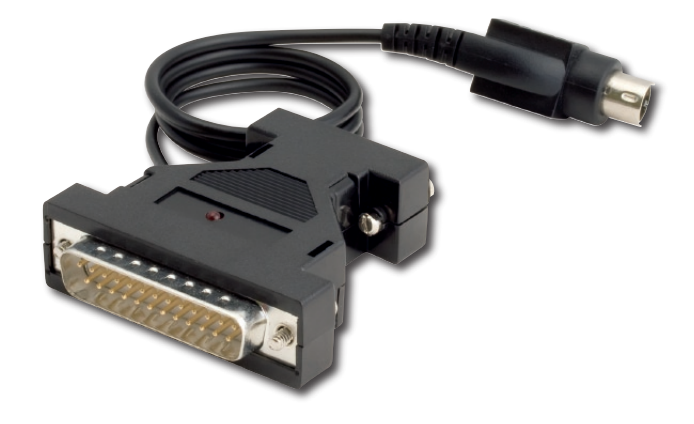

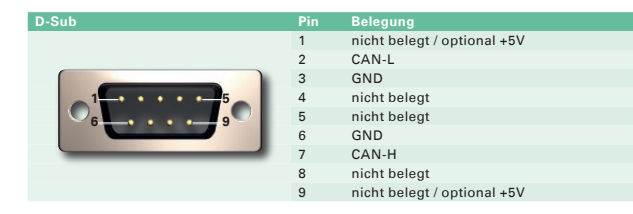

#### **Bestelldaten**

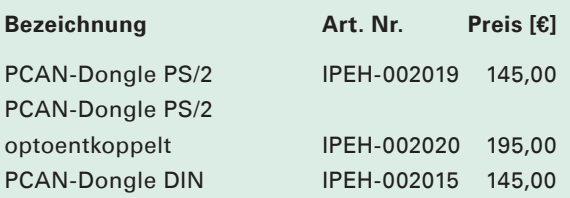

(Die angegebenen Preise sind Nettopreise)

#### **Lieferumfang**

- L\_PCAN-Dongle
- PCAN-View CAN-Monitor für
	- Windows Vista/XP/2000
- PCAN-View für DOS
- PCAN-Light Programmierschnittstelle bestehend aus Interface-DLLs und Beispielen sowie Header-Dateien für alle gängigen Programmiersprachen
- Device-Treiber für Windows Vista/XP/2000
- Linux-Treiber kostenfrei verfügbar  $\mathsf{L}$
- **Landbuch im PDF-Format**

#### **Technische Daten**

- Logikkontrolle mittels integriertem CPLD
- In kompaktem Portadaptergehäuse D-Sub 25-polig (LPT) auf D-Sub 9-polig (CAN)
- ∟ Softwaremäßiges Umschalten von "Multiplex"auf "EPP (Enhanced Parallel Port)"-Betrieb
- Spannungsversorgung erfolgt über den PS/2- oder DIN-Tastaturanschluss
- Übertragungsraten bis zu 1 MBit/s
- Erfüllt die CAN-Spezifikationen 2.0A (11-Bit-ID) und 2.0B (29-Bit-ID)
- Anschluss an CAN-Bus über D-Sub, 9-polig (nach CiA DS102-1)
- NXP CAN-Controller SJA1000 mit 16 MHz **Taktfrequenz**
- CAN-Transceiver 82C251
- **Lardware-Reset per Software möglich**
- 5-Volt-Versorgung am CAN-Anschluss durch Lötjumper zuschaltbar z. B. für externe Transceiver

#### Optional erhältlich:

Galvanische Trennung bis zu 500 V

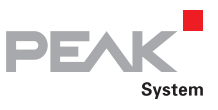

### PCAN-LIN

### PC-Seriell zu LIN und CAN-Interface

PCAN-LIN ermöglicht die Kommunikation von CAN, LIN und seriellen Teilnehmern. Über eine Konfigurationssoftware können dafür die verschiedenen Modi eingestellt werden. So kann das Modul als LIN-Master Daten anfordern und die empfangenen LIN-Daten auf den CAN-Bus und/oder die serielle Schnittstelle senden. Daten können zwischen CAN und LIN mit ID-Offset weitergeleitet werden.

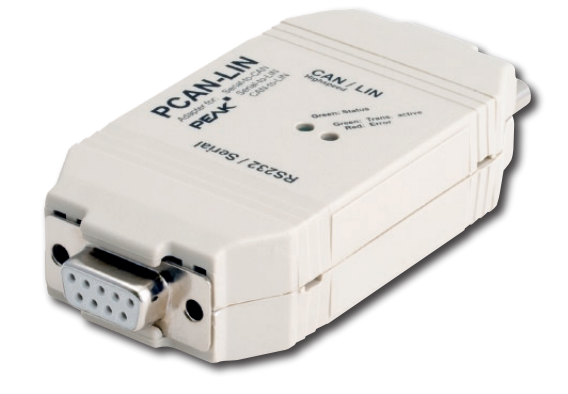

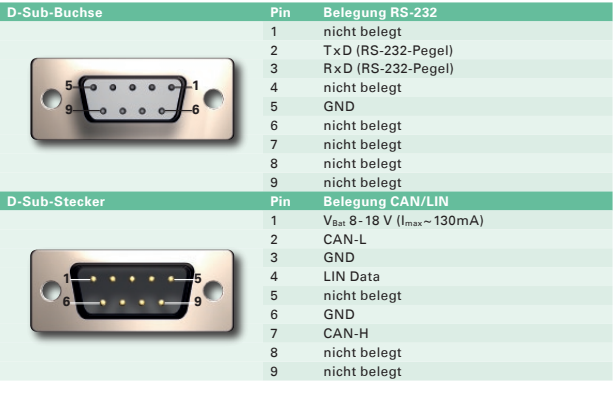

#### **Bestelldaten**

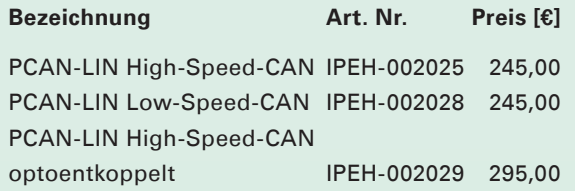

(Die angegebenen Preise sind Nettopreise)

Auf Anfrage vorkonfigurierter Kabelsatz erhältlich.

#### **Lieferumfang**

- **LEAN-LIN**
- **L. Konfigurations- und Monitor-Software**
- PCAN-LIN Config für Windows Vista/XP/2000 **Handbuch im PDF-Format**

Spannungsversorgung 8 - 18 V

**Technische Daten**

Feature) von:

RS-232 möglich

Auf Anfrage: Simulation von LIN-Slaves. Daten durch CAN-Frames veränderbar (Firmware muss verändert werden)

Abarbeitung einer frei definierbaren LIN-ID-Liste (Scheduler mit begrenzter Anzahl an Einträgen)

Senden/Empfangen von LIN 1.x und 2.0 Frames Die Standardbitrate ist für LIN auf 19200 Bit/s und

Galvanische Entkopplung zwischen RS-232 und CAN/LIN möglich (max. 1 kV, optional) **L\_ Einsatz als LIN-Slave oder Master/Slave möglich** Universell einsetzbares Gateway (bzw. Router bei Einsatz von Acceptance Code/Acceptance Mask

> • RS-232 auf LIN (und umgekehrt) • CAN auf LIN (und umgekehrt)

Initiieren einzelner LIN-Frames via CAN oder

• RS-232 auf CAN (eingeschränkte Bandbreite)

für CAN auf 500 kBit/s eingestellt

#### www.peak-system.com Produkte 2009 / 2010

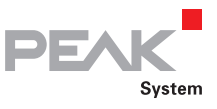

### PCAN-LWL

#### Ankopplung für optische Übertragung von CAN-Daten

Für den Einsatz in EX-geschützen Bereichen oder bei EMV-Messungen kann durch den PCAN-LWL eine CAN-Strecke an einer beliebigen Stelle durch eine Lichtwellenleiter-Strecke ersetzt werden. Die Umsetzung erfolgt dabei wahlweise auf High-Speed-CAN oder Low-Speed-CAN.

Die Module werden extern versorgt. Alternativ zur Versorgung durch das mitgelieferte Steckernetzteil ist auch ein Betrieb mit dem optional erhältlichen Akkupack möglich.

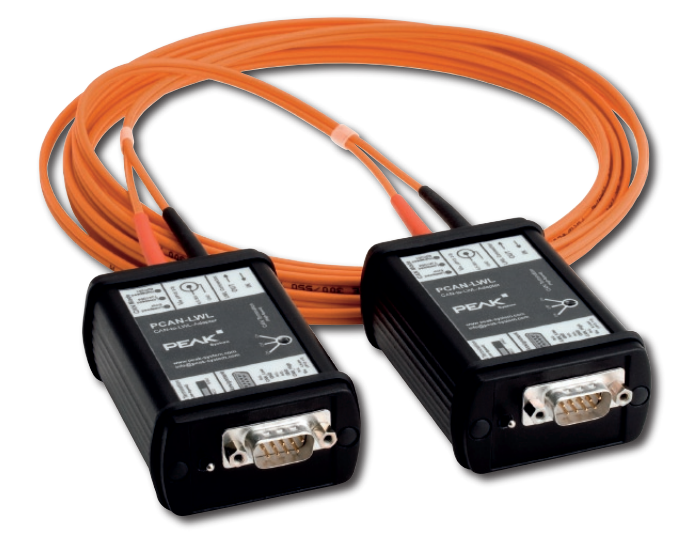

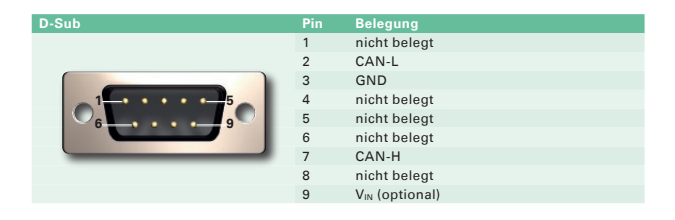

#### **Bestelldaten**

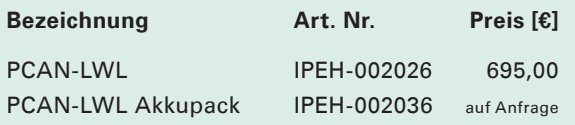

(Die angegebenen Preise sind Nettopreise)

#### **Lieferumfang**

- **∟\_\_ 2 Stück CAN-LWL Umsetzer inklusive** Steckernetzteile
- 5 bzw. 10 m LWL-Leitung 62,5/125 µm Duplex-Leitung ST-Stecker (andere Längen auf Anfrage)
- Handbuch im PDF-Format

#### **Technische Daten**

- LED-Anzeige für Transceiver-Status
- High-Speed-CAN: Transceiver AMIS 30660, max. 500 kBit/s, zuschaltbare Bus-Terminierung von 120 Ohm
- Low-Speed-CAN: Transceiver TJA1054, max. 125 kBit/s, Bus-Terminierung umschaltbar 510 Ohm / 5,6 kOhm, Bus-Error-Anzeige
- Loie LWL-Leitung besteht aus einer 62,5/125 µm faseroptischen Duplex-Leitung mit ST-Steckverbindern
- Aluminiumprofil-Gehäuse
- Anschluss an CAN-Bus über D-Sub, 9-polig (nach CiA DS102-1)
- Versorgungsspannung: 6,5 30 V
- Versorgung über D-Sub, 9-polig oder DC-Buchse (Jumper).

#### Optional erhältlich:

Akkubetrieb über externen Akku (7,2 V)

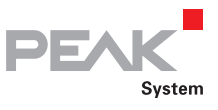

## PCAN-Optoadapter

### Aufsteckadapter zur Entkopplung von CAN-Netzen

Der PCAN-Optoadapter ist ein universell einsetzbarer Aufsteckadapter zur galvanischen Entkopplung von CAN-Bus-Systemen.

Durch die integrierte Logik ist die Entkopplung an jeder Stelle im CAN-Netzwerk möglich.

Durch die Laufzeiten der Optokoppler stellt jeder Optoadapter eine virtuelles Kabel von circa 8 Meter Länge dar (siehe Grafik).

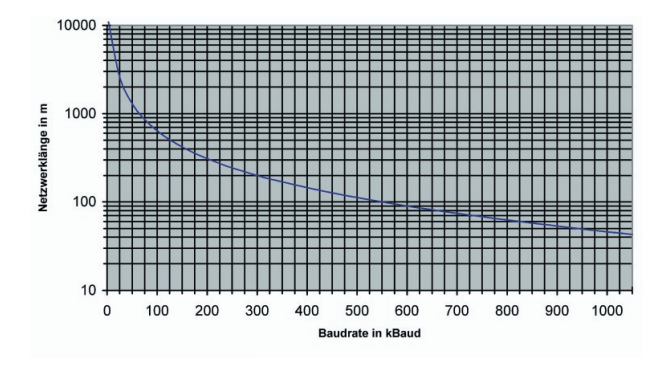

#### **Technische Daten**

- Aufsteckadapter zur Entkopplung des CAN-Busses für alle PEAK-CAN-Interfaces
- Optoentkopplung und galvanische Trennung durch DC/DC-Wandler bis zu 500 V
- Übertragungsraten bis zu 1 MBit/s
- CAN-Transceiver NXP TJA1050
- Anschluss an CAN-Bus über D-Sub, 9-polig (nach CiA DS102-1)
- Alle PEAK-CAN-Interfaces können auf die benötigte Versorgungsspannung eingestellt werden

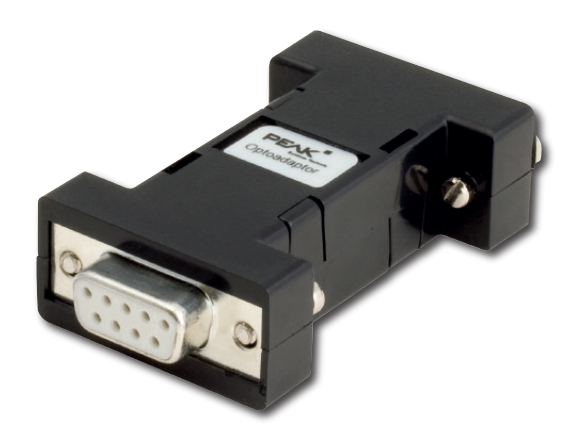

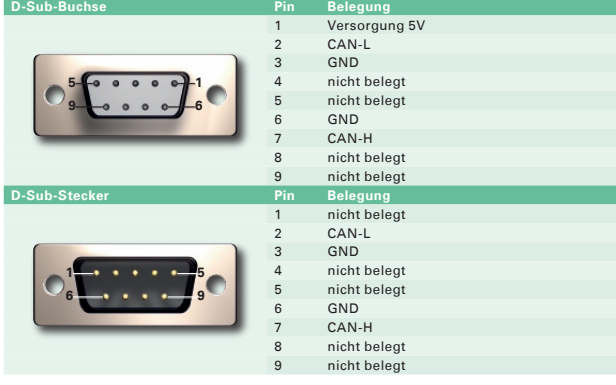

#### **Bestelldaten**

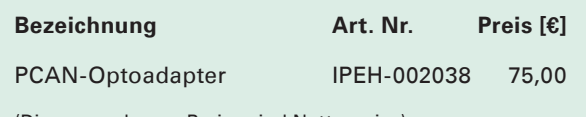

(Die angegebenen Preise sind Nettopreise)

- **Ladapter im Kunststoffgehäuse**
- Handbuch im PDF-Format

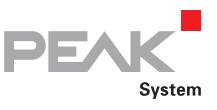

### PCAN-AU5790

### Buskonverter High-Speed-CAN zu Single-Wire-CAN

Der Buskonverter PCAN-AU5790 stellt eine Verbindung zwischen einem High-Speed-CAN-Bus (ISO 11898-2) und einem Single-Wire-CAN-Bus (SAE J2411) her. Die Einsatzmöglichkeiten des Buskonverters beinhalten insbesondere die einfache Anbindung eines CAN-Interfaces der PCAN-Reihe (z. B. PCAN-USB) an einen Single-Wire-CAN-Bus.

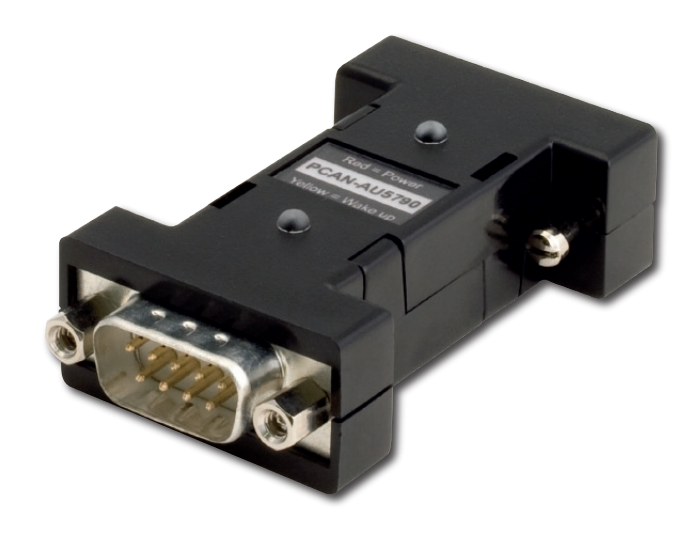

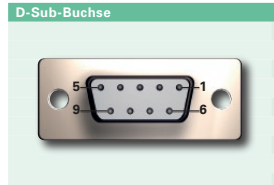

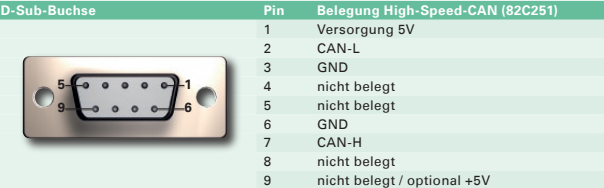

#### **Technische Daten**

- Drei mögliche Betriebsmodi der SW-CAN-Seite sind per Schiebeschalter einstellbar. Normal (33,3 kBit/s), High-Speed (83,3 kBit/s) und Wake-up
- Indikator-LEDs für Spannungsversorgung (rot) und Wake-up-Signale (gelb)
- Spannungsversorgung (5 V, 150 mA) über HS-CAN-Anschluss (eine aktuelle Liste der PEAK-CAN-Interfaces mit geeigneter Versorgungsspannung ist auf Anfrage erhältlich)
- Bei Spannungsversorgung mit einer geringeren Stromabgabe als 150 mA sind zusätzlich 12 V über SW-CAN-Anschluss notwendig

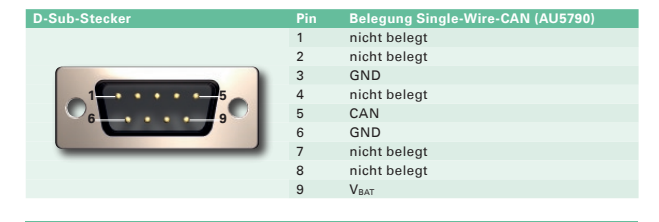

#### **Bestelldaten**

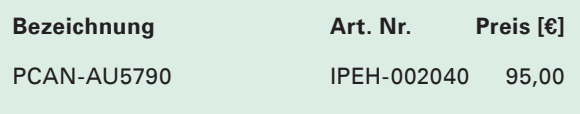

(Die angegebenen Preise sind Nettopreise)

#### **Lieferumfang**

**Ladapter im Kunststoffgehäuse** Handbuch im PDF-Format

Weitere Transceivertypen auf Anfrage

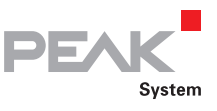

### PCAN-B10011S

### Buskonverter High-Speed-CAN zu Truck Trailer-CAN

Der Buskonverter PCAN-B10011S stellt eine Verbindung zwischen einem High-Speed-CAN-Bus (ISO 11898-2) und einem Truck Trailer-CAN-Bus (ISO 11992-1) her. Die Einsatzmöglichkeiten des Buskonverters beinhalten insbesondere die einfache Anbindung eines CAN-Interfaces der PCAN-Reihe (z. B. PCAN-USB) an einen Truck Trailer-CAN-Bus.

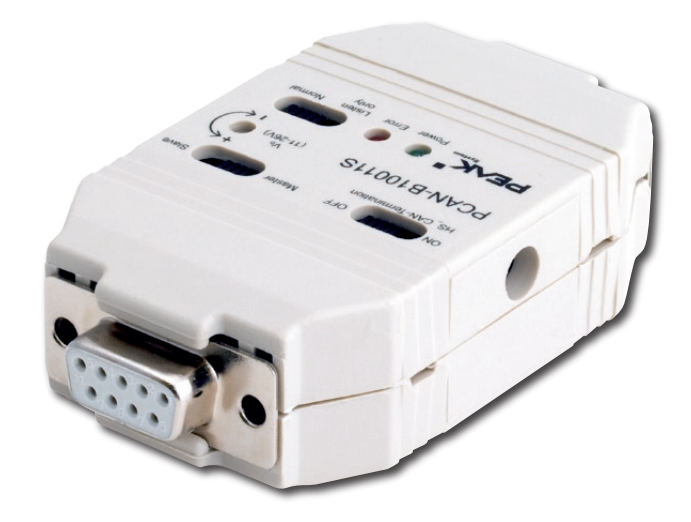

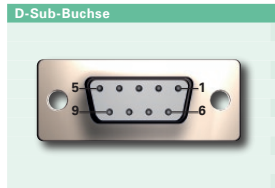

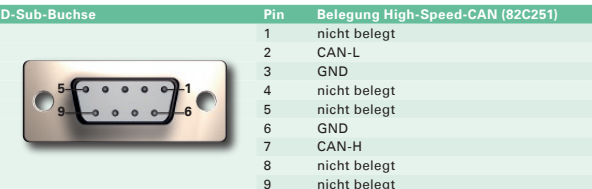

#### **Technische Daten**

- Direkter Anschluss an einen High-Speed-CAN-Bus per D-Sub-Buchse, 9-polig mit zuschaltbarer Terminierung
- Anschluss des Truck Trailer-CAN-Busses per D-Sub-Stecker, 9-polig mit zuschaltbarer Terminierung (Master/Slave Mode)
- Einstellung der Betriebsmodi Normal oder Listen-Only
- Übertragungsraten bis zu 125 kBit/s
- Spannungsversorgung über Truck Trailer-CAN-Bus oder autark mit Steckernetzteil
- **L. Einstellbare Truck Trailer-Systemspannung** (11 - 26 V) bei Versorgung über Steckernetzteil
- **∟ Statusanzeige für Spannungsversorgung und** Fehlerzustände per LEDs

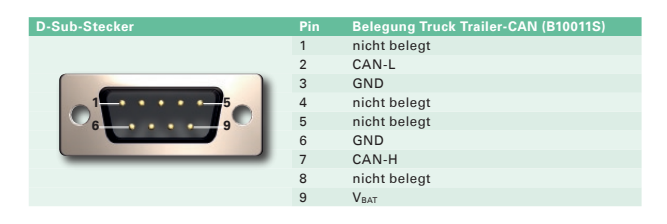

#### **Bestelldaten**

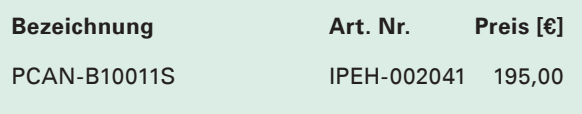

(Die angegebenen Preise sind Nettopreise)

#### **Lieferumfang**

- **Ladapter im Kunststoffgehäuse**
- Steckernetzteil
- Handbuch im PDF-Format  $\mathbf{L}$

Weitere Transceivertypen auf Anfrage

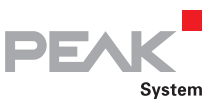

### PCAN-TJA1054

### Buskonverter High-Speed-CAN zu Low-Speed-CAN

Der Buskonverter PCAN-TJA1054 stellt eine Verbindung zwischen einem High-Speed-CAN-Bus (ISO 11898-2) und einem Low-Speed-CAN-Bus (ISO 11898-3) her. Die Einsatzmöglichkeiten des Buskonverters beinhalten insbesondere die einfache Anbindung eines CAN-Interfaces der PCAN-Reihe (z. B. PCAN-USB) an einen Low-Speed-CAN-Bus.

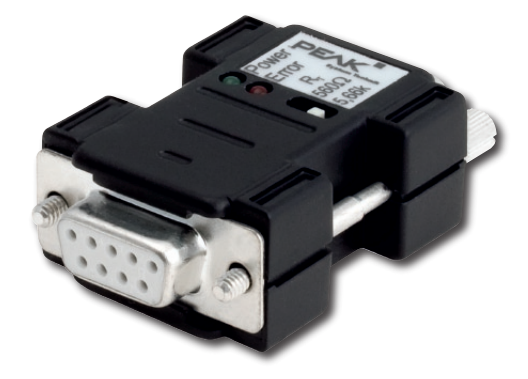

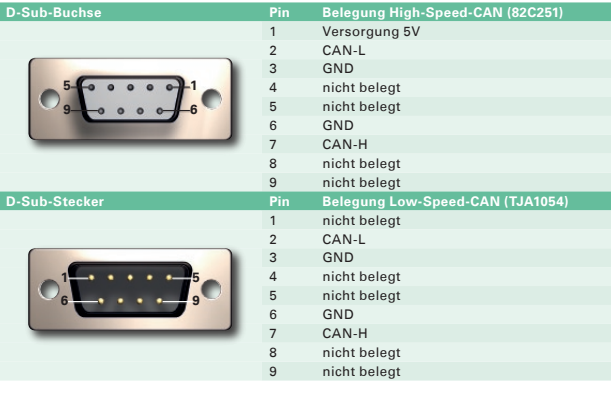

#### **Technische Daten**

- Adapter von High-Speed-CAN auf Low-Speed-CAN
- Übertragungsraten bis zu 125 kBit/s
- CAN-Transceiver 82C251 und TJA1054
- Terminierungswiderstände Low-Speed-CAN umschaltbar (560 Ohm / 5,66 kOhm)
- Power-LED
- **L\_\_\_ Error-LED (Low-Speed-CAN)**
- Anschluss über 9 pol. D-Sub (Belegung nach CiA-Empfehlung DS102)
- Spannungsversorgung (5 V) erfolgt über Pin 1 des High-Speed-CAN-Anschlusses. Alle PEAK-CAN-Interfaces können durch Lötjumper auf benötigte Versorgung eingestellt werden

#### **Bestelldaten**

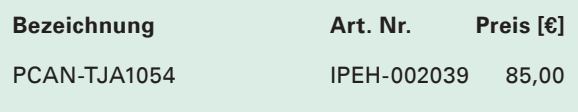

(Die angegebenen Preise sind Nettopreise)

#### **Lieferumfang**

- **Ladapter im Kunststoffgehäuse** Handbuch im PDF-Format
- 

Weitere Transceivertypen auf Anfrage

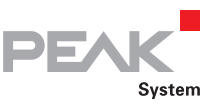

### PCAN-MicroMod

#### Universelles Ein-/Ausgabemodul mit CAN-Interface

Das PCAN-MicroMod stellt als Einsteckmodul eine einfache Möglichkeit dar, elektronische Schaltungen mit I/O-Funktionalität und CAN-Anbindung zu versehen. Die Konfigurierung erfolgt mit einem Windows-Programm, das die Konfigurationsdaten per CAN an das Modul überträgt. An einem CAN-Bus können mehrere Module unabhängig voneinander konfiguriert werden.

Konfigurationsoptionen der mitgelieferten Software PCAN-MicroMod Configuration:

- **LE** Periodisches und flankengesteuertes Senden von CAN-Nachrichten
- Logische Verknüpfung von digitalen Eingängen
- Direktes Umsetzen von analogen Eingängen auf CAN-IDs
- Verarbeitung von Analoggrößen über Kennlinien oder Hysteresefunktion möglich
- Direkte Auswertung von Drehgebern

Mit verschiedenen PCAN-MicroMod Grundplatinen ist der Einsatz im Geräte- und Anlagenbau sowie in der KFZ-Industrie möglich. Ein optional erhältliches Evaluation-Board erleichtert den Einstieg und die Entwicklung eigener Grundplatinen.

#### **PCAN-MicroMod Technische Daten**

- 8 analoge Eingänge 10-Bit Vref 5 V
- 8 digitale Eingänge und 8 digitale Ausgänge
- Vier PWM/Frequenz-Ausgänge Bereich 1 Hz 20 kHz
- Max. 32 MicroMods in einem CAN-Netzwerk
- L. Maße: 32 x 36 mm

#### **PCAN-MicroMod Evaluation Technische Daten**

- Open-Collector Ausgangstreiber für die digitalen Ausgänge und CMOS-PWM-Ausgänge
- Geschützte digitale Eingänge + LED
- **Latentiometer für analoge Eingänge**
- Tiefpass und Widerstandsteiler für Spannungen > 5 V
- Serielle Schnittstelle für Firmware-Updates
- Optional bestückbarer Low-Speed-CAN-**Transceiver**
- $\equiv$  Maße: ca. 100 x 100 mm

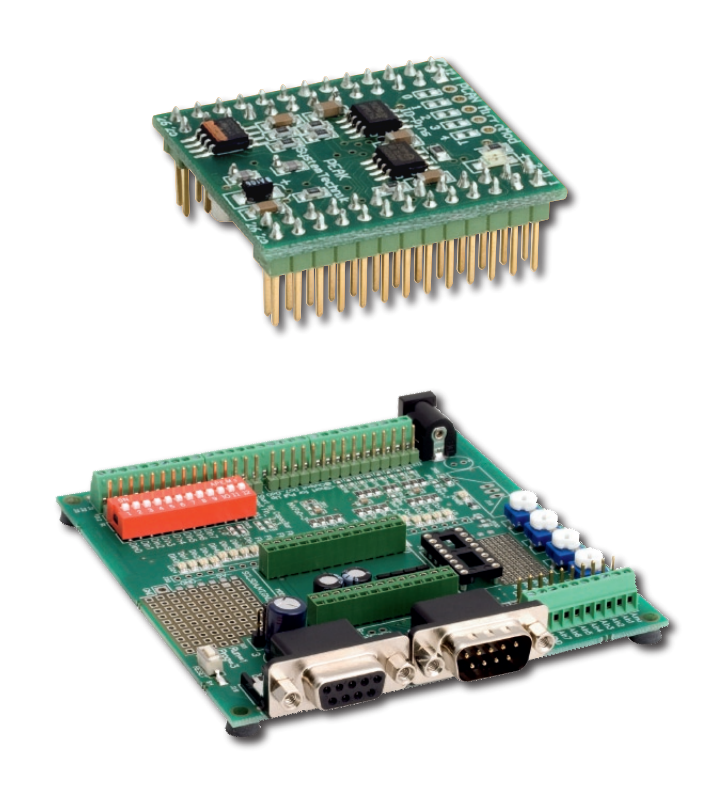

#### **Bestelldaten**

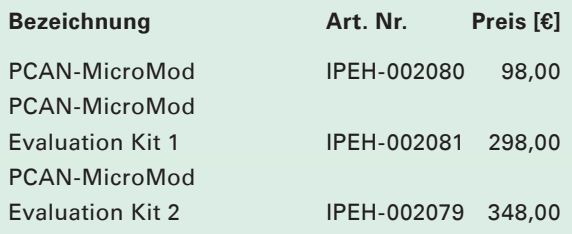

(Die angegebenen Preise sind Nettopreise)

#### **Lieferumfang PCAN-MicroMod**

- L<sub>D</sub> PCAN-MicroMod
- Konfigurationssoftware PCAN-MicroMod Configuration für Windows Vista/XP/2000
- **L. Handbuch im PDF-Format**

#### **Lieferumfang PCAN-MicroMod Evaluation Kit**

- PCAN-Dongle PS/2 (Kit 1) / PCAN-USB (Kit 2)
- **L. PCAN-MicroMod Evaluation Board**
- L<sub>D</sub>PCAN-MicroMod
- **∟\_\_ Steckernetzteil und CAN-Kabel (2 m)**
- Konfigurationssoftware PCAN-MicroMod Configuration für Windows Vista/XP/2000
- **Landbuch und Schaltplan im PDF-Format**

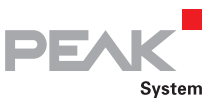

## PCAN-MicroMod Analog/Digital

#### Anwendungsspezifische Grundplatinen mit PCAN-MicroMod

Die Grundplatinen zum PCAN-MicroMod stellen eine anwendungsorientierte Umgebung bereit. Ein weiter Versorgungsspannungsbereich sowie die Schutzbeschaltung der Ein- und Ausgänge sind typische Merkmale dieser Produktgruppe. Für alle PCAN-MicroMod Grundplatinen ist CANopen-Firmware verfügbar.

#### **Technische Daten Digital 1 / 2**

- Komplett konfigurierbar mit der Windows-Software PCAN-MicroMod Configuration
- Kommunikation über High-Speed-CAN
- Betriebsspannung: 8 30 V
- Aluprofilgehäuse mit Federklemmensteckverbindern. Optional Befestigungsmöglichkeit für Hutschienen erhältlich
- 8 digitale Eingänge mit folgenden Eigenschaften:
- **Later Pull-Up- oder Pull-Down-Beschaltung**
- gruppenweise wählbar (3 Gruppen) Spannungshub 5 - 18 V
- Schmitt-Trigger-Verhalten, invertierend
- **Later** Tiefpassverhalten
- **Latings** Parallelschaltung jeweils eines Frequenzeingangs bei 4 digitalen Eingängen zur alternativen Verwendung (z. B. bei schnellen Zustandsänderungen, Zählungen)

5 digitale Ausgänge mit folgenden Eigenschaften:

- Digital 1: 4 Low-Side-Schalter, max. 45 V, 0,5 A
- Digital 2: 4 High-Side-Schalter, max. 34 V, 1,1 A
- **1** schneller Low-Side-Schalter, max. 55 V, 0,75 A ("Frequenzausgang")
- Lable Kurzschlussschutz
- Status-LEDs für Spannungsversorgung und digitalen Ausgang

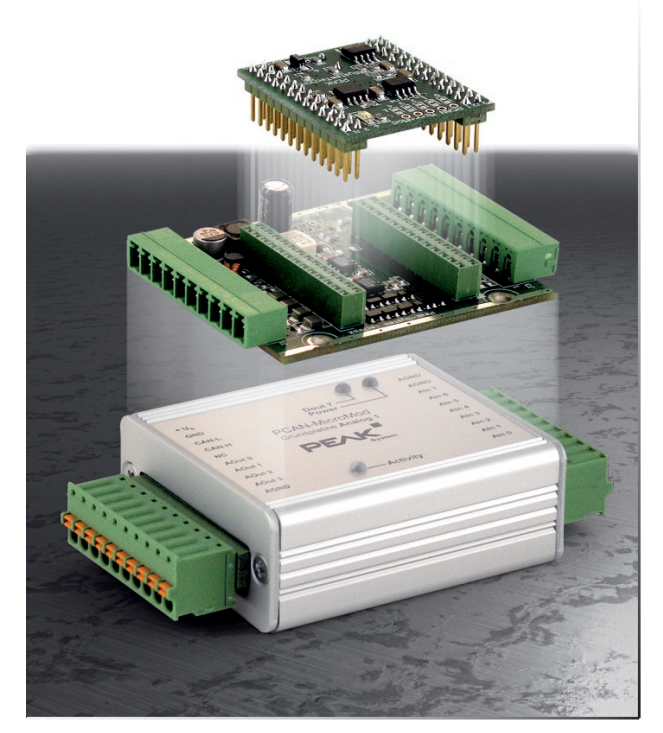

#### **Technische Daten Analog 1**

- Komplett konfigurierbar mit der Windows-Software PCAN-MicroMod Configuration
- Kommunikation über High-Speed-CAN
- Betriebsspannung: 11 30 V
- Aluprofilgehäuse mit Federklemmensteckverbindern. Optional Befestigungsmöglichkeit für Hutschienen erhältlich

8 analoge Eingänge mit folgenden Eigenschaften:

- **Later Pull-Down-Beschaltung**
- Messbereich unipolar, 0 5 V (10-Bit)
- **L. Messbereichserweiterung optional**
- Schutz gegen Unter- und Überspannungen
- Parallelschaltung jeweils eines digitalen Eingangs (alternative Verwendung, z. B. für Taster)

4 analoge Ausgänge mit folgenden Eigenschaften:

- Spannungsbereich 0 10 V (basierend auf 8-Bit-PWM)
- Lausgangsstrom 15 mA je Kanal
- Lable Kurzschlussschutz

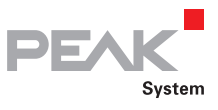

### PCAN-MicroMod Mix

### Anwendungsspezifische Grundplatinen mit PCAN-MicroMod

Die Grundplatine Mix 1 kombiniert allgemeine analoge und digitale Anforderungen mit Temperaturmessfunktionen.

#### **Technische Daten**

- Komplett konfigurierbar mit der Windows-Software PCAN-MicroMod Configuration
- Kommunikation über High-Speed-CAN
- Betriebsspannung: 11 30 V
- Aluprofilgehäuse mit Federklemmensteckverbindern. Optional Befestigungsmöglichkeit für Hutschienen erhältlich

6 digitale Eingänge mit folgenden Eigenschaften:

- Pull-Up- oder Pull-Down-Beschaltung gruppenweise wählbar (3 Gruppen)
- Spannungshub 5 18 V
- **∟** Schmitt-Trigger-Verhalten, invertierend
- Tiefpassverhalten
- Parallelschaltung jeweils eines Frequenzeingangs bei 4 digitalen Eingängen zur alternativen Verwendung (z. B. bei schnellen Zustandsänderungen, Zählungen)
- 2 analoge Eingänge mit folgenden Eigenschaften:
- L<sub>D</sub> Pull-Down-Beschaltung
- Messbereich unipolar, 0 5 V
- **LETT** Messbereichserweiterung optional
- Schutz gegen Unter- und Überspannungen

2 Temperatureingänge für den Anschluss von NTC-Widerständen (Typ EC95F103W), Messbereich 0 - 70 ºC

2 digitale Ausgänge (Frequenzausgänge) mit folgenden Eigenschaften:

Schnelle Low-Side-Schalter, max. 55 V, 0,75 A

Lable Kurzschlussschutz

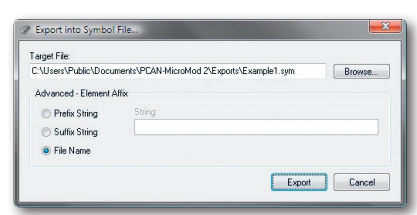

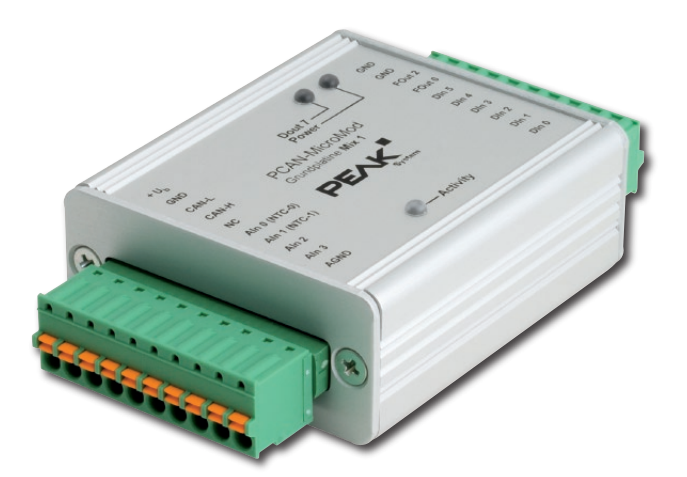

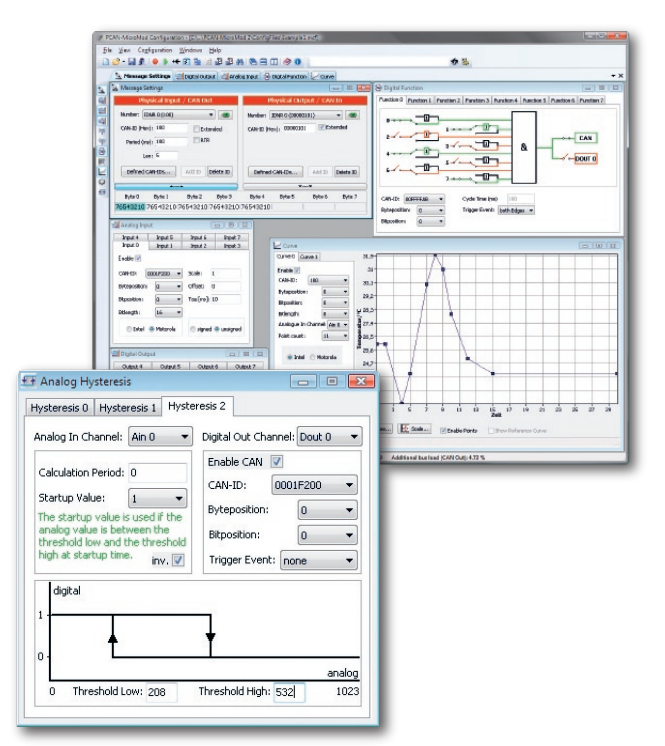

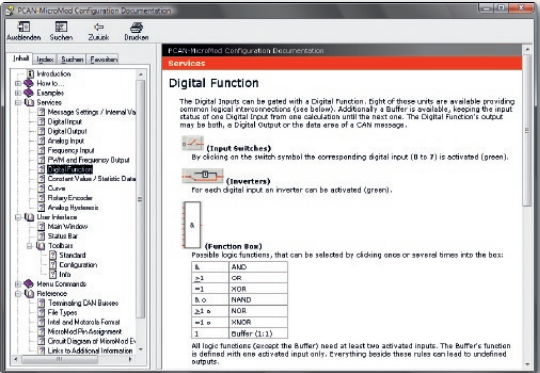

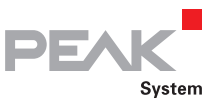

### PCAN-MicroMod Mix 2

### Anwendungsspezifische Grundplatinen mit PCAN-MicroMod

Die Grundplatine Mix 2 kombiniert allgemeine analoge und digitale Anforderungen mit Temperaturmessfunktionen.

#### **Technische Daten**

- Komplett konfigurierbar mit der Windows-Software PCAN-MicroMod Configuration
- Kommunikation über High-Speed-CAN
- Betriebsspannung: 11 30 V
- Aluprofilgehäuse mit Federklemmensteckverbindern. Optional Befestigungsmöglichkeit für Hutschienen erhältlich

2 digitale Eingänge mit folgenden Eigenschaften:

- Pull-Up- oder Pull-Down-Beschaltung gruppenweise wählbar (3 Gruppen)
- Spannungshub 5 18 V
- **∟** Schmitt-Trigger-Verhalten, invertierend
- Tiefpassverhalten
- Parallelschaltung jeweils eines Frequenzeingangs bei 4 digitalen Eingängen zur alternativen Verwendung (z. B. bei schnellen Zustandsänderungen, Zählungen)

3 analoge Eingänge mit folgenden Eigenschaften:

- L<sub>D</sub> Pull-Down-Beschaltung
- Messbereich unipolar, 0 4,1 V
- **LET** Messbereichserweiterung optional
- Tiefpassverhalten
- **∟ Schutz gegen Unter- und Überspannungen**

2 Temperatureingänge für den Anschluss eines NTC-Widerstands (Typ EC95F103W) und eines Platinsensors PT1000, Messbereich jeweils 0 - 70 °C

1 digitaler Ausgang mit folgenden Eigenschaften: Schnelle Low-Side-Schalter, max. 55 V, 0,75 A Kurzschlussschutz

1 analoger Ausgang mit folgenden Eigenschaften:

- Spannung 0 10 V auf PWM-Basis bei 16-Bit Auflösung
- Belastbarkeit: 15 mA, kurzschlussfest

1 analoger Ausgang mit folgenden Eigenschaften:

Stromstärke 0 - 20 mA auf PWM-Basis bei 16-Bit Auflösung

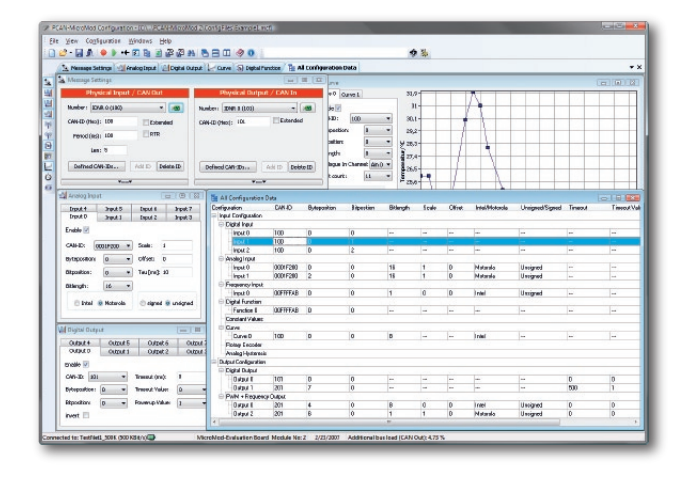

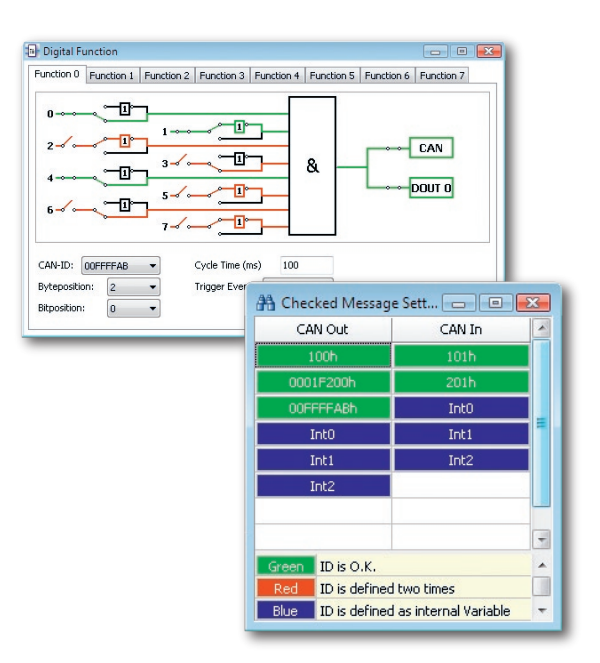

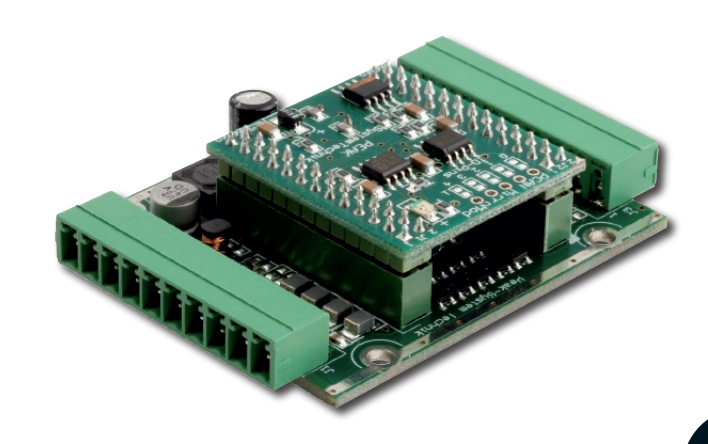

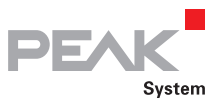

### PCAN-MicroMod Mix 3

#### Anwendungsspezifische Grundplatinen mit PCAN-MicroMod

Die Grundplatine Mix 3 ermöglicht die Nutzung aller verfügbaren Ein- und Ausgänge des PCAN-MicroMod, wodurch sich vielfältige Einsatzmöglichkeiten im Automotive- und Industriebereich ergeben.

#### **Technische Daten**

- Komplett konfigurierbar mit der Windows-Software PCAN-MicroMod Configuration
- Kommunikation über High-Speed-CAN
- Betriebsspannung: 12 V DC nominal, 8 18 V möglich
- Kunststoffgehäuse mit Tyco-Automotive-Steckverbindern

#### 8 analoge Eingänge:

- 0 4,1 V (über Widerstandsteiler erweiterbar)
- Auflösung 10 Bit
- **L. Schutz gegen Unter- und Überspannung**
- Tiefpassverhalten

8 digitale Eingänge:

- $L$  Schmitt-Trigger-Verhalten (V<sub>h</sub> = 4 V, V<sub>I</sub> = 2,5 V)
- Spannungshub 5 18 V
- Pull-Up- oder Pull-Down-Beschaltung pro Kanal einstellbar
- **Later** Tiefpassverhalten

4 Frequenzeingänge (Unterschiede zu den digitalen Eingängen):

Abtastbarer Frequenzbereich 0 - 10 kHz

#### 8 digitale Ausgänge:

- High-Side-Treiber, 350 mA Dauerstrom, 500 mA Kurzschlussstrom
- 4 Ausgänge umschaltbar in Low-Side-Treiber, 700 mA Dauerstrom, 1 A Kurzschlussstrom
- Lable Kurzschlussschutz

#### 4 Frequenzausgänge:

- Low-Side-Treiber, 350 mA Dauerstrom, 1 A Kurzschlussstrom
- 2 Ausgänge umschaltbar in High-Side-Treiber, 1,5 A Dauerstrom, 5 A Kurzschlussstrom

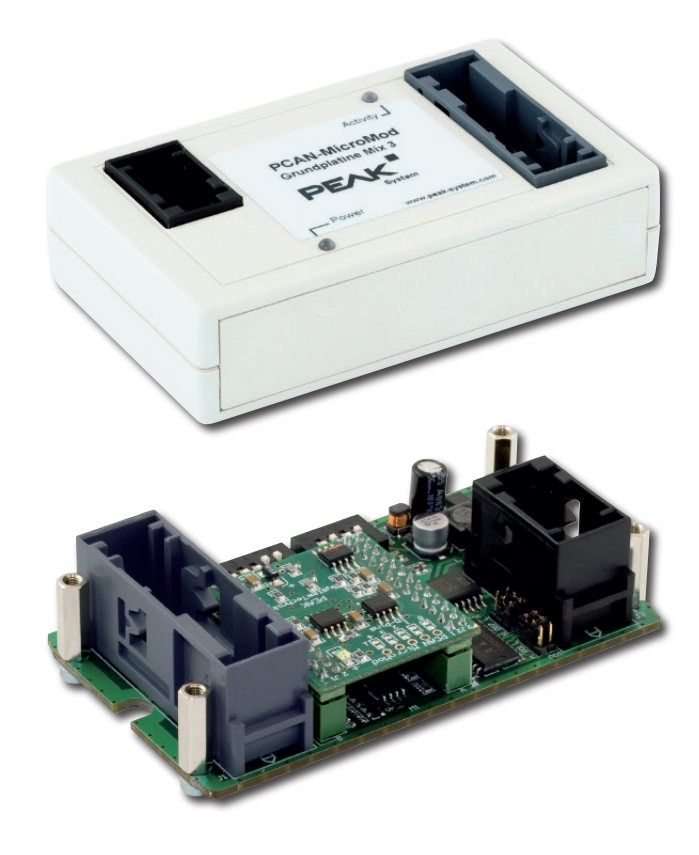

#### **Bestelldaten**

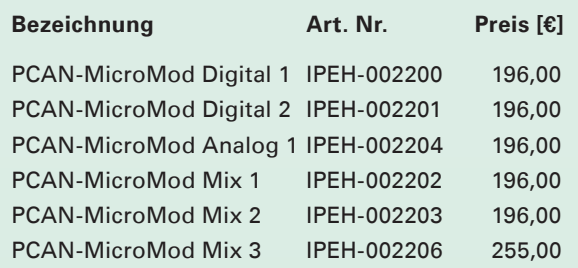

(Die angegebenen Preise sind Nettopreise)

PCAN-MicroMod Mix 3 ist verfügbar ab April 2009

#### **Lieferumfang**

- PCAN-MicroMod  $\mathbf{L}$
- **LETT** PCAN-MicroMod Grundplatine inklusive Gegenstecker
- **∟ Konfigurationssoftware PCAN-MicroMod** Configuration für Windows Vista/XP/2000
- **Landbuch im PDF-Format**

Die PCAN-MicroMod-Grundplatinen werden auf Anfrage auch mit einer CANopen-Firmware ausgeliefert.

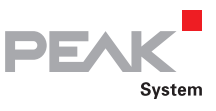

### PCAN-MIO

#### Universelle Steuereinheit für CAN-Anwendungen

Das Multiple Input Output-Modul (MIO) ist eine universelle, modulare Steuereinheit für den Einsatz im industriellen sowie im Automotive-Bereich.

Das Modul verfügt über zwei CAN-Schnittstellen sowie über mehrere analoge und digitale Ein- und Ausgänge. Eingehende Signale können über den Mikrocontroller verarbeitet und anschließend über die CAN-Interfaces oder Output-Kanäle ausgegeben werden. Das Verhalten des PCAN-MIO-Moduls wird dafür mit einer umfassenden Windows-Software frei konfiguriert. Für die Erstellung einer solchen Konfiguration stehen dem Anwender eine Vielzahl von Funktionsblöcken und andere Einstellungen zur Verfügung.

Darüber hinaus gestattet die Busstruktur eine Erweiterung der Ein- und Ausgänge durch zusätzliche Module. Hier können kundenspezifische Anforderungen implementiert werden.

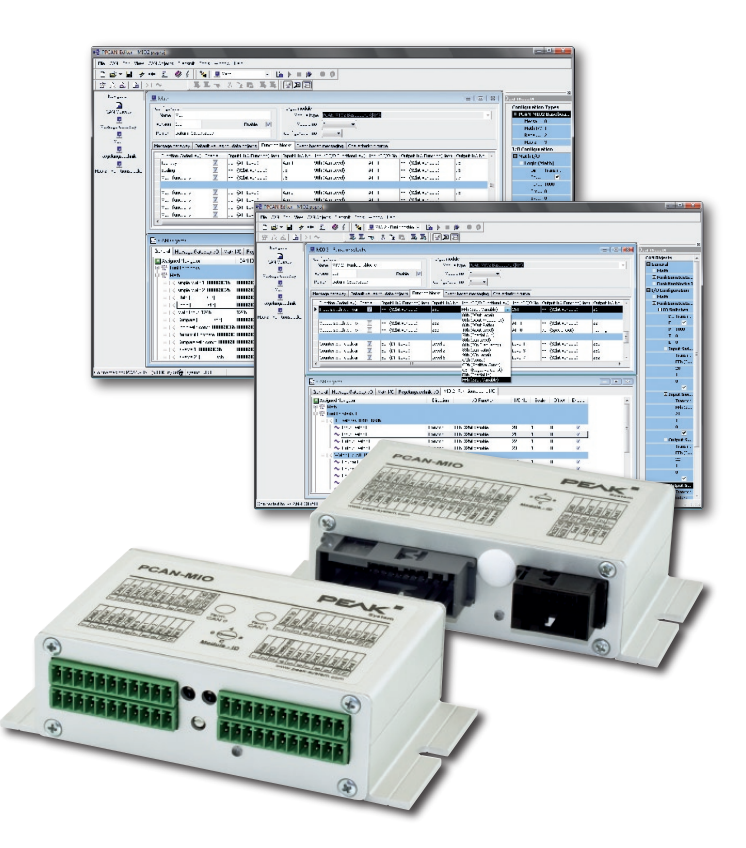

#### **Technische Daten**

- 8 digitale Eingänge mit Tiefpassverhalten
- 8 digitale Ausgänge, 2 davon PWM-fähig
- 6 analoge Eingänge
- 2 analoge Ausgänge (10 Bit, 0 10 V)
- 2 High-Speed-CAN-Kanäle über steckbare Tranceiver-Module, alternativ sind Low-Speed-, Single-Wire und optoentkoppelte High-Speed-Module verfügbar
- CAN-Gateway zwischen den Bussen
- Konfigurierung über Windows-Software
- Modul speichert bis zu 16 Konfigurationen
- Verschiedene Funktionsblöcke für die Datenverknüpfung und -modifikation
- Geeignet für Einsatz im Automotive-Bereich
- **Lanschlüsse als steckbare Federklemmen**steckverbinder, optional alternative Front mit Automotive-Steckverbinder erhältlich
- Spannungsversorgung 9 30 V, Überspannungsund Verpolungsschutz
- Wake-Up-Funktion über separaten Eingang oder CAN-Bus
- Aluprofilgehäuse mit Flansch oder Option zur Befestigung an Hutschienen erhältlich

#### **Bestelldaten**

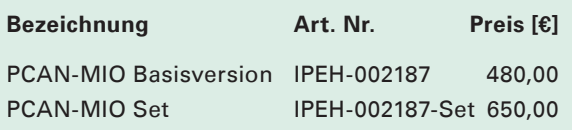

(Die angegebenen Preise sind Nettopreise)

#### **Lieferumfang PCAN-MIO Basisversion:**

- PCAN-MIO
- **Late inklusive Gegenstecker**
- Lookumentation im PDF-Format
- Die Konfigurationssoftware PPCAN-Editor für Windows Vista/XP/2000

#### **Lieferumfang PCAN-MIO Set:**

- PCAN-MIO
- **Later** inklusive Gegenstecker
- L\_\_\_ CAN-Interface PCAN-USB
- Die Konfigurationssoftware PPCAN-Editor für Windows Vista/XP/2000
- Dokumentation im PDF-Format

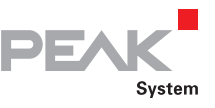

### PCAN-Router

#### Universeller CAN-Umsetzer

Der PCAN-Router ist ein zweikanaliges CAN-Modul, welches durch den frei programmierbaren Mikrocontroller der NXP LPC21-Serie die Möglichkeit bietet, die CAN-Nachrichten beider Kanäle flexibel zu verwenden. Damit stehen vielfältige Möglichkeiten zum Parametrieren, Manipulieren, Auswerten, Filtern und Routen von CAN-Nachrichten zur Verfügung.

Mit Hilfe der mitgelieferten WinARM-Software (enthält die GNU Compiler Collection GCC für C und C++) kann eine eigene Firmware erstellt und anschließend über CAN an das Modul übertragen werden. Bei der Auslieferung ist der PCAN-Router mit einer Demo-Firmware versehen, die eine 1:1-Weiterleitung der CAN-Nachrichten zwischen den beiden Kanälen bei 500 kBit/s durchführt. Der entsprechende Quellcode wird mitgeliefert.

Das Modul ist in einem Aluprofilgehäuse untergebracht und wird in Varianten mit zwei D-Sub-Anschlüssen oder einer Schraubkontaktleiste ausgeliefert.

#### **Technische Daten**

- **L** Mikrocontroller der NXP LPC21-Serie (16/32-Bit-ARM-CPU)
- Externes 32 kB EEprom
- Einspielen einer neuen Firmware per serieller oder per CAN-Schnittstelle
- Zwei High-Speed-CAN-Kanäle (ISO 11898-2) mit Übertragungsraten 40 kBit/s bis 1 MBit/s (niedrigere Übertragungsraten auf Anfrage)
- **Ein zusätzlicher LIN-Kanal auf Anfrage**
- Zustandssignalisierung mit zwei Zweifarb-LEDs
- Anschlüsse über zwei 9-polige D-Sub-Stecker oder eine 10-polige Schraubklemmenleiste (Phoenix)
- Aluprofilgehäuse mit Federklemmensteckverbindern oder D-Sub-Steckern. Optional Befestigungsmöglichkeit für Hutschienen erhältlich

Damit Sie den PCAN-Router ordnungsgemäß verwenden können, müssen folgende Voraussetzungen gegeben sein:

Für die Übertragung der Firmware per CAN benötigen Sie zum Anschluss an Ihren Computer ein CAN-Interface der PCAN-Reihe

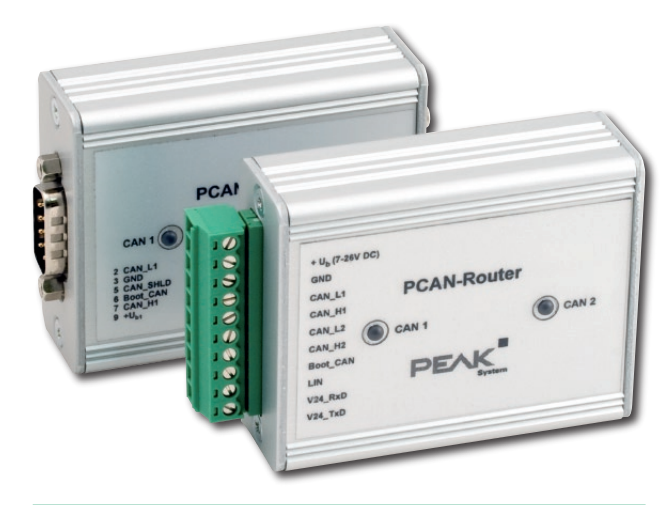

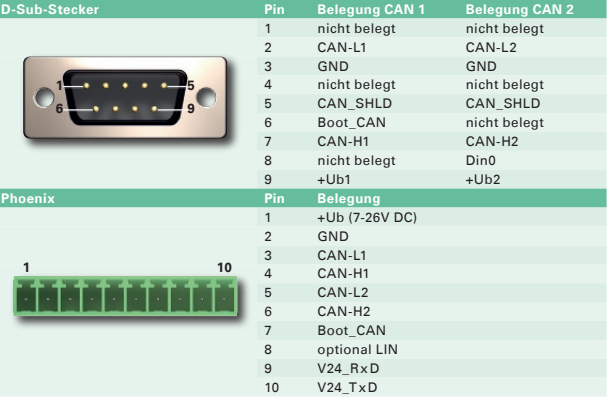

#### **Bestelldaten**

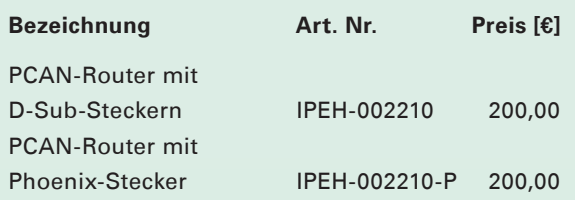

(Die angegebenen Preise sind Nettopreise)

PCAN-Router mit D-Sub-Steckern optoentkoppelt ist verfügbar ab Juli 2009

- PCAN-Router-Modul im Aluprofilgehäuse
- Windows-Software (WinARM-Software mit GNU Compiler Collection für C bzw. C++, Flashprogramm) und Demoprojekt
- Handbuch im PDF-Format

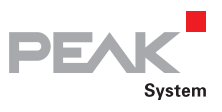

### MU-Thermocouple1 CAN

Konfigurierbares System zur Messdatenerfassung und -verarbeitung

Die Thermocouple Messeinheit bietet Anschlüsse für 8 Thermoelemente für unterschiedliche Temperaturmessbereiche (T, K, J).

Messdaten können durch eine zentrale Mikrocontrollersteuerung vorverarbeitet und per CAN-Bus versendet werden. Die entsprechende Konfigurierung erfolgt per Windows-Software auf einem Computer, der an denselben CAN-Bus angeschlossen ist.

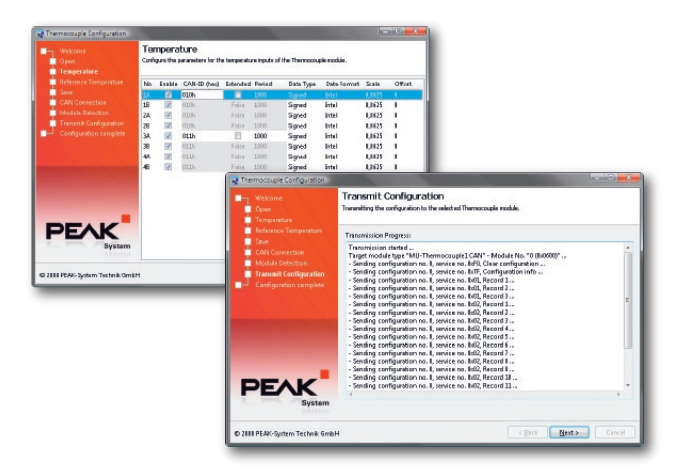

#### **Technische Daten Bestelldaten Bestelldaten**

- **8 Anschlüsse für Thermoelemente der Typen** T, K und J (je nach Zusammenstellung der Messmodule bei Auslieferung)
- 4 galvanisch getrennte Messmodule à 2 Thermoelementanschlüsse gleichen Typs
- Messbereiche: J: -210 bis +1121 °C
	- K: -200 bis +1370 °C
	- T: -200 bis +400 °C
- **L** Messgenauigkeit: 0,2 %
- Genauigkeit der Referenzsensoren: ±0,5 °C bei +25 °C Umgebungstemperatur
- 1/16 °C Temperaturauflösung bei der CAN-Übertragung
- High-Speed-CAN-Anbindung (ISO 11898-2) zur Datenübertragung und Konfigurierung, galvanisch getrennt bis zu 500 V
- Einfache Konfigurierung mit der Windows-Software Thermocouple Configuration
- Konfigurierbare Vorverarbeitung der Messdaten durch integrierten Mikrocontroller
- Aluprofilgehäuse mit Flansch oder Option zur Befestigung an Hutschienen erhältlich

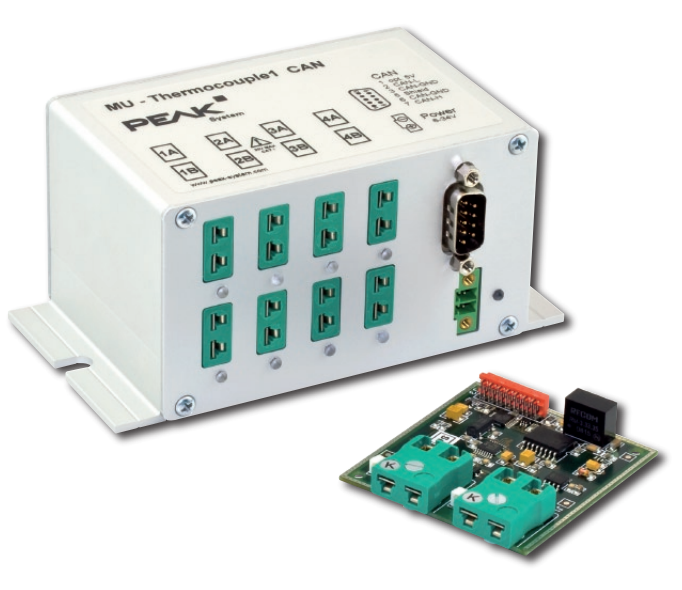

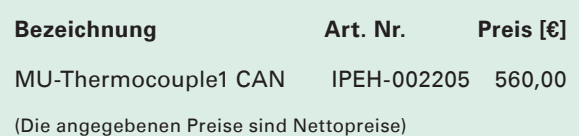

- **Later MU-Thermocouple 8 Kanal**
- **Later** Konfigurationssoftware für
- Windows Vista/XP/2000 (erfordert PEAK-CAN-Adapter)
- inkl. Gegenstecker zur Spannungsversorgung  $\mathbf{L}$
- **L. Handbuch im PDF-Format**

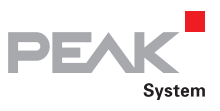

### CAN-Ethernet Monitor

#### CAN-Ethernet Monitor-Modul mit integriertem Web-Server

Der CAN-Ethernet Monitor erlaubt die Anbindung an CAN-Netze und das Senden von CAN-Signalen über einen UDP-Stream an weitere Teilnehmer. Zusätzlich können physikalische Signale wie z. B. die CAN-Pegel und die Versorgungsspannung der PoE-Versorgung sowie Buslast und Fehlerzähler (differenziert nach Fehlertyp) übertragen werden.

Bei Über- oder Unterschreitung von Grenzwerten können selbstständig E-Mails versendet werden. Die dafür notwendige Konfiguration erfolgt über den integrierten Webserver.

Zusätzlich ist ein PCAN-Client-Dienst implementiert, welcher einen Client der PCAN-Link Software emuliert. Das Modul ist dadurch in der Lage mit einem PCAN-Link Server zu kommunizieren.

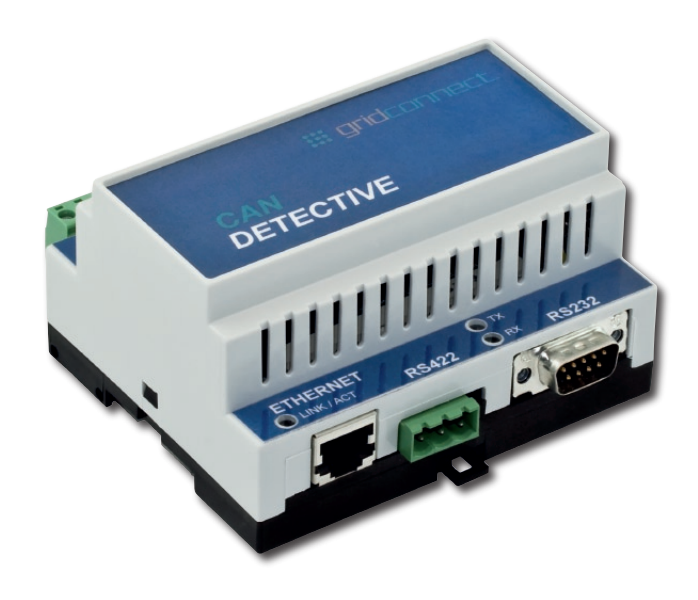

#### **Technische Daten**

- Kunststoffgehäuse für Hutschienenmontage
- Komfortable Konfigurierung über Web-Oberfläche
- Spannungsversorgung 24 V DC (Phoenix-Steckverbinder)
- 1 x High-Speed-CAN (ISO 11898-2), optoentkoppelt auf D-Sub nach CiA 102 DS
- $L$  1 x RS-232 (D-Sub) und 1 xRS-422 (Phoenix)
- 1 x Ethernet (10/100 MBit)
- LED-Anzeigen für Ethernet, RS-232/422, CAN, PoE und CPU
- Betriebstemperatur -40 bis +85 °C

#### **Konfiguration über die Web-Oberfläche**

- Statusanzeige für die CAN-Bus-Spannungen
- Aufzeichnung der minimalen und maximalen Spannungswerte
- Darstellung von Statistiken über den CAN-Verkehr
- Einstellung für Versand von E-Mail bei Über- und Unterschreiten von Grenzwerten

#### **Funktionsüberblick**

- IP-Adresse über DHCP-Host oder manuell
- CAN-Übertragungsraten 125kBit, 250kBit, 500kBit, 800kBit, 1MBit
- integrierter SNTP-Client (Zeitaktualisierung über Time Server und Time Zone)
- Eigenständiges Senden von Benachrichtigungen über E-Mails (SMTP-Server wird vorausgesetzt)
- Senden aller Statusinformationen sowie der CAN-Nachrichten über UDP-Port möglich
- Kompatibel mit PCAN-Link-Software (Gerät arbeitet im PCAN-Link Client Mode)
- Zugriff auf alle Einstellungen über Web-Oberfläche, Telnet oder RS-232
- Softwareupdate über Web-Oberfläche möglich

#### **Bestelldaten**

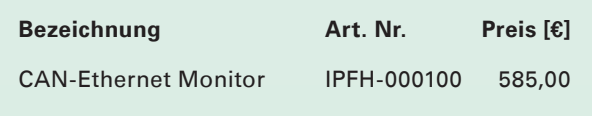

(Die angegebenen Preise sind Nettopreise)

- L\_\_\_ CAN/Ethernet/RS-232-Adapter im Kunststoffgehäuse
- **Landbuch im PDF-Format**

# Software .

# Entwicklungs-Kits Anwendungssoftware PCAN-Explorer & Add-ins

PEAK-System Technik entwickelt kundenspezifische Software für PC- und Embedded-Systeme.

Wir unterstützen Sie von der Idee bis zur fertigen **Applikation** 

- $\Box$  Spezifikation
- **L.** Technische Analyse
- **L**Entwicklung
- $\overline{\phantom{a}}$  Test
- **L** Dokumentation
- **L.** Auslieferung
- **∟Bupport**

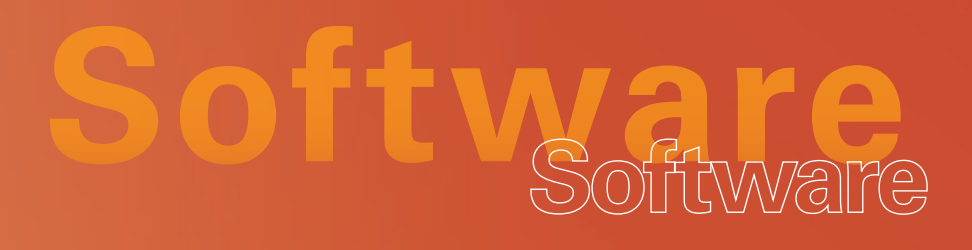

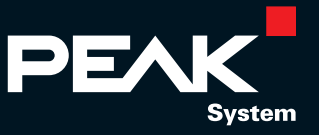

# Die richtige Software ...

#### ... für Ihre CAN-Bus-Anwendung

Windows Vista/XP/2000

Unterstützt jede PCAN-PC-Hardware

Mehrere Programme an einem Treiber

CAN-Kommunikation der Programme untereinander –

Max. Anzahl unterstützter Hardwareeinheiten pro Treiber

Max. Anzahl Programme an einer Hardwareeinheit

Erweiterte Informationen über Hardwarezustände –

Echtzeitgenauigkeit der gesendeten (1) und der empfangenen Nachrichten (2)

Übergabe der zu sendenden Zeit an Treiber –

Event bei Empfang einer Nachricht

Treiberinterne Nachrichtenpuffer pro Programm

Software-Simulation zwischen Programmen (keine Hardware zur Entwicklung nötig) –

Ein Interface für alle PCAN-PC-Karten

Hotlinesupport für Entwickler –

Konfiguration der Hardware über Systemsteuerung

Reset der Hardware von Applikation aus

Nachrichtenfilter frei definierbar

Gatewayfunktion zwischen zwei Hardwareeinheiten per Software realisierbar

Treiber-Lizenzierung im Lieferumfang der Hardware 5 Lizenzen im Paket, under Hardware 5 Lizenzen im Paket, unb

Mitgelieferte Applikationen PCAN-View PCAN-View, PCAN-Status Display, PCAN-View, PCAN-Status Display,

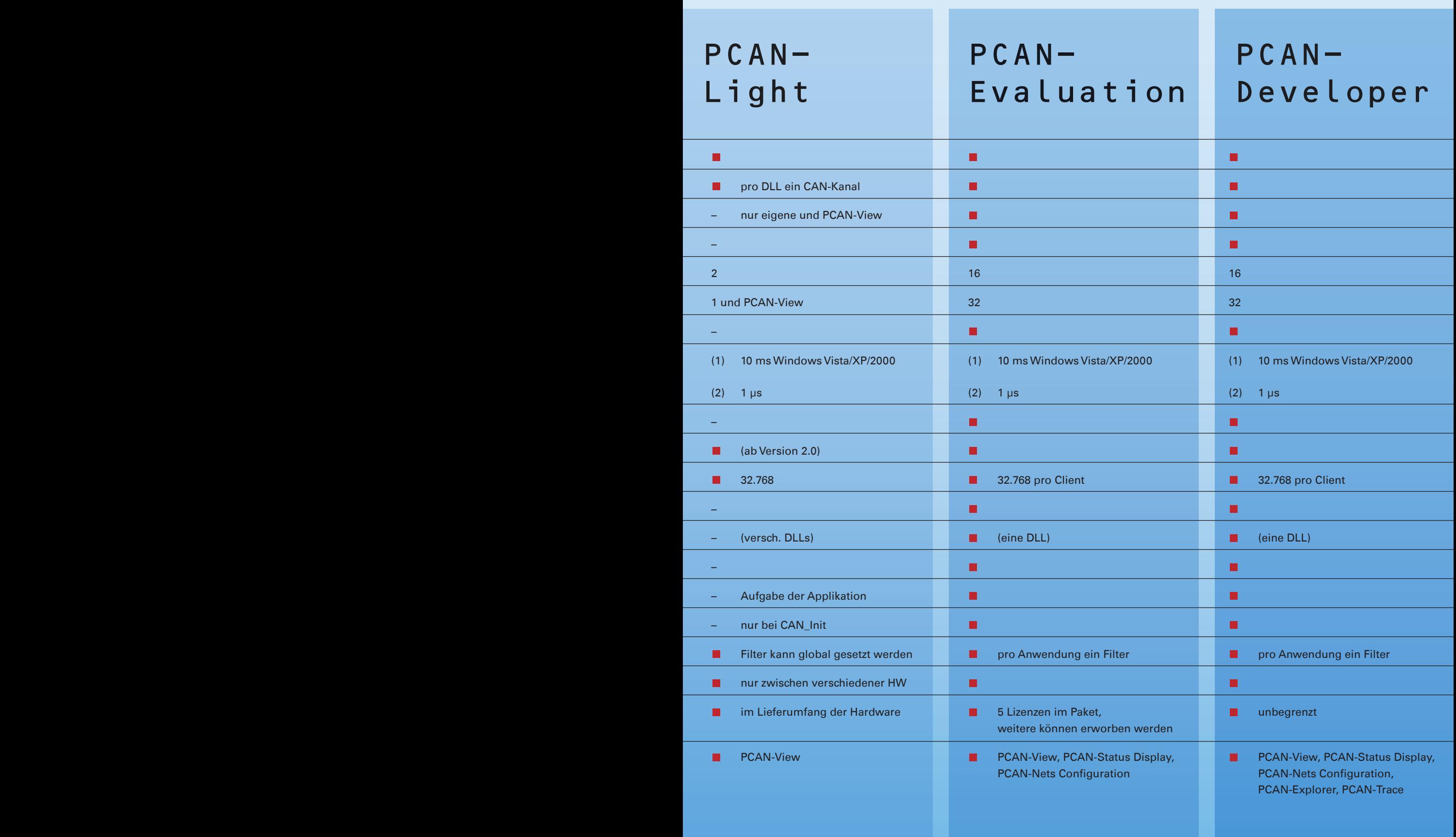

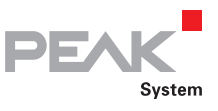

### PCAN-Developer / Evaluation

CAN-Entwicklungspakete für Windows Vista/XP/2000

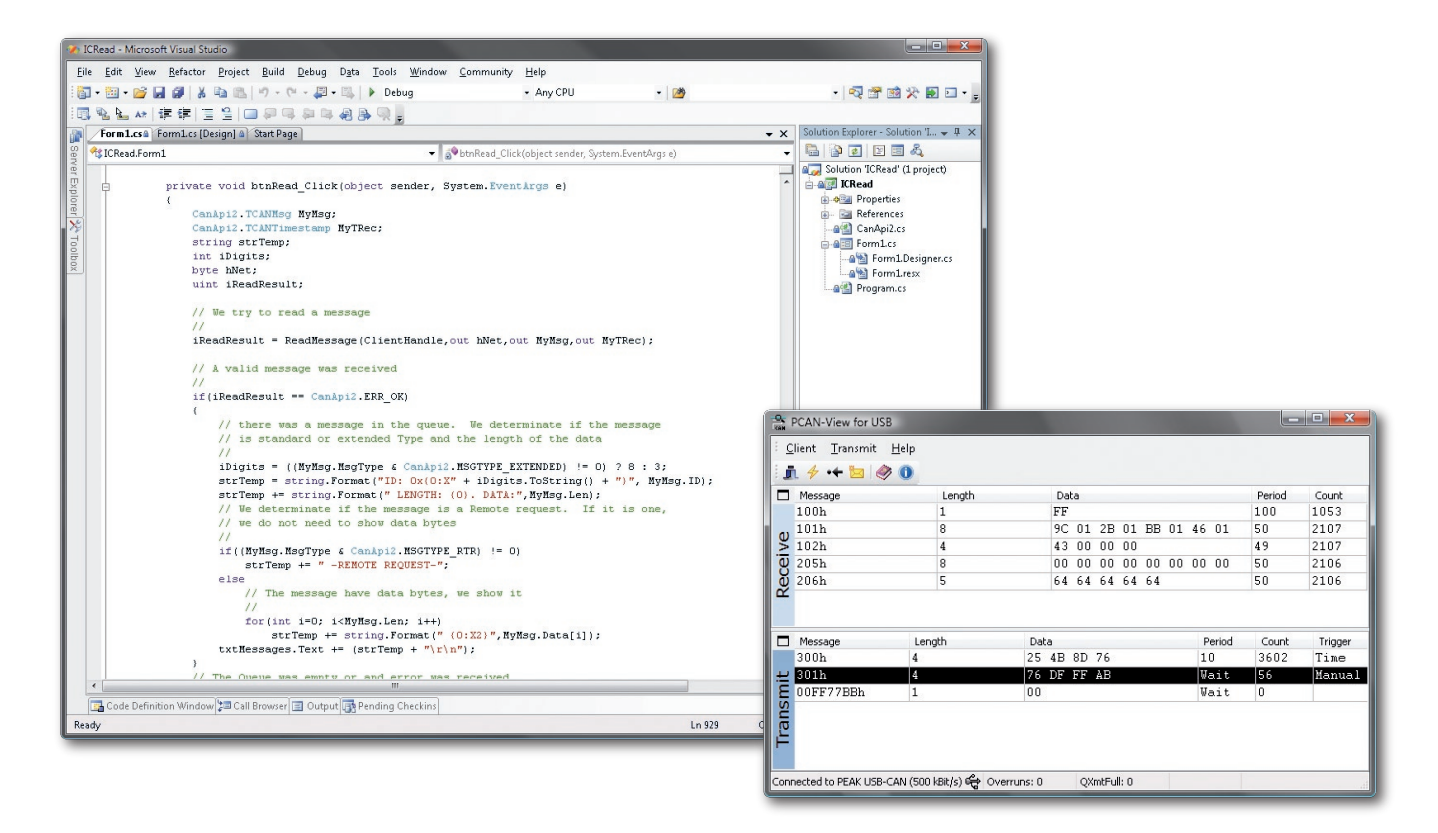

PCAN ist ein flexibles System zur Planung, Entwicklung und Verwendung von CAN-Netzen. Grundlage für die Kommunikation von PCs zu externer Hardware über einen CAN-Bus sind Windows Kernel Mode-Ring-0- Treiber. Dieser bildet das Herzstück einer kompletten CAN-Netzumgebung auf einem PC unter Windows. Der Gerätetreiber verwaltet den gesamten Datenverkehr aller am PC angeschlossenen Hardware. Die Schnittstelle zum Anwender bzw. dem Betreiber einer CAN-vernetzten Anlage bilden so genannte PCAN-Clients. Mit ihrer Hilfe können Prozessgrößen visualisiert und beeinflusst werden. Der Treiber lässt die Ankopplung mehrerer Clients zu, die mit CAN-Bussen kommunizieren können. Weiterhin unterstützt er mehrere Hardware-Komponenten, die auf der Basis eines SJA1000 aufbauen.

Folgende Möglichkeiten bestehen für PCAN-Client-Programme, -Netze und -Hardware:

- **Ein Client kann an mehrere Netze angeschlossen** sein
- Ein Netz versorgt mehrere Clients
- **Eine Hardware gehört zu maximal einem Netz**
- **Einem Netz ist keine oder genau eine Hardware** zugeordnet
- Sendet ein Client, wird die Nachricht über die Hardware auf den externen Bus und an alle anderen Clients gegeben
- Wird eine Nachricht über die Hardware empfangen, wird sie von allen Clients empfangen
- Definieren der eingebauten Hardware und der Netze. Pro Hardware dürfen mehrere Netze definiert werden

Mit der CANAPI2 Interface-DLL können diese Möglichkeiten durch den Software-Entwickler genutzt werden.

Zusätzliche Features beim PCAN-Developer-Paket sind die unbegrenzte Anzahl von Device-Treiber-Lizenzen für den Vertrieb mit Eigenentwicklungen (Clients) sowie der CAN-Monitor PCAN-Explorer und der Datenlogger PCAN-Trace, welche im Lieferumfang enthalten sind. Ihre Entwickler erhalten zusätzlich kostenfreien Hotline-Support.

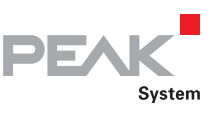

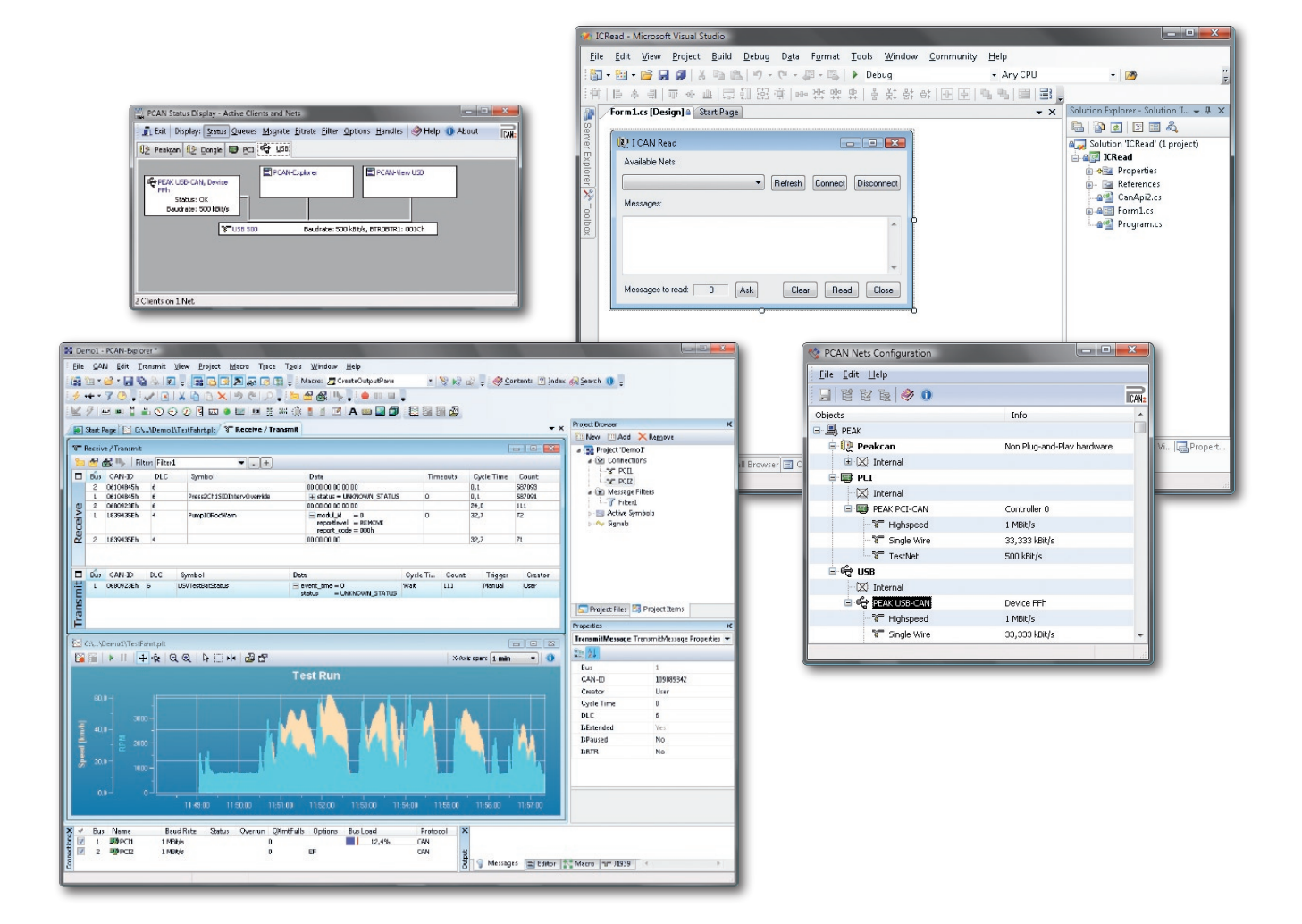

#### **Leistungsmerkmale Bestelldaten**

- **124** 32-Bit/64-Bit Windows-DLL als Programmierschnittstelle (API)
- Interrupt-gesteuertes Empfangen von CAN- $\mathbf{L}$ Nachrichten aus der Hardware in einen FIFO-Puffer im Treiber mit Zeitstempel
- Event-orientiertes Empfangen von CAN-Nachrichten zwischen Treiber und Windows-Applikation möglich
- Unterstützt CAN-Protokoll 2.0A und 2.0B (29-Bit-Identifier)
- Ausführliche Programmierhilfe im Windows-Hilfe-Format sowie lauffähigem Beispiel-Source-Code
- Zeitgenaues Senden durch Übergabe des gewünschten Zeitpunktes von der Applikation an den System-Treiber
- Umfangreiche Tool-Sammlung zur Konfiguration, Parametrierung und Visualisierung des CAN-Systems

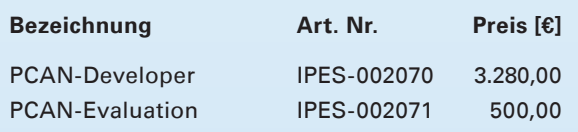

(Die angegebenen Preise sind Nettopreise)

#### **Lieferumfang**

- Dokumentation im HTML-Help-Format  $\mathbf{L}$
- $\mathbf{L}$ Header-Dateien, Units und Beispiele
- Tool: PCAN-CPL, PCAN-Nets Configuration  $\Box$ und PCAN-Status Display
- Applikationen: PCAN-View
- 5 Treiber-Lizenzen für Device-Treiber (nur PCAN-Evaluation-Paket)
- PCAN-Trace, PCAN-Explorer und Free-License-Treiber (nur PCAN-Developer)

#### **Systemvoraussetzungen:**

Windows Vista/XP/2000 mindestens 512 MB RAM – ab 1 GHz CPU

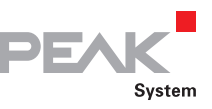

### PCAN-Light

#### CAN-Software-API für Windows und Linux

#### **PCAN-Light …**

… ist eine Software-API (Application Programming Interface ) für Windows Vista/XP/2000. PCAN-Light besteht aus dem eigentlichen Gerätetreiber und einer Interface-DLL, welche die API-Funktionen zur Verfügung stellt. Mit Hilfe der PCAN-Light-API können eigene Applikationen erstellt werden, die mit der PCAN-PC-Hardware kommunizieren.

#### **PCAN-Light-API**

PCAN-Light stellt dem Entwickler unter C++, C#, Delphi, VB.NET, Java usw. folgende Funktionen zur Verfügung:

An- und Abmelden am Gerätetreiber:

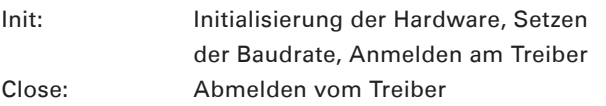

#### CAN-Kommunikation:

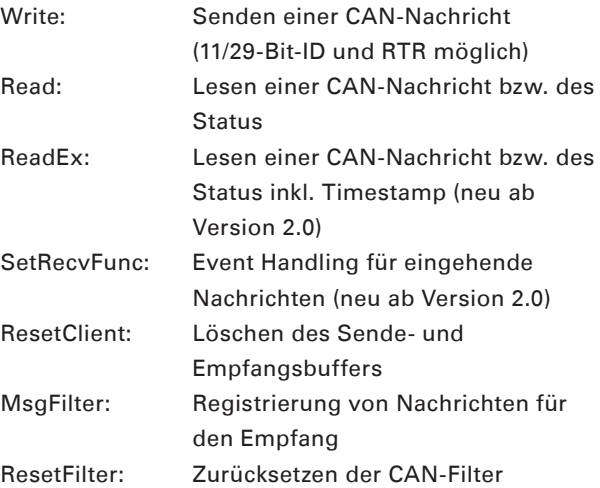

#### Status Informationen:

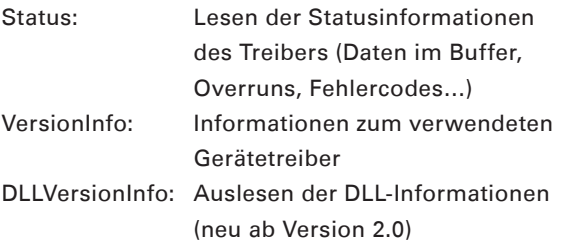

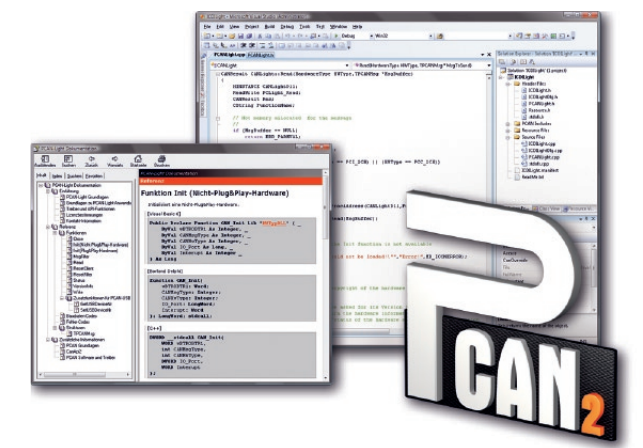

#### **PCAN-Light für Linux**

Die PCAN-Light Linux-Gerätetreiber können Sie kostenfrei auf unserer Homepage als RPM-Datei und tar.gz-Datei herunterladen.

Die Linux-Version der Gerätetreiber ist für alle PEAK-CAN-Hardware-Produkte als C-Sourcecode frei erhältlich. Mehr Information erhalten Sie unter http://www.peak-system.com/linux

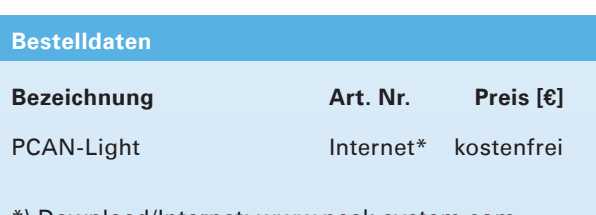

\*) Download/Internet: www.peak-system.com

#### **Lieferumfang**

- Interface-DLLs und Beispielen sowie Header-Dateien für alle gängigen Programmiersprachen
- L\_\_\_ Dokumentation im HTML-Help-Format

Die aktuelle PCAN-Light-Version …

- … befindet sich auf den Installations-CDs zu unserer PC-Hardware
- … steht im Internet als kostenfreier Download für Sie bereit

#### **Systemvoraussetzungen:**

Windows Vista/XP/2000 mindestens 512 MB RAM – ab 1 GHz CPU

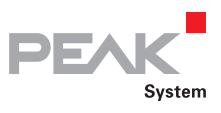

## PCAN-View

#### Windows-Software zur Darstellung von CAN-Nachrichten

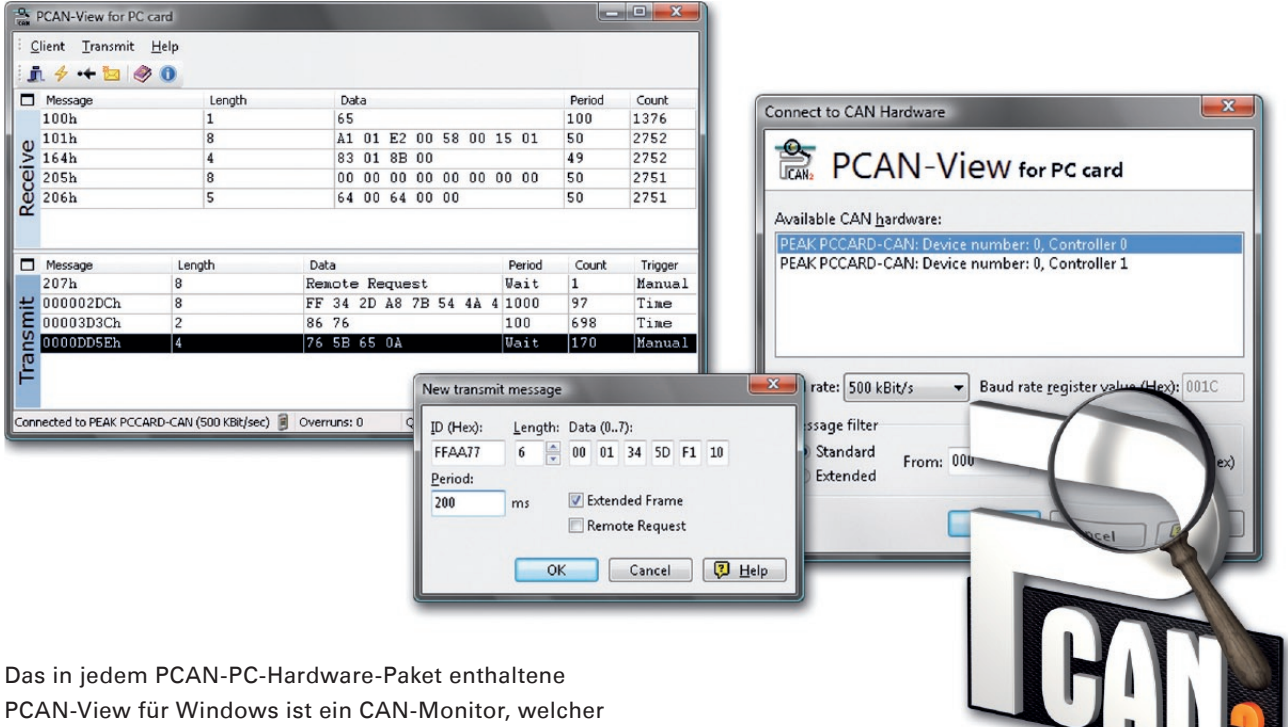

die Visualisierung von CAN-Nachrichten in Verbindung mit den PCAN-PC-Adaptern ermöglicht.

Das Programm erlaubt das gleichzeitige Senden und Empfangen von CAN-Nachrichten. Es unterstützt die CAN-Spezifikationen 2.0A und 2.0B bei einer maximalen Übertragungsrate von 1 MBit/s. Nachrichten können manuell und periodisch gesendet werden. Dabei werden Fehler auf dem Bus-System und Speicherüberläufe der angesteuerten CAN-Hardware angezeigt.

#### **Bestelldaten**

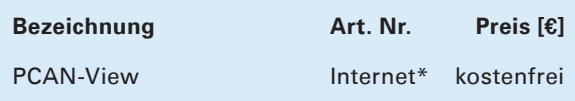

\*) Download/Internet: www.peak-system.com

Wird kostenfrei bei allen PEAK CAN-Interfaces mitgeliefert.

#### **Lieferumfang**

- Installationsroutine für
	- Windows Vista/XP/2000
- L\_ Dokumentation im HTML-Help-Format

Die aktuelle PCAN-View-Version …

- … befindet sich auf den Installations-CDs zu unserer PC-Hardware
- … steht im Internet als kostenfreier Download für Sie bereit

#### **Systemvoraussetzungen:**

Windows Vista/XP/2000 mindestens 512 MB RAM – ab 1 GHz CPU

#### **Leistungsmerkmale**

- Variable Baudrateneinstellung bis zu 1 MBit/s
- Senden von CAN-Nachrichten mit einer Auflösung von 10 ms und Empfangen mit 1 ms
- Unterstützung der CAN-Spezifikationen 2.0A und 2.0B
- Hardware-Reset des CAN-Controllers (SJA1000)
- Darstellung der Empfangs-, Sende- und Fehlerzustände

41

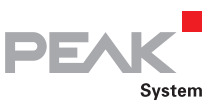

## PCAN-FMS Simulator

#### Windows-Software zur Simulation von CAN-Daten nach dem FMS-Standard

Die Protokolle FMS (Fleet Management System) und Bus-FMS bieten eine herstellerunabhängige Schnittstelle zum Auslesen fahrzeugspezifischer CAN-Daten von schweren Nutzfahrzeugen und Omnibussen. Durch die umfangreiche und ständig wachsende Unterstützung führender LKW- und Bushersteller können markenübergreifende Telematikanwendungen realisiert werden. Für derartige Entwicklungen bietet PEAK-System Technik mit der Anwendung PCAN-FMS Simulator die Simulation beider Standards in einer Software mit komfortabel zu bedienender grafischer Benutzeroberfläche an.

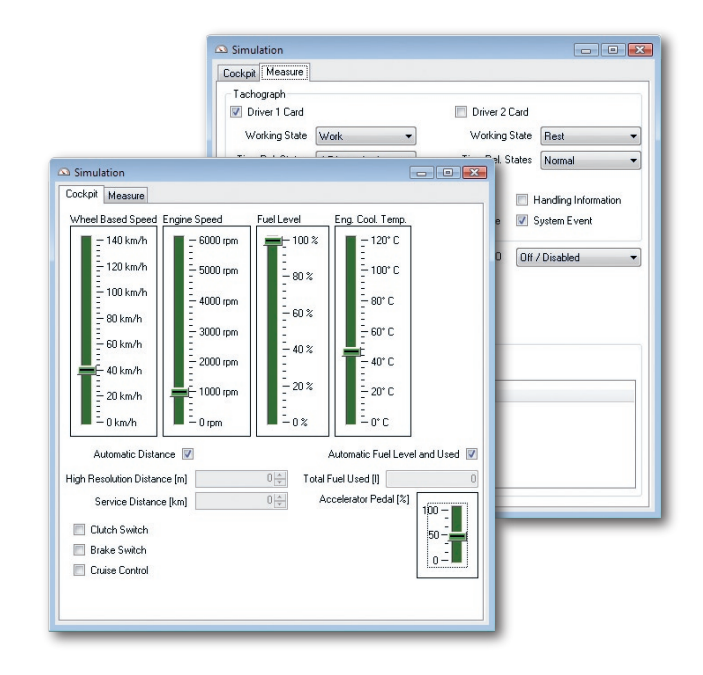

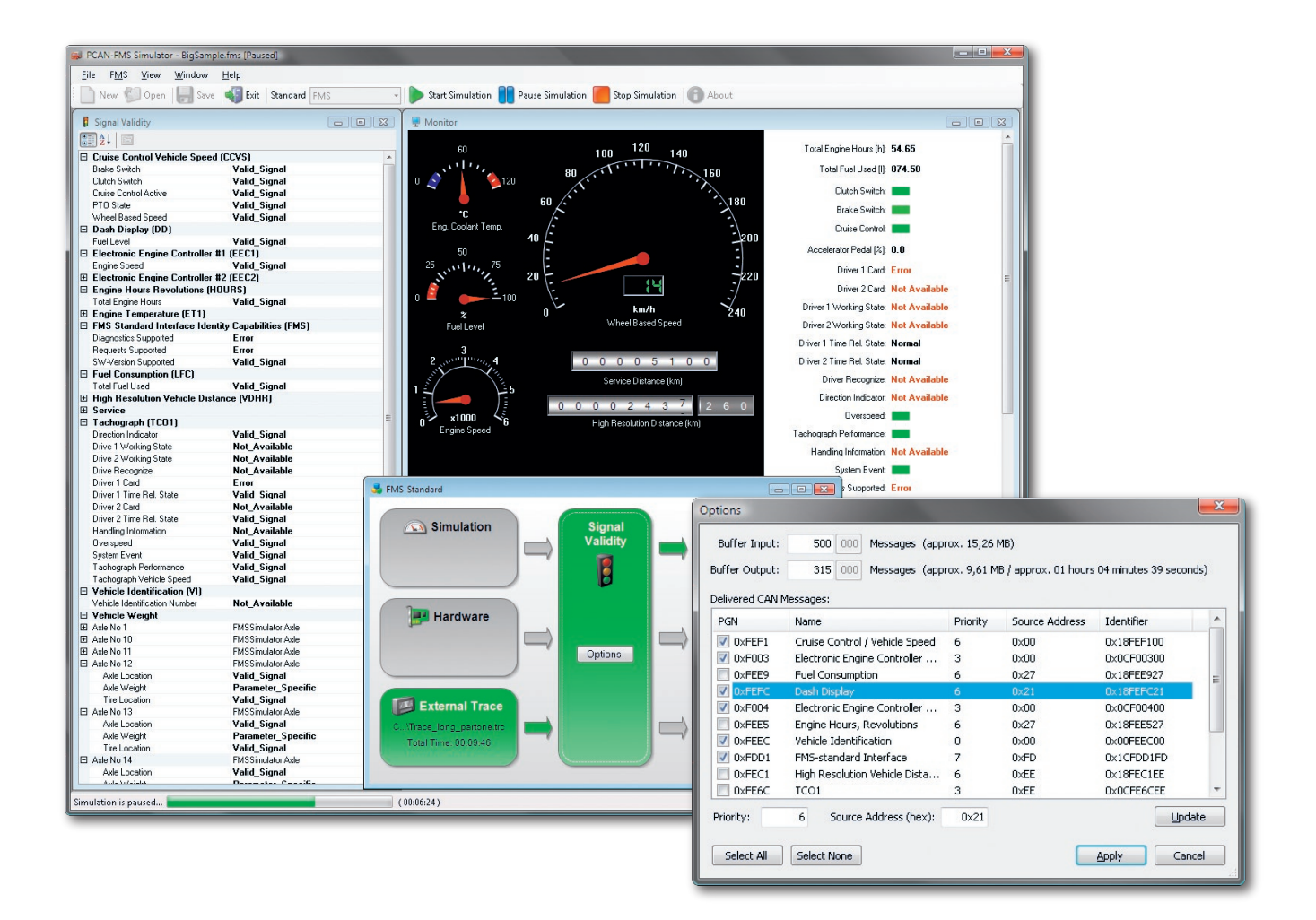

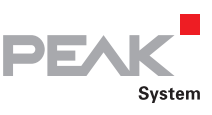

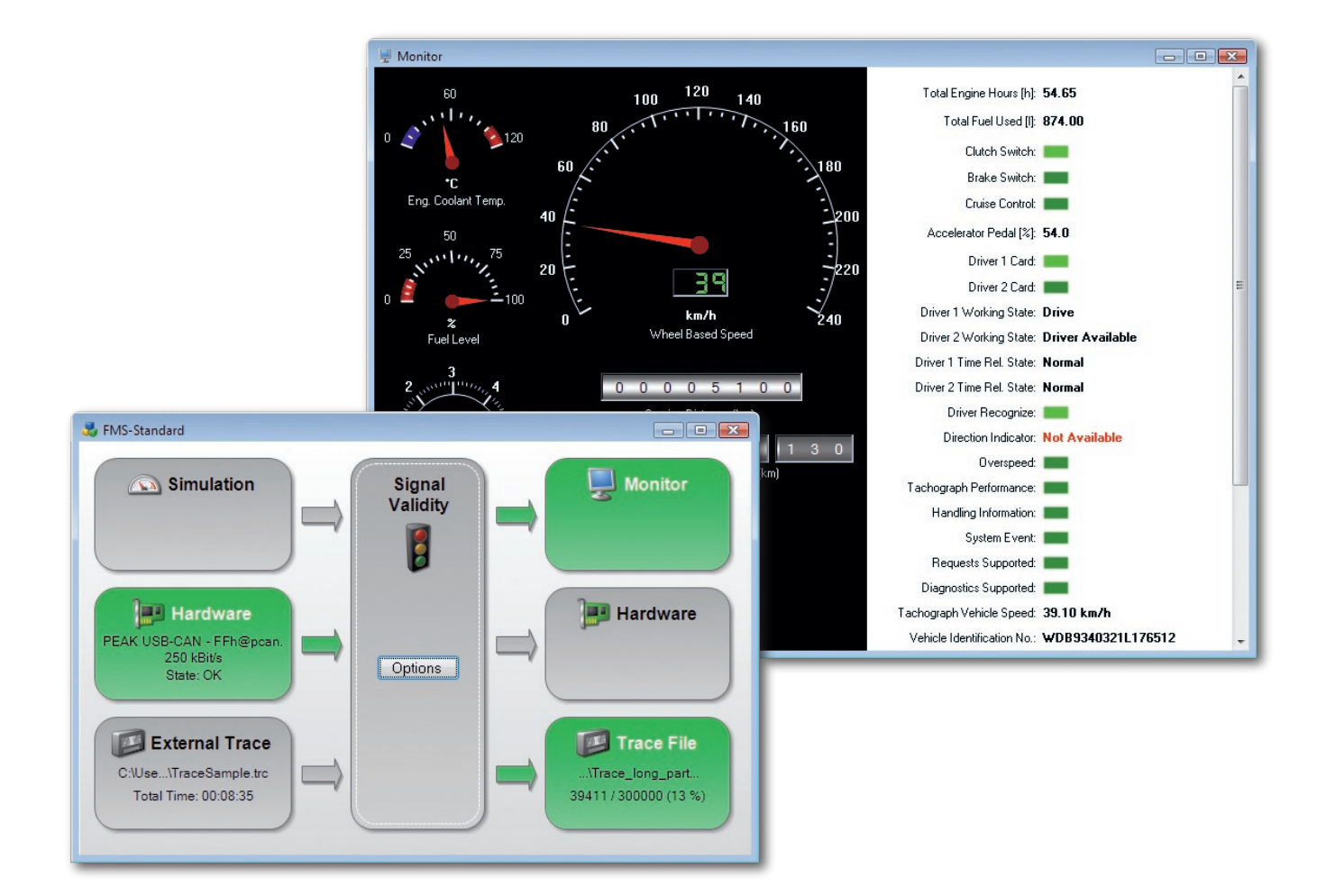

#### **Leistungsmerkmale Bestelldaten**

- Umschaltung zwischen den Standards FMS und Bus-FMS
- Simulation von CAN-Daten am FMS-Eingang
- Einspeisung von CAN-Daten über eine PCAN-Hardware am FMS-Eingang
- Abspielen von Trace-Dateien am FMS-Eingang
- Bearbeitungsmöglichkeit um Fehlerzustände zu simulieren
- Ab- bzw. Zuschaltung spezifischer CAN-Nachrichten
- Grafische Darstellung der FMS-Ausgangsdaten
- Ausgabe der FMS-Ausgangsdaten auf eine PCAN-Hardware
- Aufzeichnung der FMS-Ausgangsdaten in Trace-Dateien
- Laden und Speichern von Projektdateien

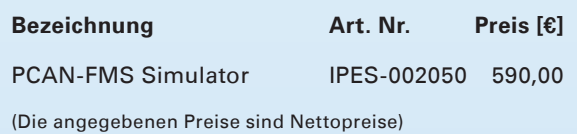

#### **Lieferumfang**

- L\_\_ PCAN-FMS Simulator-Installations-CD (nur in Englisch erhältlich)
- Dokumentation in Deutsch und Englisch  $\Box$ (Installationshandbuch, Programmhilfe)

#### **Systemvoraussetzungen:**

Windows Vista / XP (32-Bit-Versionen) Microsoft .NET Framework 2.0 mindestens 512 MB RAM – ab 1 GHz CPU

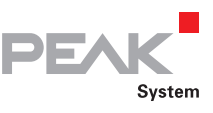

### PCAN-Trace

#### Umfangreicher Datenlogger für CAN-Nachrichten

Das Programm PCAN-Trace ist ein Datenlogger für bis zu 9.999.000 CAN-Nachrichten. Damit können CAN-Nachrichten schnell aufgezeichnet, abgespeichert und auch wieder auf den CAN-Bus eingespielt werden. Das Programm zeigt dabei sowohl die Anzahl der empfangenen Nachrichten als auch die Art der Nachrichten (Daten-Frame, Fehler, RTR-Frame) an.

Die Aufnahme als auch die Wiedergabe von CAN-Nachrichten kann in einem linearen oder in einem Ringpuffermodus erfolgen. PCAN-Trace bietet die Möglichkeit, CAN-Nachrichten im Einzelschritt-Modus abzuspielen. Für eine leichte Analyse und Rückverfolgung können im Wiedergabemodus Breakpoints gesetzt werden.

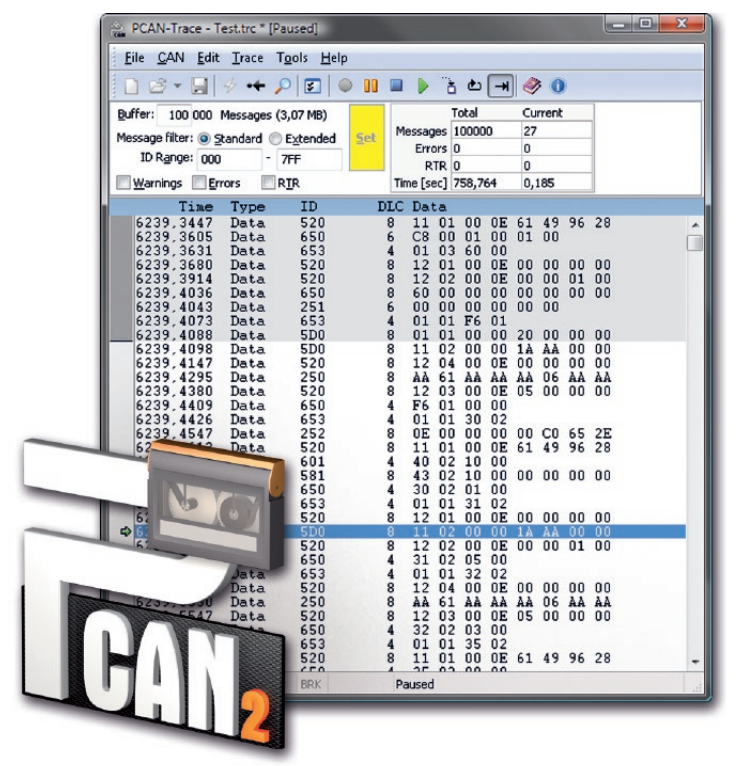

#### **Leistungsmerkmale**

- Log-Möglichkeit für bis zu 9.999.000 CAN-Nachrichten
- Wahlweise linearer Puffer oder Ringpuffer (im Aufnahme- und Wiedergabemodus)
- Anzeige von Art und Anzahl der empfangenen CAN-Nachrichten
- Einstellbarer Nachrichtenfilter
- Unterstützt 11-Bit- und 29-Bit-IDs
- Wiedergabe von CAN-Nachrichten, welche mittels PCAN-Explorer aufgezeichnet wurden, auch im Einzelschrittmodus
- Wiedergabe von selektierten Bereichen einer CAN-Nachrichtenaufzeichnung
- **∟ Verwendung von Breakpoints im** Wiedergabemodus möglich
- Integrierte Online-Hilfe
- Aufgenommene Daten können auch mit einem Texteditor angesehen werden

#### **Bestelldaten**

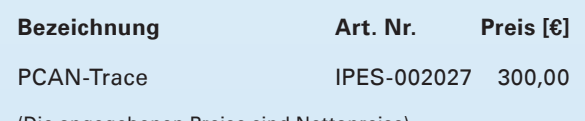

(Die angegebenen Preise sind Nettopreise)

#### **Lieferumfang**

- **LETTE PCAN-Trace Installations-CD** (nur in Englisch erhältlich)
- L\_\_ Dokumentation im HTML-Help-Format

#### **Systemvoraussetzungen:**

Windows Vista/XP/2000 mindestens 512 MB RAM – ab 1 GHz CPU

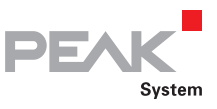

## PCAN-Link

CAN-Daten über TCP/IP übertragen

Das Softwarepaket PCAN-Link ermöglicht die Übertragung von CAN-Daten per TCP/IP. PCAN-Link setzt auf dem CANAPI2-Interface von PEAK-System Technik auf und erlaubt somit verschiedene Kommunikationsszenarien.

So ist es möglich, verschiedene virtuelle oder physikalische CAN-Netze (blaue Linien) über ein Netzwerkmedium (rote Linien) zu verbinden.

#### **Leistungsmerkmale**

- Kommunikation von bis zu 15 CAN-Netzen über WAN/LAN mit TCP/IP
- Freie Zuordnung des verwendeten Ports (dadurch  $\mathsf{L}$ Anpassung an jede Firewall möglich)
- Integrierter CAN-Monitor in jedem Client-Modul  $\mathbf{L}$ mit genauer Zuordnung des Senders (IP, Local oder NetBIOS Name)
- Server kann als Dienst unter Windows Vista, XP und 2000 gestartet werden.
- In den Clients sind zusätzliche Dienste integriert, um Informationen über den Remote Client (Betriebssystem, lokales Datum oder Uhrzeit) oder die CAN-Anbindung zu erhalten
- Chat-Mode zum Austausch von Informationen zwischen den Programmen
- Einfache und intuitive Benutzeroberfläche
- Einstellung der Verzögerung beim Empfang, um Laufzeiten und Bandbreitenprobleme zu kompensieren
- Kostengünstige Remote-Anbindung zur Fehlersuche oder Visualisierung in CANbasierenden Netzwerken (CANopen, DeviceNet)
- In 3 verschiedenen Ausbaustufen erhältlich
	- 2-Client-Version (Peer to Peer)
	- 5-Client-Version
	- 15-Client-Version
- **LETT** PCAN-Link ist mit jedem PEAK-CAN-Interface lauffähig und kompatibel zum CAN-Ethernet Monitor

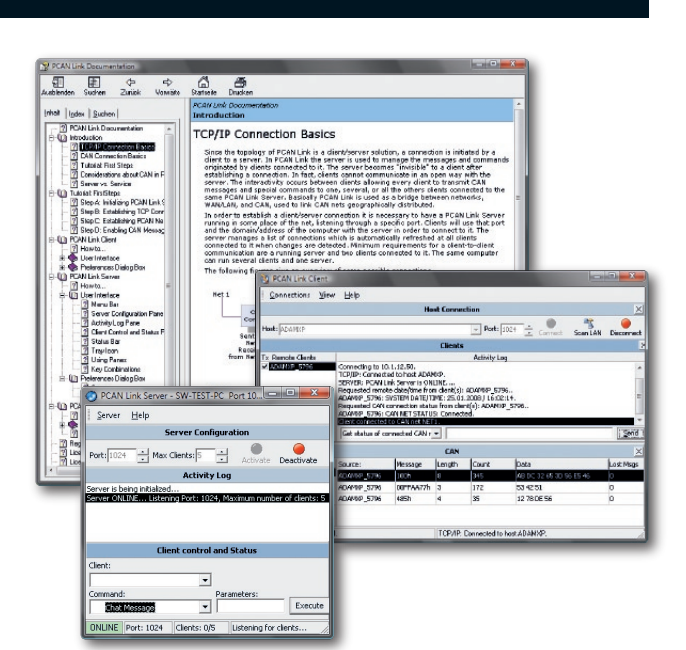

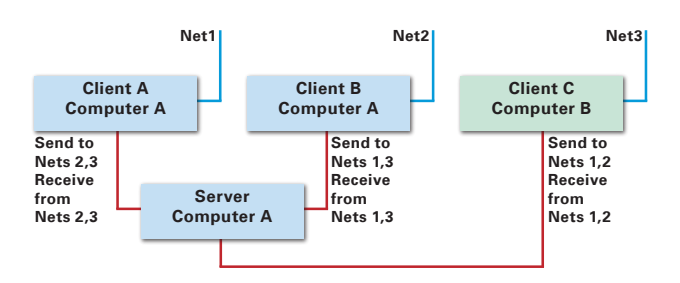

#### **Bestelldaten**

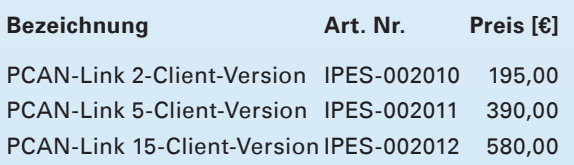

(Die angegebenen Preise sind Nettopreise)

#### **Lieferumfang**

- PCAN-Link-Software
- Die Software sowie die Dokumentation im HTML-Help-Format ist nur in Englisch erhältlich.

#### **Systemvoraussetzungen:**

Windows Vista/XP/2000 mindestens 512 MB RAM – ab 1 GHz CPU

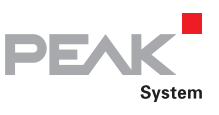

### PCAN-Explorer 5

Umfangreicher CAN-Monitor für Windows

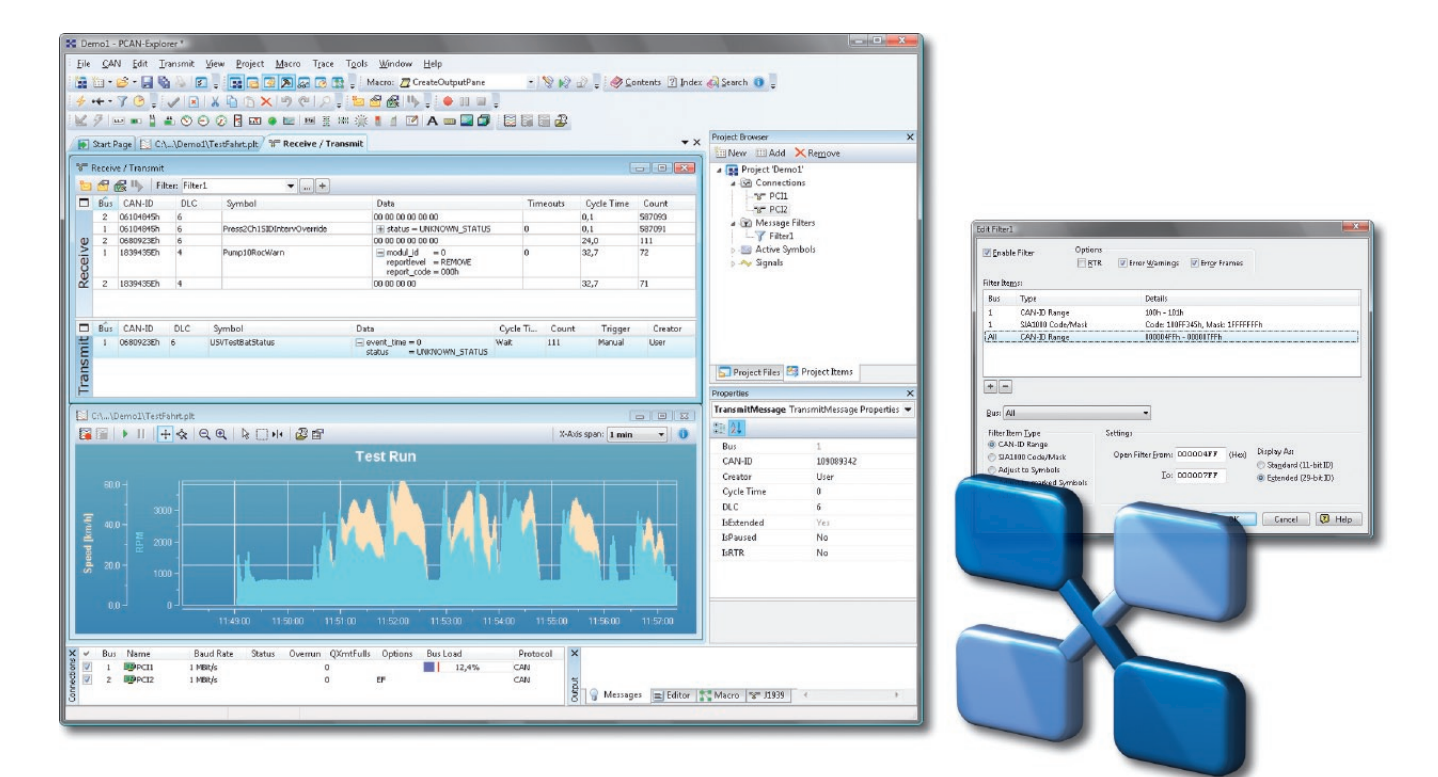

PCAN-Explorer ist ein universeller Monitor zur Überwachung des Datenverkehrs auf einem CAN-Netzwerk. Um eine einfache und klare Zuordnung der einzelnen Nachrichten zu erreichen, können diese als so genannte Symbole gekennzeichnet werden. Die integrierte VBScript-Unterstützung erlaubt die Erstellung von Makros zur Automatisierung komplexer Aufgaben. Durch den integrierten Datenlogger kann der Datenverkehr eines Busses aufgenommen, analysiert und gespeichert werden. PCAN-Explorer ist als Automation-Server realisiert und kann daher über Skripte ferngesteuert werden.

#### **Leistungsmerkmale**

- Alle Dateien und Elemente können in Projekten gespeichert und über den Project Browser verwaltet werden
- Die neue Startseite ermöglicht den schnellen  $\mathbf{L}$ Zugriff auf zuletzt geöffnete Projekte oder Dateien
- Gleichzeitige Verbindungen mit mehreren Netzen/CAN-Interface eines Hardware-Typs
- Connections-Fenster mit einer Übersicht aller Verbindungen zusammen mit Status, Fehlerzählern, Buslast u. a.
- Alle Parameter aller Elemente in der Benutzeroberfläche können über einen Eigenschaftseditor (Property Window) untersucht und ggf. verändert werden
- Mehrere flexible Filter konfigurierbar, die z. B. dem Sende-/Empfangsfenster oder den verschiedenen Tracern zugewiesen werden können
- Karteireiter (Tabs) zum Umschalten zwischen den verschiedenen Fenstern
- Flexible Anordnung der Benutzeroberfläche durch die andockbaren Fenster
- Auswählbare Spaltenanzeige im Sende-/Empfangsfenster mit benutzerdefinierter Anordnung
- J1939-Unterstützung über das entsprechende Add-in
- Anzeige empfangener Nachrichten mit Angabe der ID, Länge, Datenbytes, Anzahl der empfangenen Nachrichten und Empfangsintervall
- Gleichzeitige hexadezimale und symbolische Darstellung der Angaben
- **Lanzeige von Remote-Frames, Statusmeldungen** des CAN-Controllers und optional auch Error-Frames des CAN-Busses

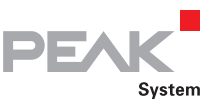

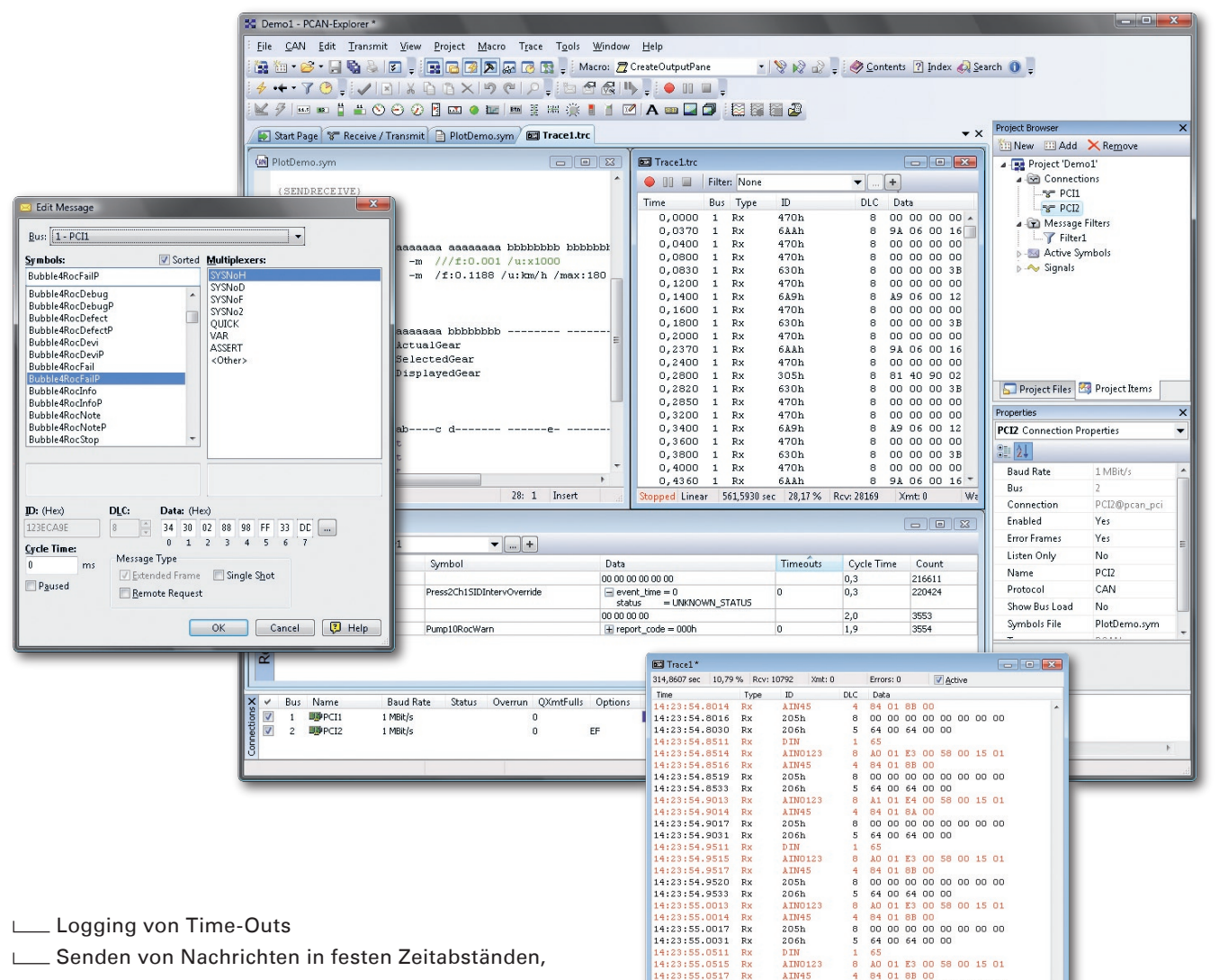

- Logging von Time-Outs
- Senden von Nachrichten in festen Zeitabständen, manuell oder als Antwort auf Remote-Frames
- Beliebige Nachrichten können als Sendelisten  $\mathbf{L}$ erstellt, gespeichert und geladen werden um z. B. verschiedene CAN-Knoten zu emulieren
- Periodisches Senden mit bis zu 1 ms Genauigkeit
- Im Item Browser werden CAN-Netze, Symbole, Symboldateien, Makros etc. übersichtlich und strukturiert dargestellt
- Komfortable Erstellung von Symboldateien und Makros mit dem integrierten Texteditor mit Syntax-Highlighting
- Benutzerfreundliche Echtzeitüberwachung mehrerer Signale über das Watch-Fenster
- Umfangreiche Verbesserungen der **Links** Benutzerführung und -Oberfläche
- Einfache Einbindung externer Werkzeuge
- Einbindung von Add-ins zur Erweiterung der Funktionalität

Eigenschaften des integrierten, konfigurierbaren Datenloggers:

84<br>00<br>64<br>A0

No errors RTR

 $\begin{array}{cccc} 01 & 88 & 00 \\ 00 & 00 & 00 & 00 & 00 & 00 \\ 00 & 64 & 00 & 00 \\ 01 & E3 & 00 & 58 & 00 & 15 & 01 \end{array}$ 

 $\begin{array}{cccc} 84 & 01 & 88 & 00 \\ 00 & 00 & 00 & 00 & 00 & 00 & 00 \\ 64 & 00 & 64 & 00 & 00 & \end{array}$ 

AO 01 E3 00 58 00 16 01

- **LETT** Betrieb mehrerer Tracer gleichzeitig
- **Lacker Variable Puffergröße**

AINUIZ3<br>AIN45<br>205h<br>206h<br>AIN0123

AIN45<br>205h<br>205h<br>206h<br>DIN

AIN0123<br>AIN0123

Warnings

 $23.55.0515$ 

 $23:55.1515$ 

ed Linear

 $14:23:55.0520$ <br> $14:23:55.0533$  $3:55.101$ 

Rx<br>Rx<br>Rx<br>Rx

All messages

- Wahlweise linearer oder Ringpuffer
- Darstellung der geloggten Nachrichten mit Zeitstempel, Typ, ID, Länge und Datenbytes
- Loggen von aufgetretenen Fehlern möglich  $\mathbf{I}$
- Flexible Speichermöglichkeit der geloggten Daten in Textform zum Einlesen in Excel o. Ä.
- Filterung der zu loggenden Nachrichten über Symboldefinitionen
- Nachträgliche Untersuchung der geloggten Daten im Puffer über verschiedene Symboldateien

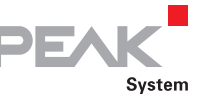

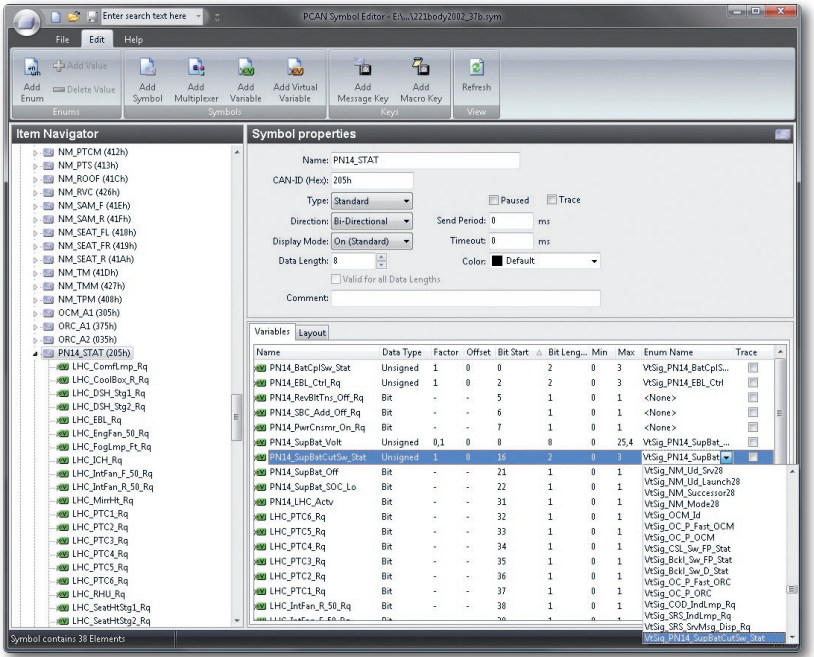

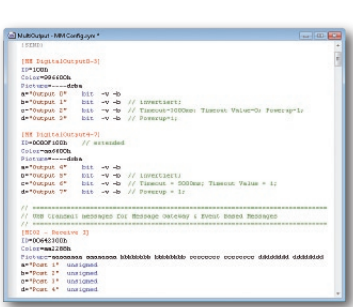

Funktionserweiterung des PCAN-Explorer mit der integrierten VBScript-Sprache:

- Erstellung von Makros in VBScript mit dem  $\mathbf{L}$ integrierten Texteditor
- Zugriff mit Makros und Skripten auf nahezu alle Programmelemente über das PCAN-Explorer-Objektmodell
- Ideal zum Erstellen von Testtools für die Inbetriebnahme oder die Entwicklung von CAN-Systemen
- Beispiele: Senden von E-Mails beim Überschreiten einer Temperatur, Starten eines Testtools beim Empfang einer bestimmten Nachricht, Öffnen eines Excel Sheets bei einem Ereignis und Speichern von Daten in den einzelnen Zellen
- Belegung von Funktionstasten mit einzelnen Sendenachrichten oder Makros
- VBS-Skripte laufen auch ohne die Oberfläche vom PCAN-Explorer im Hintergrund

Eigenschaften des eigenständigen Symbol-Editors:

- Die grafische Darstellung von Symbolen und die automatische Fehlererkennung ermöglichen eine komfortable Erstellung von Symboldateien
- Symbolische Darstellung von CAN-Nachrichten durch Zuweisung von alphanumerischen Namen
- Bit-genaue Unterteilung der Daten in Variablen für eine Zuweisung von Namen, Datentyp, Werteliste, Skalierung, Offset usw.
- Unterstützt Datenverarbeitung nach IEEE 754 sowie nach dem Intel- und Motorola-Format
- Der Item Navigator und die Suchfunktion ermöglichen einen gezielten Zugriff auf alle Elemente von Symboldateien
- Importieren von CANdb-Daten in das Symbol-Daten-Format und umgekehrt (benötigt das PCAN-Explorer Add-in CANdb Import)

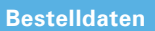

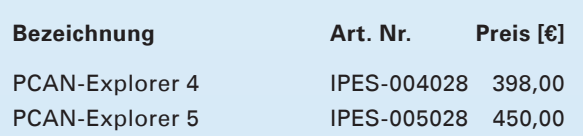

(Die angegebenen Preise sind Nettopreise)

(Der PCAN-Explorer 5 ist verfügbar ab April 2009. Bei einem Erwerb des PCAN-Explorer 4 nach dem 1.3.2009 erhält man das Upgrade auf Version 5 kostenfrei.)

#### **Lieferumfang**

- **LETT** PCAN-Explorer Installations-CD inkl. PCAN-Explorer Line Writer Add-in (nur in Englisch erhältlich)
- Dokumentation im HTML-Help-Format (in Deutsch und Englisch)

#### **Systemvoraussetzungen:**

Windows Vista/XP/2000 mindestens 512 MB RAM – ab 1 GHz CPU

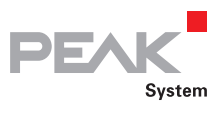

Optionale Funktionserweiterungen für PCAN-Explorer

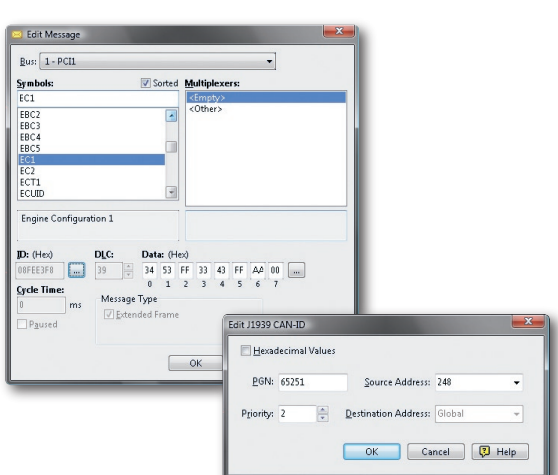

#### **J1939 Add-in**

Das Netzwerkprotokoll SAE J1939 beschreibt die Kommunikation auf einem CAN-Bus in Nutzfahrzeugen zur Übermittlung von Diagnosedaten und Steuerungsinformationen. Es enthält eine komplette Netzwerkdefinition unter Verwendung von 29-Bit-CAN-IDs (CAN 2.0B Extended Frame).

Das Add-in J1939 für den PCAN-Explorer 5 unterstützt alle Definitionen, die durch die Parametergruppen (Parameter Groups) des Standards festgelegt sind, und stellt eine einfache Zugriffsmöglichkeit auf die Parameter her. Eine komplette Datenbasis mit allen Definitionen und den enthaltenen Parametern wird mitgeliefert.

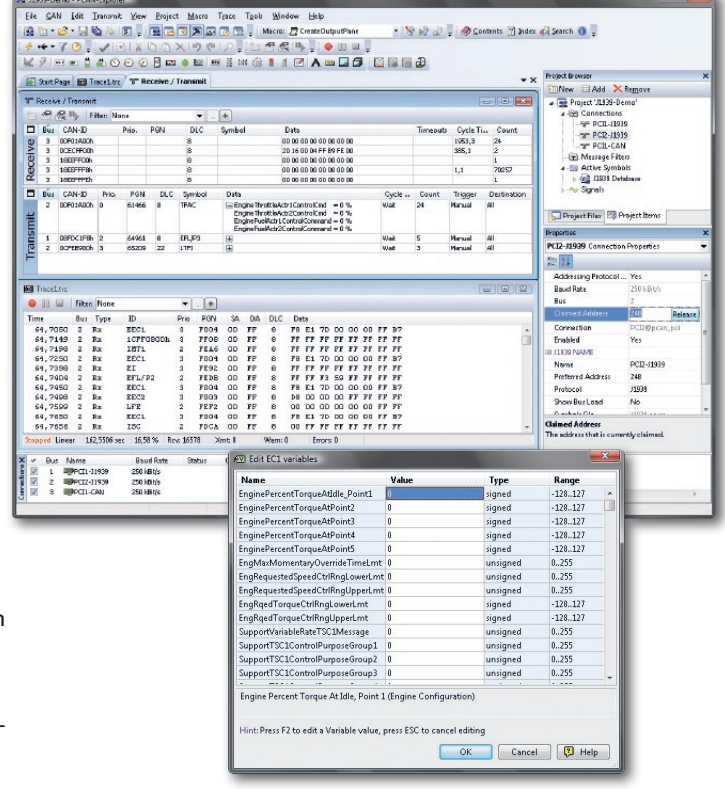

#### **Bestelldaten**

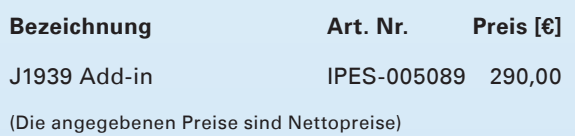

J1939 Add-in ist verfügbar ab April 2009

#### **Lieferumfang**

J1939 Add-in-Software

Local Dokumentation im HTML-Help-Format

#### **Systemvoraussetzungen:**

PCAN-Explorer ab Version 5 Windows Vista/XP/2000 mindestens 512 MB RAM – ab 1 GHz CPU

#### **Leistungsmerkmale**

- Unterstützung aller Funktionen des Netzwerkprotokolls SAE J1939
- CAN-Nachrichten können als Broadcast oder zielgerichtet an einzelne Steuereinheiten (ECUs) gesendet werden
- **∟ Adressierung von bis zu 254 ECUs**
- Unterstützung von Multipacket-Nachrichten

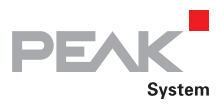

Optionale Funktionserweiterungen für PCAN-Explorer

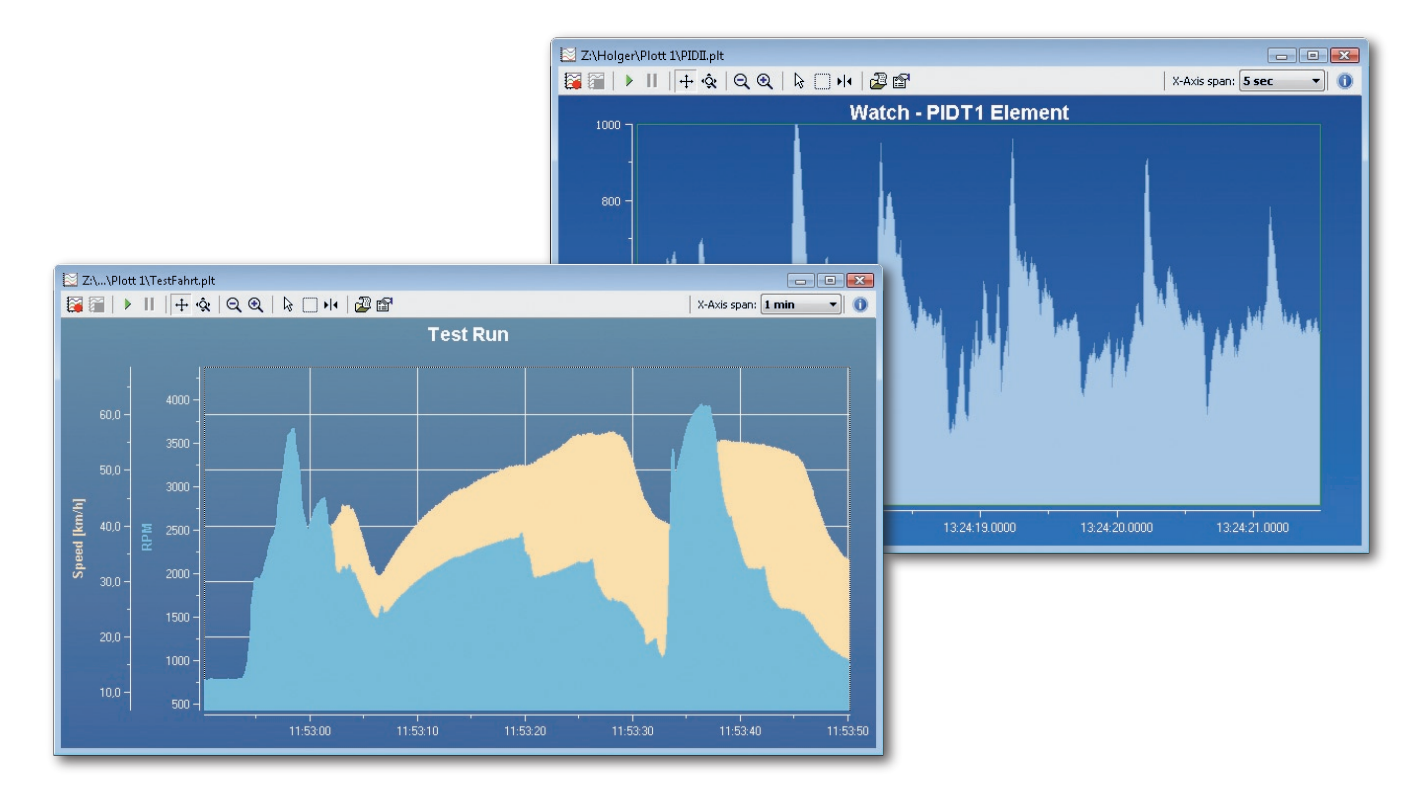

#### **Plotter Add-in 2**

Dieser Linienschreiber erlaubt die grafische Darstellung der CAN-Daten mit einer beliebigen Anzahl von Kanälen.

#### **Leistungsmerkmale**

- **Lanzeige in Echtzeit**
- Unbegrenzte Anzahl von Kanälen
- Louis Unbegrenzte Anzahl von Y-Achsen
- Freies Zoomen und Scrollen von X- und Y-Achsen, auch während der Aufzeichnung
- Beschriftung der Zeitachse mit absoluten oder relativen Zeitstempeln
- Möglichkeit der automatischen Anpassung der Achsen an die Kurven
- Umkehrbare Y-Achsen
- Logarithmische Skalen
- Cursor-Anzeige zum Ausmessen von Kurven
- Export nach EMF-, PNG-, BMP-, JPG-Grafik
- Importieren von Daten aus dem PCAN-Explorer Tracer
- Darstellung von Grenzwerten und Wertebereichen

Umfassende Formatierungsoptionen für die Darstellung der Kurven, Achsen und des Plotterlayouts

#### **Bestelldaten**

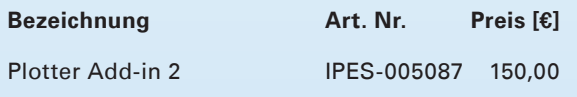

(Die angegebenen Preise sind Nettopreise)

#### **Lieferumfang**

**Latter Add-in-Software** 

#### **Systemvoraussetzungen:**

PCAN-Explorer ab Version 5 Windows Vista/XP/2000 mindestens 512 MB RAM – ab 1 GHz CPU

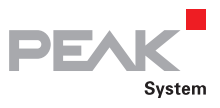

Optionale Funktionserweiterungen für PCAN-Explorer

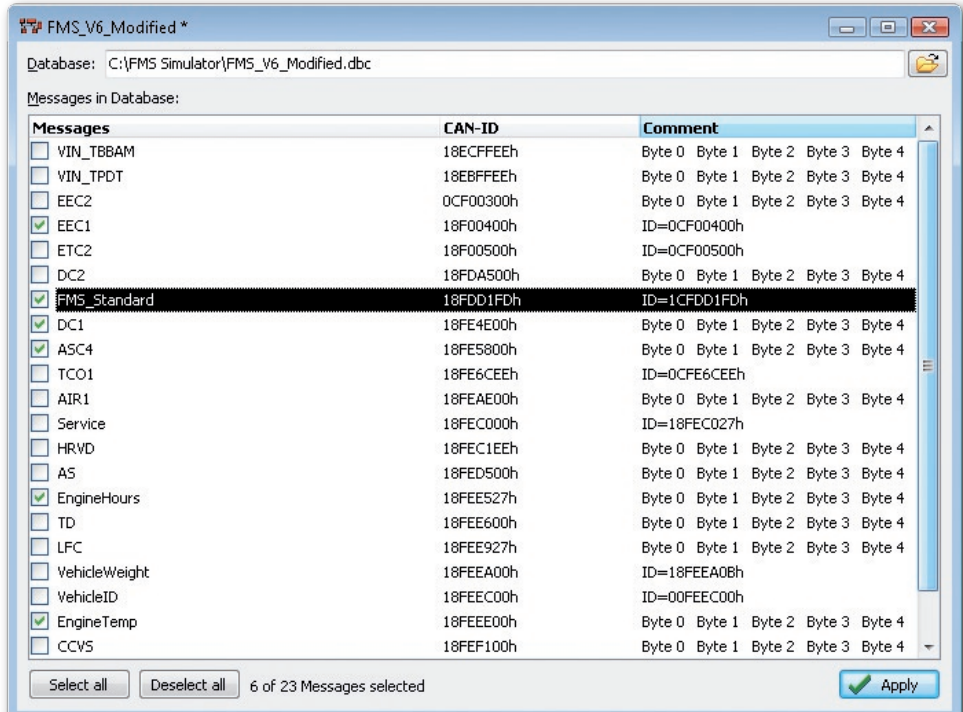

#### **CANdb Import Add-in 3**

Das CANdb-Format ist ein in der Automobilbranche übliches Datenbeschreibungsformat für CAN-Bus-Informationen.

CANdb Import ermöglicht das Einlesen von CANdb-Dateien. Diese Funktion ist nützlich für alle, die ihre Datenbasis nicht per Hand in das PCAN-Explorer Symboldatei-Format umschreiben wollen.

#### **Leistungsmerkmale Bestelldaten**

- Öffnen von CANdb-Dateien (.dbc)
- Auswahl der zu importierenden Nachrichten einer CANdb-Datei
- Speicherung der Daten über die Projektverwaltung des PCAN-Explorer
- **∟\_\_ Speichern in das PCAN-Explorer-Symbol-**Dateiformat

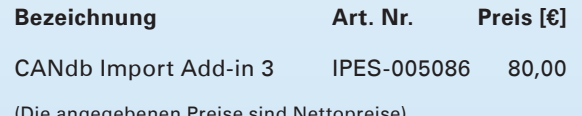

(Die angegebenen Preise sind Nettopreise)

#### **Lieferumfang**

Lack CANdb Import Add-in-Software

L\_\_\_ Dokumentation im HTML-Help-Format

#### **Systemvoraussetzungen:**

PCAN-Explorer ab Version 5 Windows Vista/XP/2000 mindestens 512 MB RAM – ab 1 GHz CPU

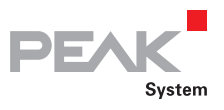

Optionale Funktionserweiterungen für PCAN-Explorer

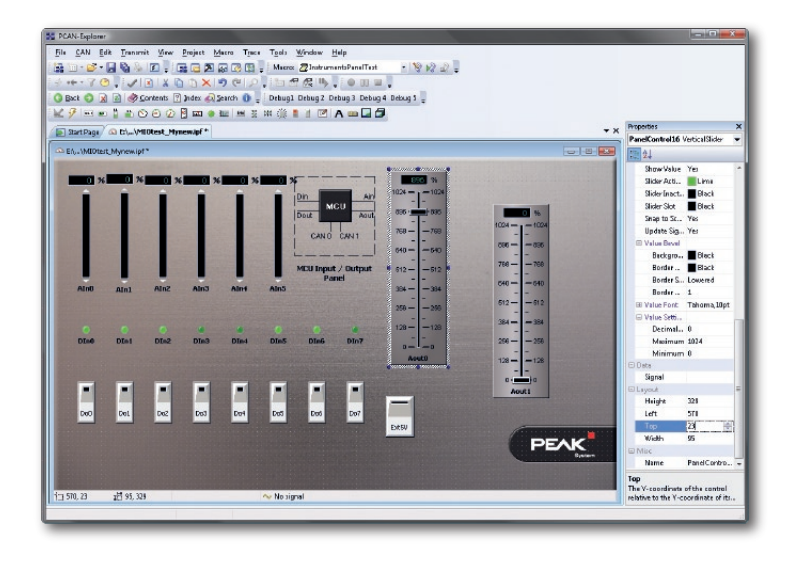

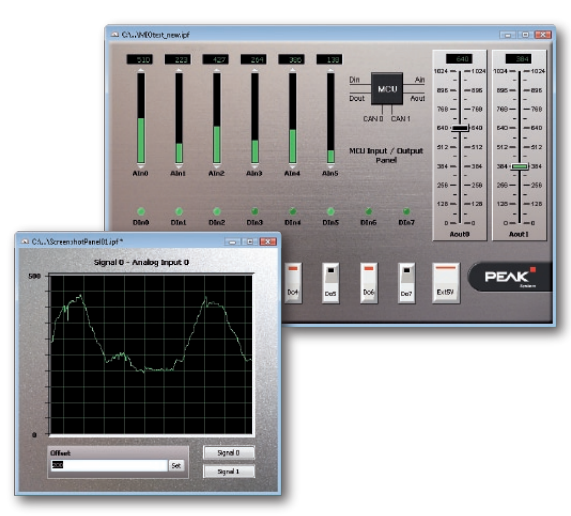

#### **Instruments Panel Add-in 3**

Das Instruments Panel Add-in erlaubt die grafische Darstellung von digitalen und analogen Signalen mittels verschiedener Anzeigeinstrumente. Mit den integrierten Eingabemöglichkeiten und Reglern können auch Signale auf dem CAN-Bus erzeugt werden, wodurch die Simulation komplexer CAN-Anwendungen komfortabel umgesetzt werden kann.

#### **Leistungsmerkmale**

- Darstellung analoger und digitaler Signale von empfangenen CAN-Nachrichten mit verschiedenen Anzeigeinstrumenten
- Neben Potentiometern, Schaltern und Schiebereglern können Eingabefelder zur Erzeugung von CAN-Nachrichten verwendet werden
- **∟ Selektion und Bearbeitung mehrerer Elemente** gleichzeitig
- Umfangreiche Konfiguration der Eigenschaften von einem oder mehreren Elementen über das neue Property-Fenster
- Das neue Instruments Panel-Objektmodell ermöglicht eine komplette Automatisierung über COM und Skripte
- Darstellung mehrerer verschiedener Szenen mit dem selben Panel während der Laufzeit
- Signalabhängige Anzeige von Bildlisten und Szenen

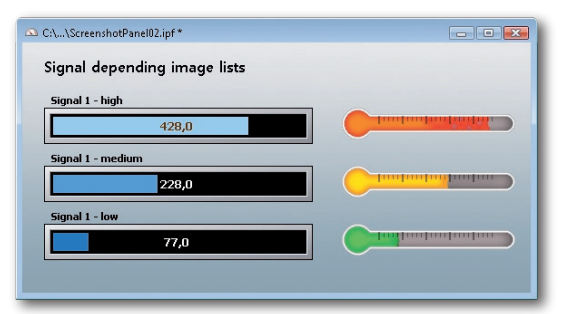

- Freie Positionierung der Instrumente durch Drag & Drop oder auf den Pixel genau durch nummerische Eingaben
- Laden und Speichern kompletter Panel-Konfigurationen

#### **Bestelldaten**

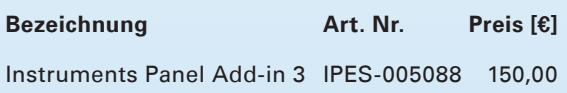

(Die angegebenen Preise sind Nettopreise)

#### **Lieferumfang**

- Instruments Panel Add-in-Software
- Dokumentation im HTML-Help-Format

#### **Systemvoraussetzungen:**

PCAN-Explorer ab Version 5 Windows Vista/XP/2000 mindestens 512 MB RAM – ab 1 GHz CPU

# Zubehör

Kabel Adapter

**L. Hilfreiches CAN-Zubehör** 

- Ideal für Testaufbauten und Kleinserien
- Lieferung spezieller CAN-Kabel
- **L.** Sonderfertigungen jederzeit möglich

# **Zubehör**

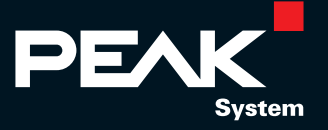

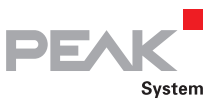

### Adapter

#### Testinterface für PC/104- und PC/104-Plus-Karten

Mit Hilfe dieser Adapter können Sie PC/104-Karten auch in PCs mit ISA-Slots und PC/104-Plus-Karten in PCs mit PCI-Slots einsetzen und betreiben. Dabei ist der Einsatz von mehreren zusammengesteckten PC/104- bzw. PC/104-Plus-Karten mit einem Adapter möglich.

Über Schraubklemmen können Sie beim PC/104-ISA-Adapter die verschiedenen Versorgungsspannungen (+5 V, -5 V, +12 V, -12 V) auf der Karte abgreifen. Vier Kontroll-LEDs zeigen den jeweiligen Zustand an. Die Kontakte der Steckleiste vom PC/104-Bus sind auch auf der Unterseite der Platine herausgeführt.

Der PC/104-Plus-Adapter hat Bestückungspositionen für 0-Ohm-Widerstände, über die Sie die Laufzeit der Signale beeinflussen können.

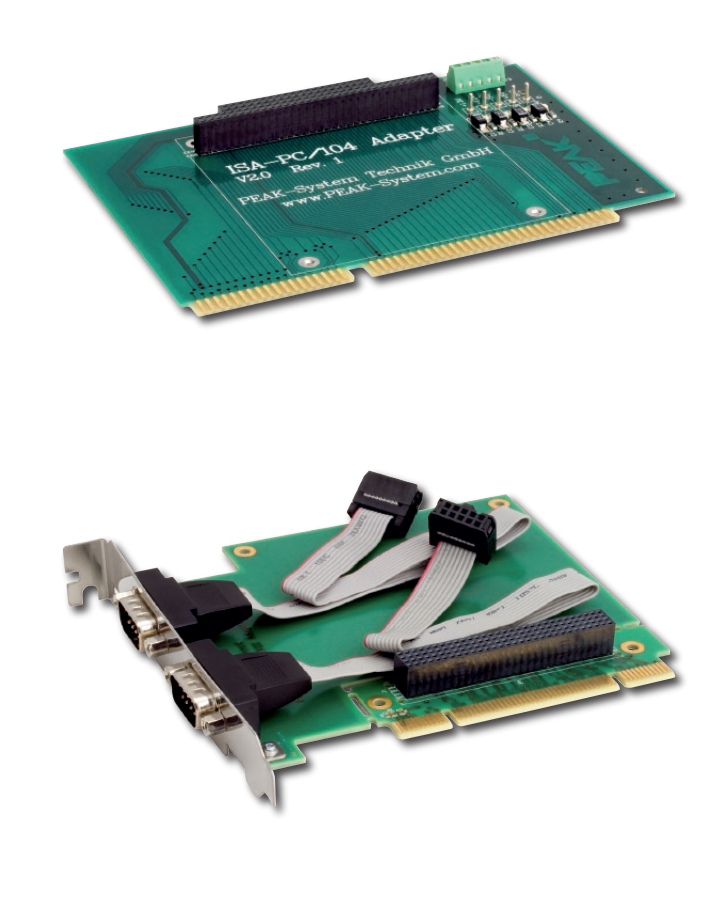

#### **ISA-PC/104-Adapter Technische Daten**

- Zwei-Lagen-Platine mit vergoldeten ISA-Kontakten
- Abgriff der PC-Spannungen über Schraubklemmen
- LED-Betriebsanzeige
- Auf Rückseite durchgeführte PC/104 Kontakte

#### **PCI-PC/104-Plus-Adapter Technische Daten**

Zwei-Lagen-Platine mit vergoldeten PCI-Kontakten

#### **Bestelldaten**

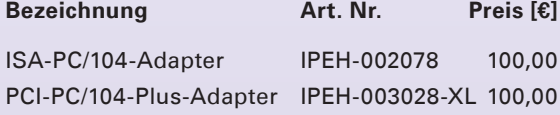

**Bezeichnung Preis** [€] 002078 100,00

(Die angegebenen Preise sind Nettopreise)

#### **Lieferumfang**

ISA-PC/104-Adapter  $\mathbf{L}$ 

#### **Lieferumfang**

L\_\_ PCI-PC/104-Plus-Adapter

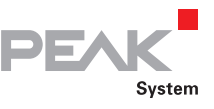

### Adapter

### CAN-Terminierungsadapter und T-Adapter für den CAN-Abgriff

Der PCAN-Term-Adapter terminiert einen High-Speed-CAN-Bus (ISO 11898-2) an einem Ende. Er kommt zum Einsatz, wenn dort ein CAN-Knoten ohne interne Terminierung oder kein CAN-Knoten angeschlossen ist. Der PCAN-T-Adapter stellt innerhalb eines CAN-Busses ein Abgriff der Datenleitungen und der Masse her, um einen CAN-Knoten anzuschließen zu können. Der CAN-Knoten wird in diesem Fall nicht terminiert.

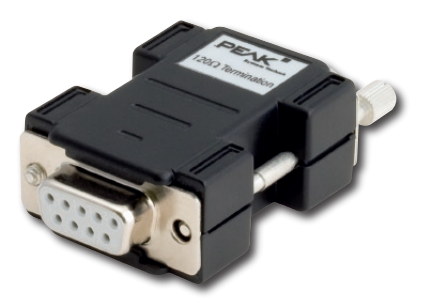

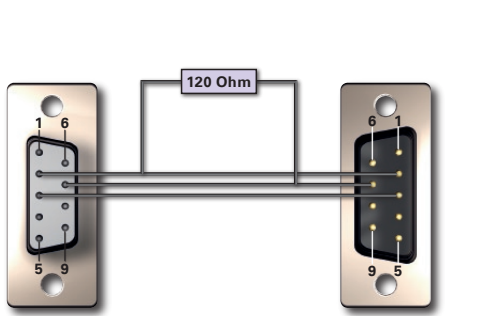

#### **PCAN-Term Bestelldaten Technische Daten**

- 9-pol. D-Sub-Buchse auf 9-pol. D-Sub-Stecker (nach CiA DS102-1)
- Abschlusswiderstand 120 Ohm zwischen CAN\_L  $\mathsf{L}$ und CAN\_H

#### **PCAN-T-Adapter Technische Daten**

9-pol. D-Sub-Buchse auf 9-pol. D-Sub-Stecker und D-Sub-Buchse (nach CiA DS102-1) Nicht terminiert

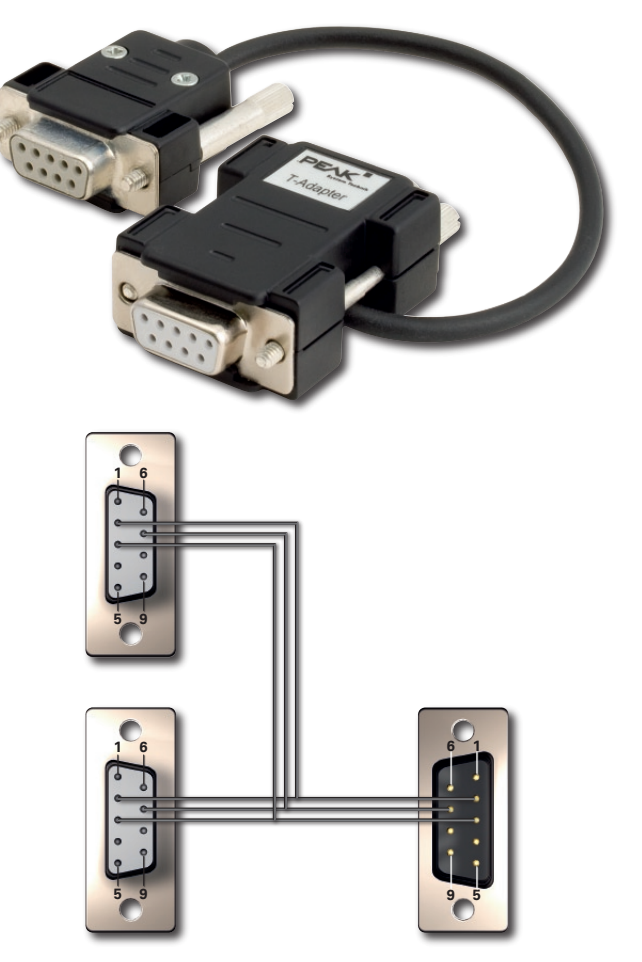

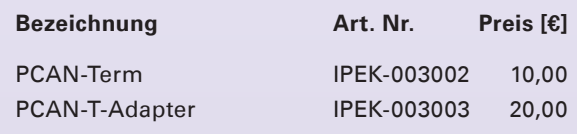

(Die angegebenen Preise sind Nettopreise)

Sonderkabel-Konfektionierung auf Anfrage

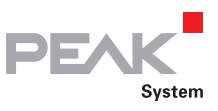

# PCAN-Kabel 1 & 2

#### CAN-Verbindungskabel

Die Kabel werden zum Aufbau eines CAN-Busses benötigt und sind speziell für die Verwendung in einer CAN-Umgebung ausgelegt. Falls zwei High-Speed-CAN-Knoten auf einfache Weise direkt miteinander verbunden werden sollen, bietet sich das PCAN-Kabel 2 mit integrierter Terminierung an. Das PCAN-Kabel 1 ist zur Zusammenstellung eines CAN-Busses geeignet, der Abgriffe und eine gesonderte Terminierung enthalten soll (Produkte PCAN-T-Adapter und PCAN-Term).

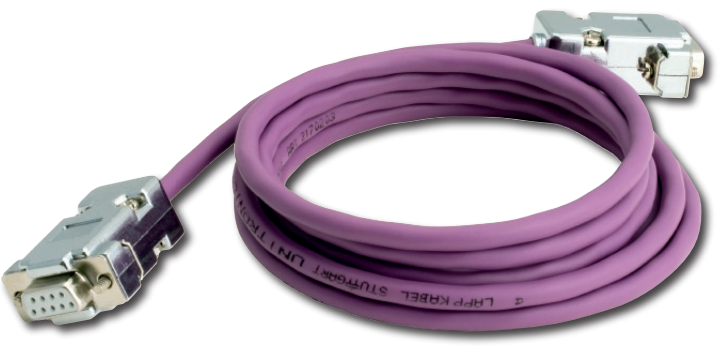

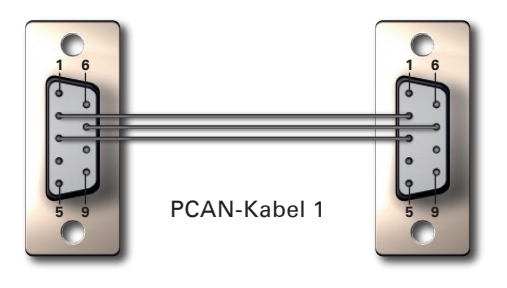

#### **Technische Daten**

- L\_\_\_ Beidseitig 9-pol. D-Sub-Buchsen (nach CiA DS102-1)
- Länge 2,0 m
- **L. Kabelschirmung auf Masse**
- PCAN-Kabel 1 ohne Abschlusswiderstände
- PCAN-Kabel 2 mit 120 Ohm Abschlusswiderständen

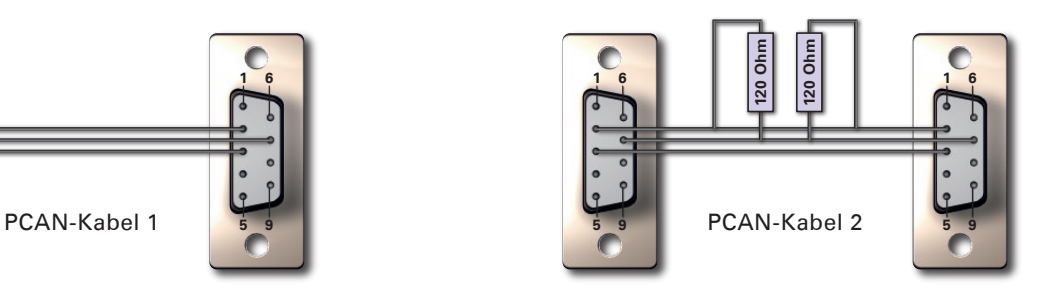

#### **Bestelldaten**

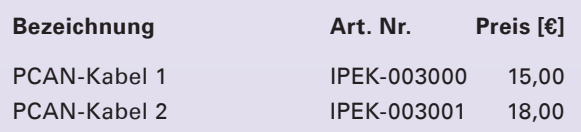

(Die angegebenen Preise sind Nettopreise)

Andere Längen auf Anfrage

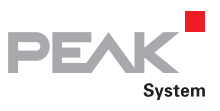

# PCAN-Kabel OBD-2

CAN-OBD-2 Diagnosekabel

Viele moderne Kraftfahrzeuge besitzen die Schnittstelle OBD-2 zum Anschluss verschiedener Diagnose- und Prüfgeräte. Auf die enthaltenen CAN-Leitungen kann mit Hilfe dieses Adapterkabels zugegriffen werden.

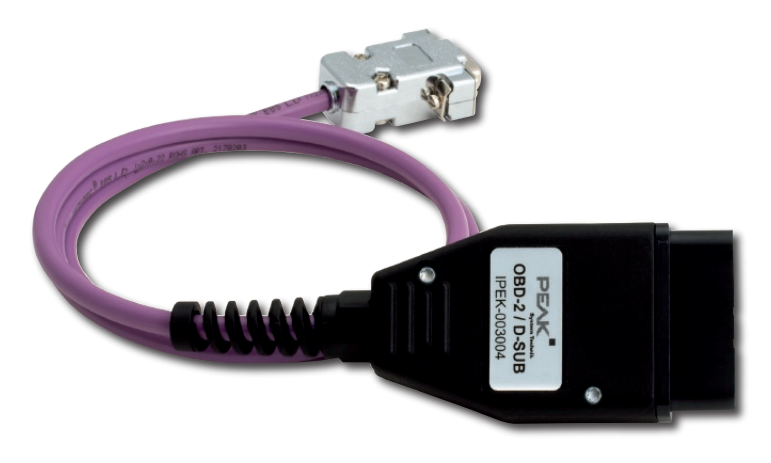

### **Technische Daten Bestelldaten Bestelldaten**

- 9-pol. D-Sub-Buchse (nach CiA DS102-1)
- OBD-2 Stecker nur CAN-belegt auf:
	- Stift 6: CAN High (J-2284)
	- Stift 14: CAN Low (J-2284)
- Länge 1,0 m
- **L. Ohne Abschlusswiderstand**
- Sämtliche ODB-2-Pins sind im Stecker vorhanden und können optional belegt werden

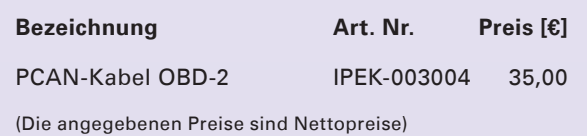

Andere Längen auf Anfrage

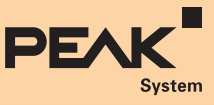

#### **Allgemeine Geschäftsbedingungen der Firma PEAK-System Technik GmbH**

#### **HRB 9183/Darmstadt, USt-ID-NR.: DE 202220078 (Stand: 01.01.2009)**

- **1. Allgemeines**
- 11. Diese allgemeinen Geschäftsbedingungen gelten für alle Kaufverträge und für die gesamte Geschäftsverbindung zwischen PEAK und dem Käufer. Andere Bedingungen als diese, insbesondere allgemeine Einkaufsbedingungen des Käufers, gelten nicht, auch wenn PEAK ihnen nicht ausdrücklich widerspricht.
- 1.2 Spätestens mit Annahme der Ware erkennt der Käufer diese allgemeinen Geschäftsbedingungen von PEAK an.

#### **2. Angebote und Aufträge**

- 2.1 Sämtliche Vertragsverhandlungen zwischen den Parteien, telefonische Vereinbarungen oder son-stige Abmachungen, insbesondere Auftragsänderungen bedürfen beiderseitiger schriftlicher Festlegung und soweit sie vom ursprünglich vereinbarten Kaufvertrag abweichen, der schriftlichen<br>Änderungsbestätigung.
- Änderungsbestätigung. 2.2 Aufträge, die der Käufer PEAK erteilt, werden erst durch schriftliche Bestätigung seitens PEAK rechtsverbindlich.
- 2.3 Die schriftliche Auftragsbestätigung wird durch die Rechnung ersetzt, wenn der Auftrag sofort ausgeführt wird. 2.4 PEAK ist zur Annahme eines Kaufvertrages nicht verpflichtet, wenn Aufträge aufgrund von Rundschreiben
- nd Preislisten eingehen
- 2.5 Angebote von PEAK sind freibleibend, sofern die Bindung an das Angebot nicht schriftlich vermerkt ist.
- 2.6 Bestandteil jedes Angebotes von PEAK sind die vorliegenden Angebots- und Vertragsbedingungen.<br>2.7 Zusicherung über Produktbeschaffenheit werden nur dann Vertragsbestandteil, wenn sie schriftlich ausdrücklich bestätigt sind. Prospektangaben gelten nur dann als ausdrücklich zugesicherte Eigenschaften im Sinne des Kaufrechtes, wenn diese schriftlich ausdrücklich im Einzelfalle vereinbart sind.

#### **3. Preise**

- Die Preise verstehen sich in EURO ausschließlich Verpackung für Lieferung ab Darmstadt zuzüglich der am Tag der Rechnungsstellung gültigen Mehrwertsteuer, sowie etwaige andere gesetzliche Lieferabgaben. 3.2 Es gilt jeweils die neueste Version der PEAK-Preisliste.
- 

4. Versand und Gefahrenübergang<br>1.1 Der Versand erfolgt auf Rechnung des Kunden. Transportversicherung zu dem vom Kunden bestimmten.<br>1.1 Dergabeort wird von PEAK in Deckungshöhe des Kaufpreises durchgeführt und berechnet, 4.2 Teillieferungen durch PEAK sind zulässig.

#### **5. Zahlungsbedingungen**

- 5.1 Zahlungen sind innerhalb von 20 Tagen nach Rechnungsstellung und Lieferung ohne jeden Abzug zu leisten. Danach werden bei der zweiten Mahnung beginnend 3,00 EURO Mahngebühren erhoben, nach der dritten Mahnung 6,00 EURO.
- 5.2 Zahlungen werden vorab zur Begleichung der ältesten fälligen Schuld zuzüglich der daraus entstandenen Verzugszinsen und Rechtsverfolgungskosten und zuletzt als Zahlung auf den Kaufpreis verwendet.
- 5.3 Wechsel und vordatierte Schecks werden nur nach besonderer zeitlich vorangegangener schriftlicher Vereinbarung und nur zahlungshalber angenommen. Wechselsteuer sowie Bank- , Diskont- und Einziehungsspesen gehen zu Lasten des Käufers.
- 5.4 Wenn mehrere Wechsel in Zahlung gegeben werden, so sind sämtliche Wechsel fällig, wenn der nächstfällige Wechsel nicht termingemäß eingelöst wird.
- 5.5 Kommt der Käufer seinen Zahlungsverpflichtungen und/oder sonstigen Verpflichtungen aus den allge-<br>meinen Geschäftsbedingungen von PEAK nicht nach, stellt er seine Zahlung ein, oder wird über sein<br>Vermögen oder das sein holen, sowie Erstattung aller mit dem Rücktritt in ursächlichem Zusammenhang stehenden Kosten (z.B. Rücktransport, Wertminderung etc.) zu verlangen.
- 5.6 Ein Zurückbehaltungsrecht gegenüber dem Zahlungsanspruch wegen Ansprüchen, die sich nicht auf den Liefergegenstand selbst beziehen ist ausgeschlossen; gegen die Kaufpreisforderung kann nur mit unbestritten oder rechtskräftig festgestellten Forderungen aufgerechnet werden.

- **6. Eigentumsvorbehalt, Verpfändung, Abtretung<br>6.1 PEAK behält sich das Eigentum an den gelieferten Waren bis zur vollständigen Bezahlung des Kaufpreises** einschließlich Mahngebühren und Rechtsverfolgungskosten vor.
- 6.2 Bis zum Eigentumsübergang der von PEAK an den Käufer gelieferten Waren darf der Käufer diese weder verpfänden noch zur Sicherheit an Dritte übereignen.

Falls die Waren gepfändet oder beschlagnahmt werden, ist der Käufer verpflichtet, PEAK unverzüglich zu benachrichtigen und hat alle Kosten, die im Zusammenhang mit der Freigabe der Ware entstehen, zu<br>tragen. Der Käufer darf die Ware im normalen Geschäftsbetrieb verkaufen, sofern er gegenüber PEAK mit<br>der Erfüllung seiner oder der Abnutzung während der Zeit des Eigentumsvorbehalts trägt der Käufer. Sowie der Käufer die Ware mit anderen Gegenständen verbindet, erwirbt PEAK das Miteigentum an den verbundenen Sachen<br>im Verhältnis des Wertes der anderen mit den Waren der PEAK verbundenen Sachen.<br>DerKundetrittseineForderungenausderWeitergabed

der Vorbehaltsware zur Sicherheit hiermit an PEAK ab; PEAK nimmt diese Abtretung hiermit an.<br>Das Recht des Käufers, die von PEAK gelieferten Waren zu verkaufen, endet dann, wenn der Käufer<br>im Zahlungsrückstand ist, oder za

#### **7. Lieferfristen**

- Da PEAK selbst nicht Hersteller der von ihr verarbeiteten Bauteile ist, können Lieferfristen nur für an Lager liegende Waren angegeben werden. Darüberhinaus handelt es sich nur um "voraussichtliche Liefertermine"<br>ohne Verbindlichkeit im Sinne des Fixtermins. PEAK ist verpflichtet, voraussichtliche Verzögerungen des<br>Liefertermins u
- 7.2 Verzögert sich ein in Aussicht gestellter "voraussichtlicher Liefertermin" für den Käufer unzumutbar, so hat dieser das Recht, PEAK eine angemessene, mindestens 4wöchige, Nachfrist zu setzen und nach<br>ergebnislosem Verstreichen dieser Nachfrist ganz oder teilweise vom Kaufvertrag zurückzutre-<br>ten. Weitergehende Ansprüche sind Nichterfüllung, es sei denn, einem gesetzlichen Vertreter oder Erfüllungsgehilfen von PEAK wird Vorsatz<br>oder grobe Fahrlässigkeit nachgewiesen.<br>2.3 Die im schriftlichen Kaufvertrag ursprünglich in Aussicht gestellte voraus
- sich angemessen bei Betriebsstörungen, Streik, Aussperrung, Nichtbelieferung durch Vorlieferanten und sonstigen Fällen, auf die PEAK keinen Einfluss hat.

#### **8. Lieferstorno**

- er Kunde Bestellungen ganz oder teilweise storniert und seine Abnahmepflicht nicht nachkommt,
- ist PEAK berechtigt, pauschalen Schadenersatz geltend zu machen. 8.2 Die zum Zeitpunkt des Vertragsrücktritts bereits produzierten Liefergegenstände sind mit dem vollen Kaufpreis zu bezahlen.
- 8.3 Für noch nicht produzierte Gegenstände ist eine Pauschalentschädigung von 60% zu zahlen, wenn das Storno nicht früher als 30 Tage vor dem vorgesehenen Liefertermin erfolgt.
- 8.4 In allen anderen Fällen ist eine Pauschal-Entschädigung in Höhe von 40 % des Liefernetto- Wertes zu
- entrichten. 8.5 Sofern der Kunde einen geringeren Schaden nachweist, ist nur dieser Schaden zu ersetzen. Umgekehrt kann PEAK an Stelle der Pauschal-Entschädigung den tatsächlich entstandenen Schaden im Falle des Vertragsrücktritts berechnen.
- 8.6 Unberührt hiervon bleibt das Recht, Schadenersatz wegen Nichterfüllung zu verlangen, sofern der Kunde Teillieferungen nicht vertragsgemäß bezahlt und deshalb Restlieferungen von PEAK abgelehnt werden.

#### **9. Gewährleistung (Hardware)**

- 9.1 PEAK leistet Gewähr dafür, dass gelieferte Hardware keine Material- und Verarbeitungsfehler aufweist, die den Wert oder die Tauglichkeit zu dem gewöhnlichen oder nach Vertrag vorausgesetzten Gebrauch aufheben oder mind
- 9.2 Die Gewährleistung besteht auch bei dem Fehlen ausdrücklich in der Auftragsbestätigung zugesicherter
- Eigenschaften. 9.3 Die Gewährleistungspflicht beträgt 24 Monate ab Empfang der Ware durch den Käufer.
- 9.4 Transportschäden und Mindermengen an Lieferungen sind innerhalb von 8 Tagen nach Empfang der<br>Lieferung durch PEAK vom Kunden schriftlich mitzuteilen. Der Käufer ist verpflichtet, die Ware unver<br>Züglich nach der Abliefe unverzüglich schriftlich anzuzeigen und die fehlerhafte Ware mit genauer Darstellung der behaupteter<br>Mängel frei Haus zurückzuliefern. Unterlässt der Käufer die Anzeige, so gilt die Ware als genehmigt, es se<br>denn, der Mang genehmigt.
- 9.5 Bei begründeter Mängelrüge leistet PEAK Gewähr in der Weise, dass sie Material und Verarbeitungsfehler durch Instandsetzung in der Reparaturzentrale oder Ersatz der betroffenen Teile behebt.
- 9.6 Wenn der Käufer mit der Erfüllung keiner dieser ihm zustehenden Gewährleistungsansprüche durch PEAK einverstanden ist, entfallen seine etwaigen Ansprüche auf Wandelung, Minderung oder Schadenersatz einschließlich etwaiger Ersatz auf Montage- und Demontagekosten und Folgeschäden.
- PEAK übernimmt keine Gewährleistung für Mängel der Kaufsache die durch Zufall, unsachgemäßen Gebrauch, Fahrlässigkeit, Veränderung, unsachgemäße Installierung, Reparatur oder unsachgemäße Prüfmaßnahmen des Käufers oder seiner Beauftragten entstanden sind.
- 9.8 Durch Entfernen oder Beseitigen der technischen Originalkennzeichen erlischt die Garantie.
- 9.9 Bei Fehlschlägen der Nachbesserung oder mangelfreier Ersatzlieferung hat der Käufer das Recht Minderung (Herabsetzung des Kaufpreises) oder Wandelung (Rückgängigmachung) des Vertrages zu
- 
- verlangen. 9.10 PEAK kann bei Verkauf von gebrauchter Hardware jegliche Gewährleistung ausschließen. 9.11 Persönliche Haftung von PEAK-Angestellten, die als Erfüllungsgehilfen von PEAK tätig geworden sind, ist ausgeschlossen.

#### **10. Gewährleistung (Software)**

- 10.1 Für Lieferung von Software gilt unter Ausschluss von Werkvertrags- und Kaufrecht-<br>Dienstvertragsrecht.<br>10.2 Sofern von PEAK entwickelte Software nicht dem vertraglich vorausgesetzten Gebrauch entspricht
- und Abweichungen schriftlich gerügt werden, ist PEAK innerhalb der gesetzlichen Verjährungsfrist vor<br>24 Monaten zur kostenlosen Nachbesserung verpflichtet.<br>10.3 Für nicht von PEAK hergestellte Software wird keine Gewährlei
- 
- jeweiligen Lizenzbedingungen ersichtlichen Rechte.<br>10.4 Als Fehler gilt jedoch nicht die Produktabweichung im Sinne von Marktneuerungen. Auf die Softwarepflege<br>10.4 Jund –anpassung hat der Kunde nur Anspruch bei Abschluss
- 10.5 Eine Haftung für Schadenersatz für unmittelbare und mittelbare Schäden wird ausgeschlossen, es sei denn, es liegt Vorsatz oder grobe Fahrlässigkeit eines gesetzlichen Vertreters oder Erfüllungsgehilfen von PEAK vor.

#### **11. Produzentenhaftung**

- 11.1 Der Kunde wird von der Haftung gemäß der EG-Richtlinie Produkthaftung insoweit freigestellt, als es sich um Schäden handelt, die ihre Ursache in der Fehlerhaftigkeit eines Produktes, das von der Firma PEAK enauen neuen.<br>estellt wurde, haben
- 11.2 Die Haftungsfreistellung erfolgt nicht für den Fall, dass die Fehlerhaftigkeit eines Produktes des Kunden durch Verwendung eines Produktes der Firma PEAK entstanden ist, weil das Produkt der Firma PEAK<br>nicht in der gewählten Weise hätte eingesetzt werden dürfen. Die Haftungsfreistellung erfolgt weiter nicht<br>für den Fall, dass
- 11.3 Es erfolgt keine Haftfreistellung dem Kunden gegenüber soweit für die Firma PEAK ein Haftungsaus-schlussgrund gemäß Artikel 7 der EG-Richtlinie eingreift.

#### **12. Export und Re-Export**

- 12.1 Export and Re-Export<br>12.1 Alle Lieferungen der PEAK erfolgen vorbehaltlich der Ausfuhrgenehmigung nach bundesdeutschem
- Außenwirtschaftsrecht, dessen Kenntnisverschaffung dem Kunden obliegt.<br>12.2 Von PEAK gelieferte Produkte und technisches Know-how sind auf Grund der bestehenden Lizenzen und<br>Urheberrechte zum Vertrieb in der Bundesrepublik in systemintegrierter Form – ist für den Kunden genehmigungspflichtig.

#### **13. Gerichtsstand**

- 13.1 Gerichtsstand für alle Streitigkeiten aus oder um diesen Vertrag ist Darmstadt.
- 13.2 Die Rechtsbeziehungen zwischen den Parteien unterliegen ausschließlich dem Recht der Bundesrepublik Deutschland.

- 14. Sonstiges<br>14.1 Falls der Käufer seine Pflichten aus dem Kaufvertrag nicht erfüllt, kann PEAK weitere Lieferunger
- unbeschadet der Geltendmachung ihrer sonstigen Rechte, verweigern.<br>14.2 Wird eine Bestimmung dieser allgemeinen Geschäftsbedingungen rechtskräftig für unwirksam erklärt.<br>19. So gilt sie als durch eine Regelung ersetzt, die wirtschaftlichen Ergebnis möglichst nahe kommt und den Interessen der beteiligten Parteien Rechnung
- trägt. 14.3 Der Käufer kann ohne vorhergehende schriftliche Zustimmung von PEAK seine Recht nicht an Dritte
- abtreten. 14.4 Fällt ein Kunde unter den persönlichen Schutzbereich des Datenschutzgesetzes, erklärt er sich mit der Verarbeitung seiner Daten einverstanden, soweit sie für den Zweck des Vertrages erforderlich sind.
- 14.5 Die Urheberrechte sowie Verwendungs- und Verwertungsrechte an dem verkauften Produkt verbleiben<br>unabhängig von der vertraglich geregelten Lieferung an den Kunden bei PEAK. Nachbau einzelner<br>Lieferteile oder Systeme vo
- 14.6 Die Vervielfältigung von PEAK Software ist nur für den Inhouse-Gebrauch bzw. zum Backup gestattet.<br>14.7 PEAK-Produkte oder Teile davon dürfen nicht ohne Rücksprache mit der Firma PEAK-System Technik<br>GmbH in lebenserha Für von PEAK nicht hergestellte Software gelten die jeweiligen Copyright-Vorschriften.

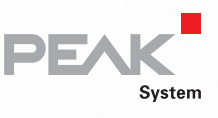

#### **Deutschland, Österreich, Schweiz**

#### **Hauptgeschäftsstelle Darmstadt**

PEAK-System Technik GmbH Otto-Röhm-Str. 69 64293 Darmstadt

Tel.: +49 6151 8173-20 Fax: +49 6151 8173-29 info@peak-system.com www.peak-system.com

Die Liste unserer Distributoren finden Sie auf unserer Homepage unter: **www.peak-system.com** im Bereich Kontakt-Distributoren

Zusatzprodukte für den Bereich CANopen finden Sie in unserem CANopen Katalog oder auf unserer Homepage: **www.peak-system.com**

**PEAK** 

### PEAK AND ESACADEMY **CANOPER**<br>PRODUCT GUIDE

Windows® und MS-DOS sind eingetragene Markenzeichen der Microsoft Corporation in den USA und anderen Ländern.

Alle anderen erwähnten Produktnamen können Markenzeichen oder eingetragene Markenzeichen der jeweiligen Eigentümer sein. In dieser Veröffentlichung sind die Markenzeichen und eingetragenen Markenzeichen nicht überall ausdrücklich durch "™" und "®" gekennzeichnet.

Sie brauchen erfolgreiche Produkte für die Märkte von morgen? Wir treiben Ihre Ideen bis zur Serienreife voran.

Hardware-, Software- und Systemlösungen für die Bereiche Automotive, Luftfahrt, Maschinen- und Anlagenbau, Konsumgüter, …

Beratung, Entwicklung, Produktionsmanagement, Dokumentation und Schulung.

**You CAN get it …**

### **PEAK-System Technik GmbH**

Otto-Röhm-Str. 69 64293 Darmstadt

Tel.: + 49 6151 8173-20 Fax: + 49 6151 8173-29 Email: info@peak-system.com

### **www.peak-system.com**

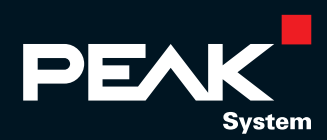

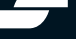